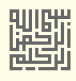

# سجات الإقلاع الرئيسي MBR

MASTER BOOT RECORD

سجل اللقلع الوجود ف القطاع 0 عل الوسيط القسم، ف أنظمة BIOS

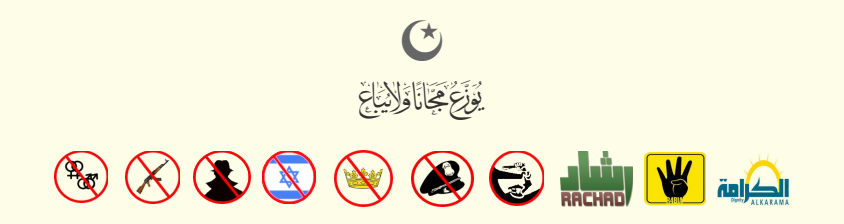

 $\Box$ 

# <span id="page-2-1"></span>سجل الإقلاع الرئيسي

سجل الإقلاع الرئيس عبارة عن <u>قطاع إقلاع [\[15\]](#page-25-1)</u> على قرص <u>مقسم</u>، يحتل <u>القطاع</u> (الفيزيائي) المطلق () (عند الكتلة رقم 0 باستخدام التدوين <u>الخط</u>ي المسمى عنونة الكتل المنطقية <u>[LBA](https://en.wikipedia.org/wiki/Logical_block_addressing) </u>أو بالتدوين الثلاثي (الفيزيائي) عند CHS 0,0,1) [28] حجم هذا القطاع التقليدي هو 512 بايت، لكن أحيانا يكون أكثر.

<span id="page-2-2"></span>هذا القطاع ينشئ آليا عند <u>تقسيم</u> الوسيط في بداية <u>أجهزة التخزين الكبير</u>ة، مثل الأقراص القابلة التقراص القابلة للإزالة المستخدمة في الأنظمة <u>المتوافقة مع أنظمة IBM</u> وأنظمة أخرى. سجل الإقلاع يحتفظ بمعلومات تصف تنظيم الأقسام المنطقية المتضمنة <u>أنظمة ملفات</u> على الخبص القصاب التفاع على التشغيل، الشفرة في الغالب تدعى <u>م</u>حمل إقلاع [1]، عادة، هذه الشفرة تقوم باستدعاء <u>المرحلة الثانية</u> من <u>شفرة الاقلاع</u>، أو ترتبط بشفرة سجل إقلاع قسم <u>VBR</u>. (مثلا، في معظم توزيعات لينكس، المرحلة الثانية من شفرة محمل الاقلاع <u>GNU</u> [2 GRUB](https://en.wikipedia.org/wiki/GNU_GRUB) تقع ف [القطاعات](https://en.wikipedia.org/wiki/Disk_sector) التي بعد MBR أو تقع ف نظام اللفات أو حتى لقسم خاص).

<span id="page-2-3"></span><span id="page-2-0"></span>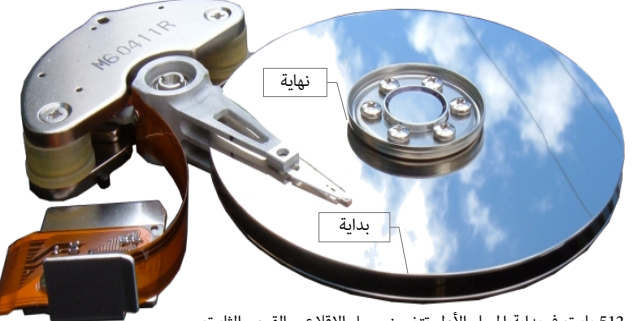

512 بايت ف بداية السار الول تتضمن سجل اللقلع – القرص الثابت

سجل الإقلاع لا يستخدم في أقراص أكبر من 2 <u>تيرابايت</u> (2<sup>-</sup>2 × 512 بايت) <u>[2</u>] لأن تنظيم <u>جدول الأقسام</u> مقيد بمساحة التخزين القابلة للعنونة والتي لا يمكن أن تتجاوز [2 تيرابايت](https://en.wikipedia.org/wiki/Tebibyte) على أقراص MBR. لهذا السبب وأسباب أخرى، منذ عام 2010 بدأ التحول إلى استعمال <u>GPT</u> (الذي هو جزء من مواصفة <u>UEFI)</u> أي أن تخطيط [GPT](https://en.wikipedia.org/wiki/GUID_Partition_Table)سيكون إجباري في الأقراص الأكبر من 2 تيرابايت. ويحتاج إلى إنشاء <u>قسم إقلاع</u> خاص يسمى اختصارا <u>ESP</u>. (لمعلومات أكثر راجع "<u>مواصفة</u> UEFI" فى الموقع الرسمي).

في الواقع، يمكنك أيضا استخدام جدول أقسام GPT في أقراص BIOS/MBR [\(](https://wiki.archlinux.org/index.php/GUID_Partition_Table)غالبا سيدعى إقلاع BDS/GPT) لكن بشرط إنشاء/وجود <u>قسم إقلاع</u> يدعى [BBP،](https://en.wikipedia.org/wiki/BIOS_Boot_partition) في هذه الحالة سيتضمن GPT على نسخة هجينة من سجل الاقلاع تدعى اصطلاحا protective MBR، (نوع [EEh](https://en.wikipedia.org/wiki/Partition_type)) تستخدم فقط للتوافق مع الإصدارات السابقة [\(](https://en.wikipedia.org/wiki/Partition_type)أي من أجل التعامل مع البرامج/الأنظمة التي لا تفهم GPT).

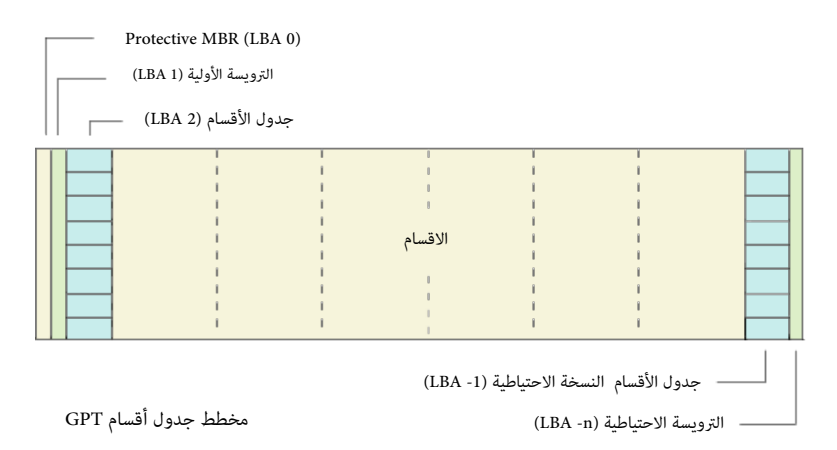

سجل MBR غير موجود في وسائط التخزين التي بدون أقسام مثل <u>القرص المرن</u>، أو s<u>uperfloppies</u>. (تلك الوسائط تملك قطاع إقلاع يدعى <u>VBR)</u>. سجل الإقلاع التقليدي لا يمكن أن يتضمن أكثر من أربعة <u>أقسام أولية</u>، أو ثلاثة أقسام أولية <u>وقسم واحد ممتد</u>، والقسم المعتب المعدد لمن التقلال التلقال الفسام المسلم المساحة المخصصة للقسم الممتد وحجم القرص). عند إقلاع الجهاز، نظام <u>BIOS</u> سيكون المسؤول عن تحميل وتشغيل سجل الاقلاع، بعد تفحص العتاد أو "اختبار التشغيل الذاتي" <u>POST</u> ونقل التحكم إلى القرص الثابت. علما أن الأجهزة التي تحاكي القرص الثابت أثناء إقلاع النظام تتضمن أيضا <u>سجل إقلاع</u> لأنها تملك أيضا <u>جدول أقسام.</u> حتى و إن كانت لا تقبل الإقلاع.

نظام BIOS لن يقلع قرص MBR إذا لم يكن موجود ضمن معلومات ذاكرة <u>CMOS.</u> وينبغي أن يكون القرص <u>بتهيئة</u> صحيحة أيضا. من ناحية أخرى، حتى و إن لم يكن القرص ضمن سلسلة الإقلاع، ولكن كان يملك "رقم للقرص"، يمكن لأي برنامج يعمل في <u>النمط الحقيق</u>ي للمعالج مثل <u>سجل إقلاع أخر أو محمل إقلاع،</u> تحميل وإقلاع <u>سجل إقلا</u>ع ذلك القرص مباشرة. (راجع "إقلاع النظام"). دعم وسائط التخزين المقسمة، وبالتال اعتماد MBR ظهر ف مارس/آذار عام 1983، في نظام 2.0 DOS و IBM مع استخدام <u>قرص ثابت</u> بحجم 10 ميغابايت من شركة [سيجيت](https://en.wikipedia.org/wiki/Seagate_Technology) في حاسوب <u>IBM</u> [XT](https://en.wikipedia.org/wiki/IBM_Personal_Computer_XT) الجديد آنذاك والذي تضمن أيضا ذاكرة [RAM](https://en.wikipedia.org/wiki/Random_access_memory) بحجم ابتدائي 128 [كيلوبايت](https://en.wikipedia.org/wiki/Kilobyte) ومعالج إنتيل [،8088](https://en.wikipedia.org/wiki/Intel_8088) مع استخدام نظام ملفات [12FAT.](https://en.wikipedia.org/wiki/FAT12)

النسخة الأصلية من سجل الإقلاع الرئيس كتبها ديفيد ليتون من شركة أي بي أم، في يونيو/حزيران عام 1982. جدول الأقسام كان يدعم أولية، يمكن للنظام دوس استخدام منها قسم واحد فقط. ولم تتغير هذه البنية في نظام التشغيل التالي 3.0 DOS مع نظام الملفات <u>FAT16</u> . (راجع <u>الطرح الست عشري/أسكي</u> لتلك الشفرة أدناه)

<span id="page-3-2"></span><span id="page-3-1"></span>ا<u>لقسم المتد</u>، [\[30\]](#page-27-1) وهو نوع خاص من <u>الأقسام الأولية</u> يعمل <u>كحاوية</u> للأقسام الأخرى، ظهر في 3.2 DOS، أما <u>الأقراص المنطقية</u> في القسم المتد فظهرت في 3.3. DOS. أنظمة <u>MS-DOS</u> و <u>[PC](https://en.wikipedia.org/wiki/PC_DOS)</u> <u>DOS</u> و 37<u>]</u> [\[37\]](#page-28-1) وويندوز لم تستخدم أبدا الأقسام المنطقية في الإقلاع، لذلك ظلت بنية <u>سجل الاقلاع وشفرة الإقلاع</u> وظيفيا من دون أي تغيير تقريبا، باستثناء بعض التطبيقات من <u>الطرف</u> [الثالث،](https://en.wiktionary.org/wiki/third_party) طوال فترة استخدام أنظمة <u>دوس</u> وأنظمة OS/2 حتى عام 1996. (أنظر <u>للطرح</u> الأول والثاني أدناه).

<span id="page-3-4"></span><span id="page-3-0"></span>في عام 1996، ظهر نظام عنونة الكتل المنطقية <u>LBA</u> في أنظمة ويندوز 95B، ودوس DOS 7.10 لدعم الأقراص الأكبر من 8 <u>جيجابات</u>. وظهرت كذلك <u>الأختام الزمني</u> للقر[ص\[26\]،](#page-26-0) رغم أن الغرض الفعلى منها غير موثق (غير متوفر). [3] هذا أيضا يعكس فكرة أن سجل الإقلاع الرئيس قصد منه في البداية أن يكون مستقل عن [نظام التشغيل](https://en.wikipedia.org/wiki/Operating_system) ونظام الملفات.

مع ذلك، قاعدة التصميم هذه تم تعديلها جزئيا في تطبيقات مايكروسوفت الأ[خ](https://en.wikipedia.org/wiki/Partition_type#PID_0Eh)يرة سي سجل الاقلاع، التي فرضت استخدام طريقة النفاذ إلى القرص [CHS](https://en.wikipedia.org/wiki/Cylinder-head-sector) و ALS و ALS، (نوع 66h،) نوع 66h، نوع 66h، نوع 66h، 0Bh/) بينما استخدمت طريقة LBA مع أقسام FAT32X و FAT32X [\(](https://en.wikipedia.org/wiki/Partition_type#PID_0Ch)نوع [0Eh](https://en.wikipedia.org/wiki/Partition_type#PID_0Eh)/0Ch[\)](https://en.wikipedia.org/wiki/Partition_type#PID_0Bh).

<span id="page-3-3"></span>رغم ضعف توثيق بعض تفاصيل <u>سجل الاقلا</u>ع (التي كانت أحيانا سببا لمشاكل في اعتمل السلاق التسام اللقلع على نطاق واسع في أجهزة الحاسوب الشخصي نتيجة لطبيعته الشبه ثابتة لسنوات عدة. لدرجة أنه تم دعمه في أنظمة تشغيل <u>منصات</u> أخرى.وأحيانا كان يستخدم إلى جانب المعايير الموجودة مسبقا أو <u>متعددة المنصات</u> الأخرى في الإقلاع و<u>تقسيم الوسيط.[4]</u>

مدخلات الأقسام <u>وشفرة سجل الاقلا</u>ع المستخدمة في أنظمة التشغيل التجارية، مقدة بـ 32 بت، لهذا السبب الحجم الأقص للقرص المعتمد باستخدام 512 بايت في القطاع هو في حدود 2 تيرابايت (سواء كان ذلك في المحاكاة أو فعليا) مع مخطط تقسيم القرص MBR) بدون استخدام الطرق الغير معنارية الى مخطط آخر في تقسيم الأقراص الكبيرة التي أصبحت متوفرة في الأسواق منذ عام 2010. هذه المخطط الجديد يدعى [GPT](https://en.wikipedia.org/wiki/GUID_Partition_Table) ؛ وهو خليفة MBR، ورغم أنه لا يوفر <u>توافق للإصدارات السابقة</u> مع الأنظمة التي لا تدعمه. لكنه يوظف نسخة محمية <u>وهجينة</u> من سجل اللقلع، تدعى اصطلحا MBR protective، الهدف منها ضمان عملية التكامل (سلمة البيانات).

هناك صيغ أخرى من سجل الإقلاع الهجين hybrid MBR تم تصميمها وتنفيذها من قبل أطراف أخرى من أجل الحفاظ على الأقسام الواقعة في منطقة 2 تيرابايت الأولى في القرص في كلا مخططي التقسيم "بالتوازي" و/أو من أجل السماح لأنظمة التشغيل القديمة الإقلاع من أقسام GPT. لكن هذه الصيغ <u>الغير معيارية</u> يمكن أيضا أن تسبب مشاكل في التوافق.

[الطرح](https://en.wikipedia.org/wiki/Hex_dump) التال يعرض بنية سجل الاقلاع في 2.00 IBM PC DOS من عام PDISK.COM. وأيضا في كافة إصداراتها اللاحقة 1.0.10 ،3.00 ،3.10 ،3.20 حتى 3.30 SDISK وأيضا في كافة إصداراتها اللاحقة 1.00 ،3.20 ،3.20 حتى 3.30 متى 3.20 ADM من عام التي تغيرت فيها الشفرة لقليل.

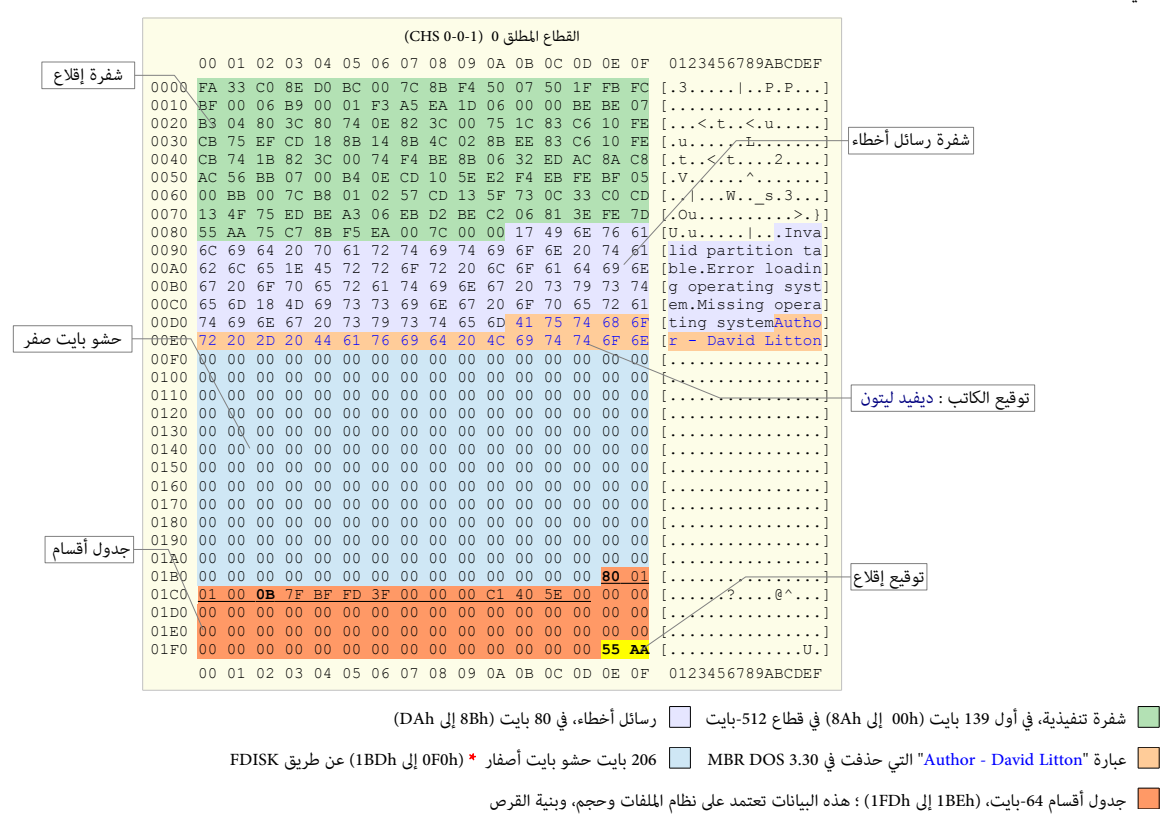

تولقع إلقلع، -2بايت الرلقم السحري h55AA ف نهاية القطاع؛ (ف أنظمة إنتل، الكلمات الست عشية (-16بت) تخزن بحيث البايت النخفض أول والبايت العل أخيرا)

\* نظرا لختلف أدوات إنشاء سجل اللقلع MBR. ل تتولقع أن يكون دائما بايت الحشو هو الصفر.

بعد تفحص العتاد ؛ تنفيذ "اختبار التشغيل الذاتي" <u>POST</u>، نظام <u>POST</u>، نظام على الشاع في [الذاكرة](https://en.wikipedia.org/wiki/Memory_address) عند 000:7C00 ثم ينفذه (ينقل التحكم إلى الشفرة) عن طريق <u>قفزة</u> إلى الشفرة المنسوخة: 0000:7C00. وبخلاف، <u>قطاع إقلاع نظام التشغيل</u>، هذه الشفرة أولا يجب أن تنسخ نفسها إلى 0000:0600. هذا ضرورى لأن شفرة سجل الاقلاع فيما بعد ستحمل <u>سجل إقلاع القسم</u> النشيط ف نفس الولقع عند 00C.000:7

شفرة MBR في أنظمة 2<u>8/2000</u>/[98](https://en.wikipedia.org/wiki/Windows_98) لا تنسخ أي بايت قامت بتنفيذه سابقا قبل القفز إلى <u>موقع الذاكرة</u> الجديد ؛ الشفرة تنسخ فقط 485 بايت من (ZCIBh7 (7C1Bh7) إلى المواقع (0000:061B إل FF0000:07(، عوض نسخ كامل كتلة 512 بايت إل 0000:0600 وما يل، كما تفعل شفرة 3.30 DOS PC [I](https://en.wikipedia.org/wiki/Windows_XP)BMم[ن أجل](https://en.wikipedia.org/wiki/Windows_XP) 25 تعليمة الول، شفرة سجل إلقلع[/](https://en.wikipedia.org/wiki/Windows_XP)[2000](https://en.wikipedia.org/wiki/Windows_2000)[XP](https://en.wikipedia.org/wiki/Windows_XP) تشبه شفرة ويندواز [98](https://en.wikipedia.org/wiki/Windows_98) (نظامملفات <u>FAT3<[/](https://en.wikipedia.org/wiki/Windows_XP)u>2)، لكنها بعد ذلك تتشعب إلى <u>روتينات</u> جديدة بالكامل. وعلى عكس، شفرة سجل إقلاع <u>XP/[98](https://en.wikipedia.org/wiki/Windows_98)[/2000](https://en.wikipedia.org/wiki/Windows_2000)</u> شفرة ويندوز <u>فيستا/7</u> تنسخ كامل 512 بايت إلى الموقع الجديد[،](https://en.wikipedia.org/wiki/Windows_98) بدأ من : 0000:0600 . فقط 3 تعليمات الول تشبه ما ف شفرة سجل إلقلع [/2000](https://en.wikipedia.org/wiki/Windows_2000)[XP.](https://en.wikipedia.org/wiki/Windows_XP)

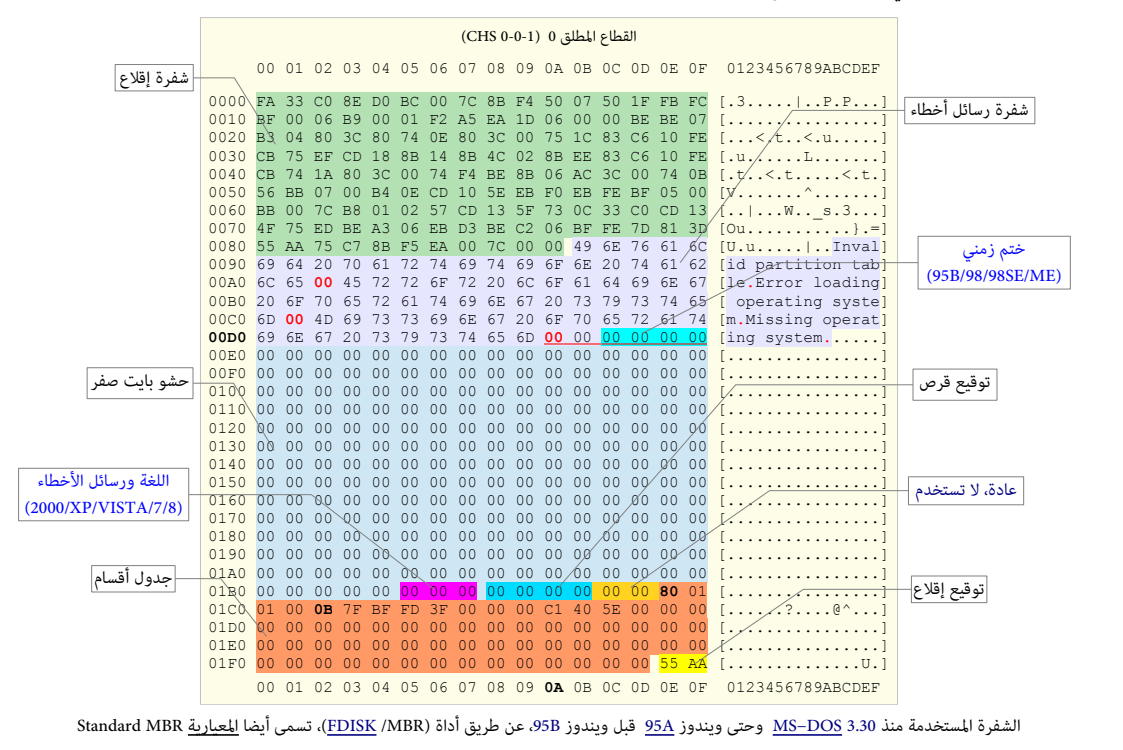

(باستثناء جزء صغير، هذه الشفرة مطابقة للشفرة2.0[0 DOS PC IBM](https://en.wikipedia.org/wiki/PC_DOS) من عام 1983).

شفرة تنفيذية، ف أول 139 بايت (h00 إل Ah8 (ف لقطاع -512بايت رسائل أخطاء، ف 80 بايت (Bh8 إل DAh(

227 بايت حشو ببايت الصفر (DBh إل BDh1 (عن طريق FDISK. جدول ألقسام -64بايت، ف 66 بايت الخيرة (BEh1 إل FDh1 (هذه النطقة تعتمد عل نظام اللفات، وحجم، وبنية القرص

قوقع إقلاع، 2-بايت في نهاية القطاع أيضا يدعى الرقم السحري AA55h ؛ في أنظمة إنتل، كلمات الست عشري (16-بت) تخزن بحيث يكون البايت النخفض أولا والبايت الأغيل أخيرا

ف النظمة اللحقة :

<span id="page-4-0"></span>ف النظمة اللحقة ME/SE/98/98B.95 أستخدم الختم الزمني 6 بايت (DAh0 إل DFh0(، إذا تم استخدام هذه الشفرة ف إحدى تلك النظمة، ستتغير 4 بايت من DCh0 إل DFh0 ف اللقلع التال، [\[ 5 \]](#page-29-3)[\[26\]](#page-26-0)

<span id="page-4-1"></span>توقيع قرص، 4 بايت (1B8h إلى 1BBh)، رقم تسلسلي في ويندوز أن تي مصطلح القرم العالم النظمة اللاحقة [33] [ 33] [ 3

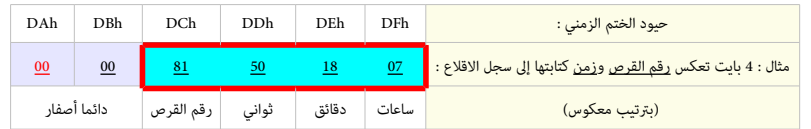

# <span id="page-5-2"></span>تقسيم القرص

<span id="page-5-3"></span><span id="page-5-0"></span>عن إنشاء وحذف وتحجيم الأقسام ومعالجتها على القرص يدعى غالبا <u>محرر أقسام</u> .

فى بداية ثمانيات القرن الماض، قدمت شركة <u>IBM</u> مع نظام <u>PC DOS 2.0</u>، أداة تدعى <u>FIDSK </u>تستخدم في إنشاء وصيانة أقسام MBR. ووفقا لذلك المخطط، عند تقسيم جهاز التخزين، سوف يتضمن سجل الاقلاع على <u>جدول أقسام</u> يصف مواقع، وأحجام، وخصائص المناطق الخطية الأخرى التي يشار إليها بالأقسام( أو <u>وحدات تخزين منطقية</u>)، (أنظر للشكل أدناه). الأقسام يتعامل معها كأنها أقراص حقيقية متعددة، ويمكن تهيئة كل قسم مناها مناه مختلف، أو استخدامها لأي غرض آخر. لكن حتى يعمل نظام التشغيل يجب تقسيم القرص إلى قسم واحد على الأقل مع تهيئته. القسم يتألف من سلسلة <u>أسطوانات</u> على القرص الثابت، كل قسم محدد ببداية ونهاية أسطوانة معينة (لكن حجم الأسطوانات يتفاوت من قرص لأخر). البرنامج المسؤول

الأقسام نفسها أيضا يمكنها أن تتضمن على بيانات تصف مخططات تقسيم للقرص أكثر تعقيد، مثال على الله سع التقسم الممتد [EBR،](https://en.wikipedia.org/wiki/Extended_boot_record) [29] أو سجلات أقسام أنظمة [بيركيل](https://en.wikipedia.org/wiki/Berkeley_Software_Distribution)ي [BSD](https://en.wikipedia.org/wiki/BSD_disklabel) [disklabels،](https://en.wikipedia.org/wiki/BSD_disklabel)[ـ \[ 38 \]](#page-28-3) أو ألقسام [ميتاداتا](https://en.wikipedia.org/wiki/Metadata_(computing)) (البيانات الوصفية) ف مدير اللقراص النطقية [LDM.](https://en.wikipedia.org/wiki/Logical_Disk_Manager)[ـ \[ 10 \]](#page-29-4) [\[ 16 \]](#page-25-2)

كما ذكرنا، سجل الإقلاع الرئيس يقع دائما في <u>القطاع</u> الأول من القرص (عند الحيد الفيزيائي 0)، ولا يمكن أن يقع أبدا على أي قسم. ولذلك هو يسبق القسم الأول على القرص. (علما أن قطاع اللقلع ف الجهزة التي بدون تقسيم أو ف القسم النفرد يسمى: سجل إلقلع القسم VBR(.

في الأجهزة التي توظف التقنية البرمجية DDO BIOS overlay أو برامج إدارة الإقلاع، يمكن تحريك جدول الأقسام إلى موقع فيزيائي أخر على القرص؛ مثال على ذلك، برنامج Ontrack Disk [Manager](https://en.wikipedia.org/wiki/Ontrack_Disk_Manager) الذي غالبا ما يضع نسخة أصلية من MBR في <u>القطاع</u> الثاني من القرص، ثم يخفي نفسه عن أي إقلاع للنظام أو تطبيق. ويتم التعامل مع نسخة MBR كما لو أنها تقع في [القطاع](https://en.wikipedia.org/wiki/Disk_sector) الأول.

<span id="page-5-1"></span>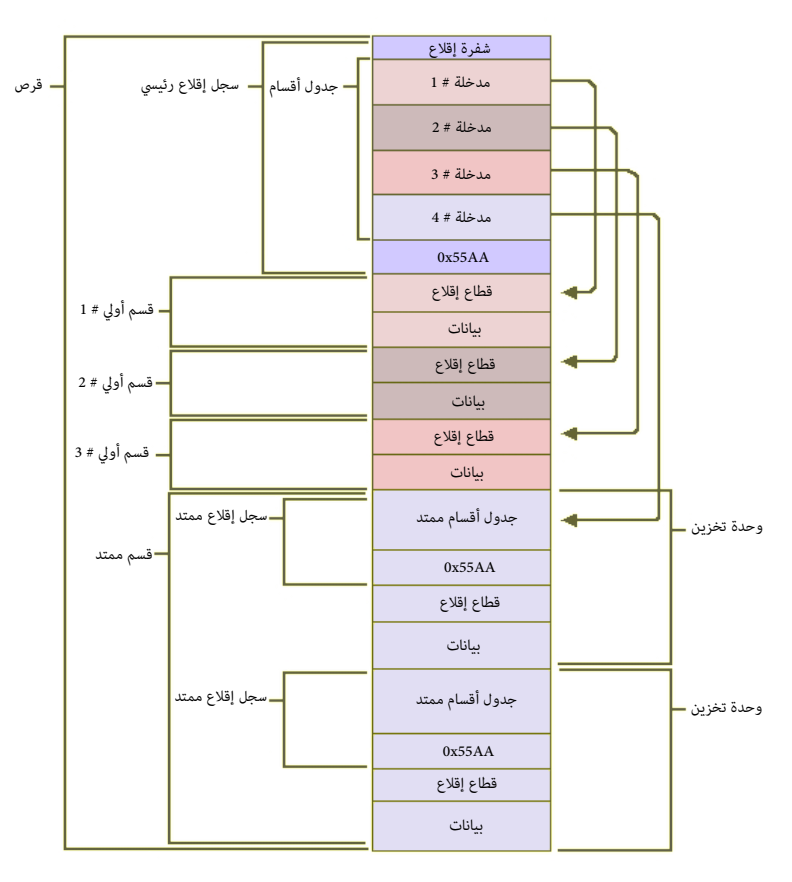

4 ـ مدخلات <u>[أولية](https://en.wikipedia.org/wiki/Disk_partitioning#Primary_partition) في جدول أقسام سجل الاقلاع، إ</u>حداها <u>مدخلة قسم ممتد</u>، لحظ وجود <u>قطاعات إقلاع في الأقسام والأقراص المنطقية</u> (<u>وحدات التخزين</u>). (تعاريف الحقول نفسها في جدول الأقسام و<u>جداول القسم المتد</u>)

# <span id="page-6-13"></span><span id="page-6-12"></span><span id="page-6-11"></span><span id="page-6-10"></span><span id="page-6-9"></span><span id="page-6-5"></span><span id="page-6-4"></span><span id="page-6-3"></span><span id="page-6-2"></span><span id="page-6-1"></span>تخطيط القطاع

رسم[يا، هناك 4 مد](https://en.wikipedia.org/wiki/PTS-DOS)خلات <u>أولية</u> للأقسام في مخطط <u>جدول أقسام</u> MBR، رغم أن ب[ع](https://en.wikipedia.org/wiki/NEC)ض أنظمة الت[شغيل وأ](https://en.wikipedia.org/wiki/NEC)دوات النظام رفعت عددها إلى 5 مدخلات، كما هو الحال في أقسام <u>AAP</u>s، <u>[27</u>] أنظمة 6.60 DR-DOS 7.07 . [11] و 7.07 DR-DOS . أو 8 مدخلات، كما في أنظمة <u>AST و 3.[x](https://en.wikipedia.org/wiki/NEC) و 100</u> [NEC](https://en.wikipedia.org/wiki/NEC) MS-DOS و NS-DOS و <u>AST و DOS و PC DOS.</u>

<span id="page-6-8"></span><span id="page-6-7"></span><span id="page-6-6"></span><span id="page-6-0"></span>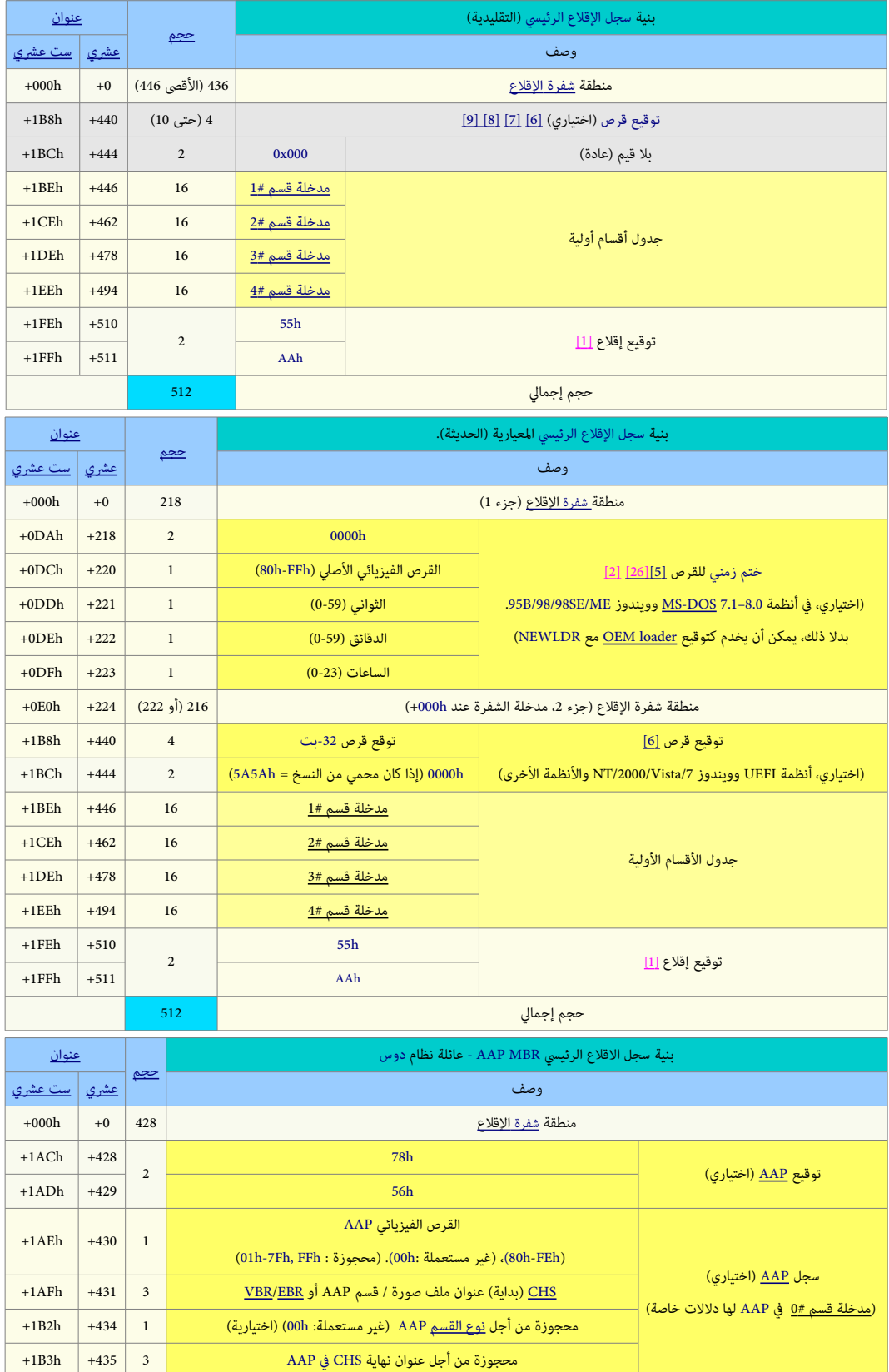

<span id="page-7-5"></span><span id="page-7-4"></span><span id="page-7-3"></span><span id="page-7-2"></span><span id="page-7-1"></span><span id="page-7-0"></span>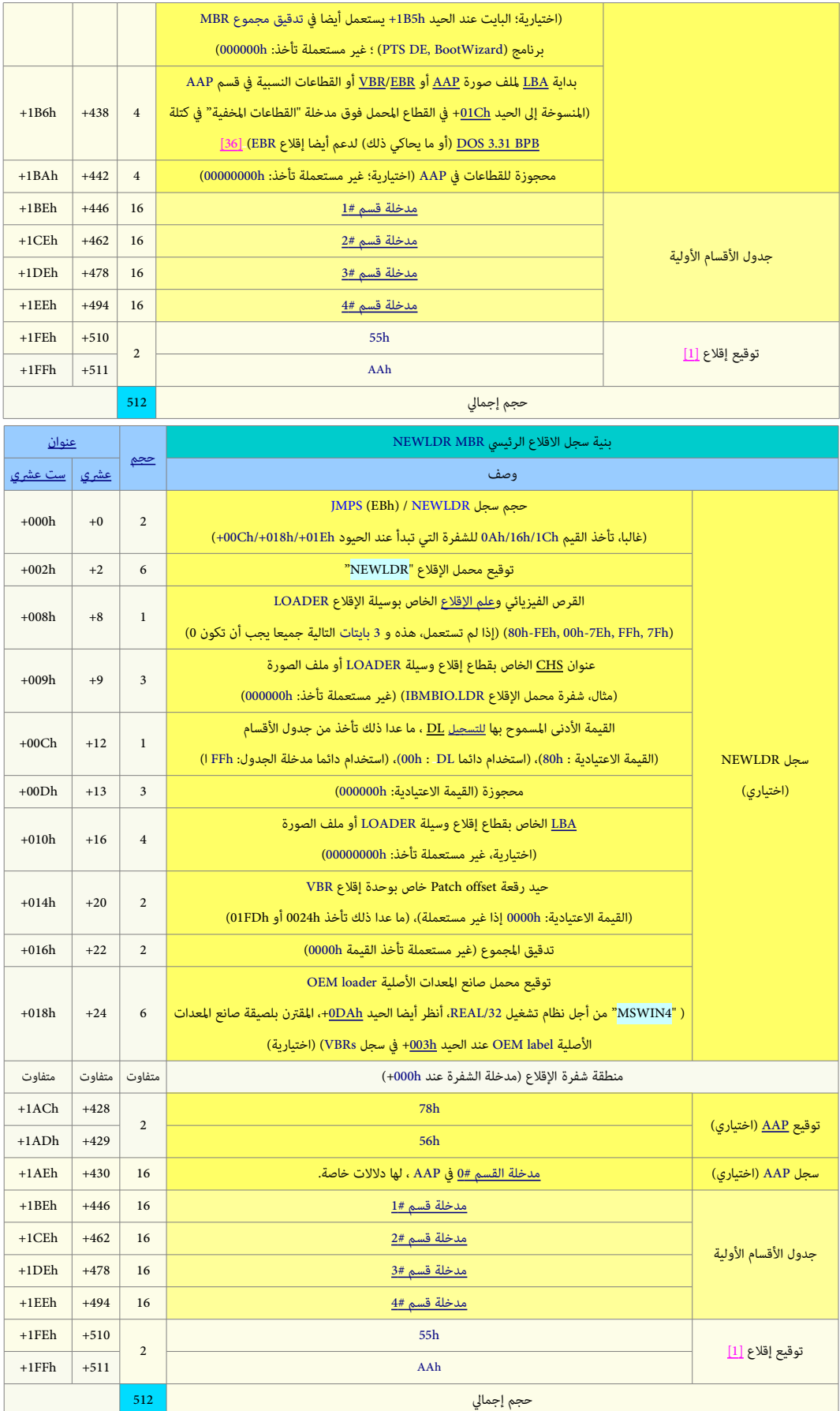

<span id="page-8-1"></span><span id="page-8-0"></span>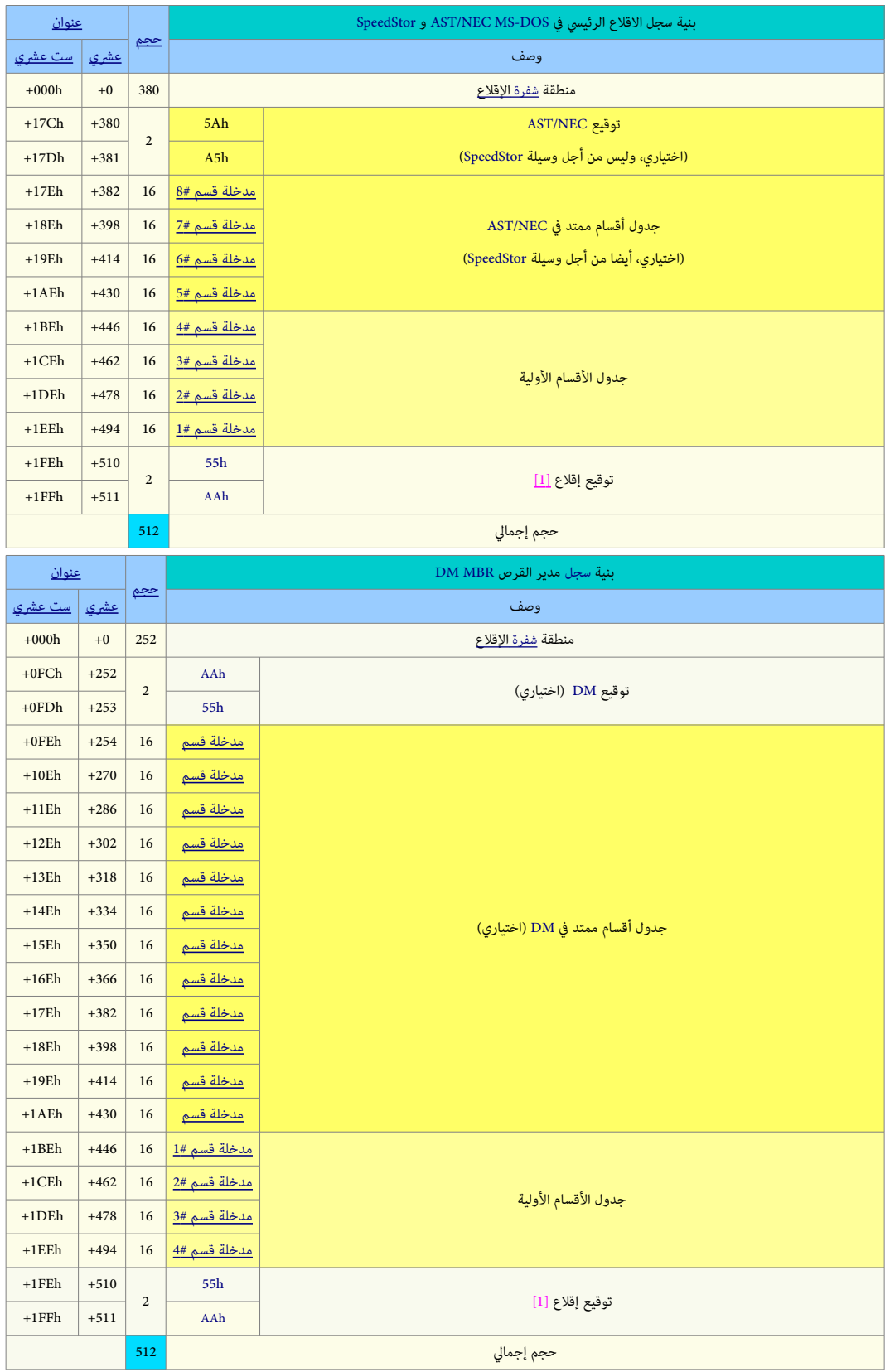

#### <span id="page-9-4"></span><span id="page-9-0"></span>مدخلت جدول اللقسام

مدخلات <u>جدول الأقسا</u>م هي تقنية في <u>القرص الثابت</u> من زمن حاسوب آي بي لي PC XT. حين كان يقسم وسيط التحزين باستعمال وحدات من <u>أسطوانات، [ورؤوس،](https://en.wikipedia.org/wiki/Disk_read-and-write_head) وقطاعات</u>، هذه الثوابت الثلاثة كانت طريقة للعنونة كتل البيانات على القرص الثابت، [\[28\]](#page-27-0) معروفة اختصارا C<u>HS.</u> اليوم تلك القيم لم تعد لها علاقة "فيزيائية" بالأقراص الحديثة. بل ليست موجودة أصلا فى أقراص الحالة الصلبة الحديثة [SSD](https://en.wikipedia.org/wiki/Solid-state_drive) لن هذه الخيرة ل تملك أصل أسطوانات أو رؤوس فيزيائية (مادية).

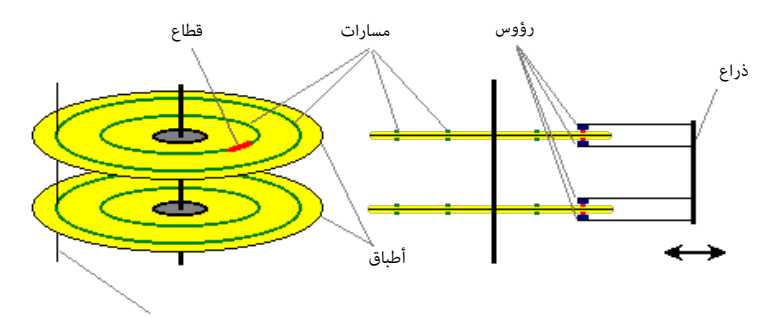

<span id="page-9-11"></span><span id="page-9-10"></span><span id="page-9-9"></span><span id="page-9-3"></span><span id="page-9-2"></span><span id="page-9-1"></span>أسطوانة – مجموعة من السارات التي يمكن النفاذ إليها بدون تحريك الذراع

كما هو متفق عليه، ف مخطط CHS، فهرسة القطاع تبدأ (تقريبا) دائما من القطاع 1 بدل .0 ونتيجة لوجود خطأ ف كافة إصدارات [DOS PC/](https://en.wikipedia.org/wiki/PC_DOS)[DOS-MS](https://en.wikipedia.org/wiki/MS-DOS)حتى الصدار ،7.10 عدد الرؤوس عموما أصبحمقيد برقم 255 بدل 256.(وفقا لمعلومات الموسوعة الحرة)، ولأن عنوان CHS أصبح كبير جدا ولا يتناسب مع هذه الحقول، تستخدم اليوم <u>المتتابعة</u> (1023, 254, 63). رغم ذلك، في الأنظمة وأدوات القرص القديمة، غالبا قيمة الأسطوانة تلتف[<u>18]</u> حول <u>تردد</u> (أو مودولو) [10] CHS القريب من 8 <u>جيجابات</u> (وهو أحد القيود في BIOS)، الذي يسبب التباس وربما تلف ف البيانات. (علما أن مواصفة [EFI](https://en.wikipedia.org/wiki/Extensible_Firmware_Interface) s'[I](https://en.wikipedia.org/wiki/Extensible_Firmware_Interface)ntelتتطلب استخدام [التتابعة](https://en.wikipedia.org/wiki/Tuple) (,1023 ,255 63) ف حالة MBR protective عل لقرص [GPT\(](https://en.wikipedia.org/wiki/GUID_Partition_Table).

<span id="page-9-12"></span>قيمةأسطوانة 10-بت تحفظ في 2 بايت لتسهيل عمل روتينات النفاذ للقرص التقليدية BIOS، بحيث 16 بت مقسمة على أجزء من قطاعات وأسطوانات، وليست على حدود البايت. [15] نتيجة لمحدودية طريقة للعنونة [CHS،](https://en.wikipedia.org/wiki/Cylinder-head-sector) [18][19] تم التحول إلى نظام عنونة الكتل المنطقية [LBA.](https://en.wikipedia.org/wiki/Logical_block_addressing) الذي فيه طول وعنوان بداية القسم كلاهما قيم للقطاع مخزنة في مدخلات جدول الأقسام باستخدام قيم 33 بت. حجم القطاع دائما ثابت 512 (°2) بايت، هذه القيمة جزء من الشرة الداخلية [2<u>0</u>] في نطاق تشمل مجموعات الشرائح، <u>قطاعات الإقلاع، [أنظمة](https://en.wikipedia.org/wiki/Operating_system)</u> <u>التشغيل</u>، <u>محركات قواعد البيانات</u>، أدوات <u>تقسيم القرص</u>، أدوات <u>نظام الملفات</u>، و<u>النسخ الاحتياطي</u>، وبرمجيات أخري.

منذ نهاية 2009، أصبح متوفرا في الأسواق محركات أقراص بتقنية جديدة تدعى التقدمة توظف قطاع بحجم 4,096 بايت أو <u>4 كيلو بايت</u>، علما أن بعض هذه الأقراص لا تزال تعلن في النظام المضيف عن حجم القطاع 512 بايت، (نتيجة عملية تحويل يقوم بها البرنامج الثابت للقرص)، من أجل تجنب حالات عدم التواقق في التطبيقات، هذه النوع من الأقراص يشار له باسم أقراص محاكاة قطاع 512 (لمعلومات أكثر راجع 512e في الموسوعة الحرة).

بما أن عناوين وأحجام الكتل تخزن في جدول أقسام سجل الاقلاع باستخدام قيم 32 بت، فإن الحجم الأقس القام للقسم ف اللقراص التي تستخدم القطاع 512 بايت (سواء في المحاكاة أو فعليا) لا يمكن أن تتجاوز <u>2 [تيرابايت](http://en.wikipedia.org/wiki/Tebibyte) – 512 بايت</u> (2,199,023,255,040 بايت أو 4,294,967,295 (2<sup>2)</sup> قطاع \* 512 (2,<sup>02)</sup> بايت لكل قطاع). لذلك كان تجاوز مشكلة حد 2 تيرابايت من الدوافع الرئيسية لتطوير جدول اللقسام [GPT.](https://en.wikipedia.org/wiki/GUID_Partition_Table)

بما أن معلومات التقسيم تخزن في جدول أقسام MBR باستخدام طول وعنوان كتلة البداية، قد يكون القسام بالطريقة تكون فيها المساحة المخصصة للقرص الذي يستخدم قطاع 512 بايت، تعطي حجم كلي بقارب 4 تيرابايت، إذا كانت جميع الأقسام باستثناء قسم واحد تقع تحت حد 2 تيرابايت وتم تقسن القسم الأخير ليبدأ عند أو قرب الكتلة <sup>23</sup> -1 مع تخصص حجم مثلا حتى <sup>33</sup> - 1 ، وبذلك للنفاذ يعرف القسم الذي يحتاج في عنوان القطاع 33 بت بدل 32 بت. لكن، عمليا أنظمة معيم ذلك، تستخدم حجم العنونة <u>LBA-48،</u> تشمل <u>لينكس</u>، فري بي أس دي [FreeBSD،](https://en.wikipedia.org/wiki/FreeBSD) ويندوز 7 [20] التي تستخدم داخليا عناوين القطاع 64-بت.

نظرا لضيق المساحة المخصصة <u>للشفرة</u> وطبيعة <u>جدول الأقسام</u> الذي يدعم فقط 3<u>2 بت</u>، قطاعات الإقلاع، حتى وإن كانت تدعم 1BA-48 بدل 28-LBA، غالبا، سوف تستخدم حسابات 3<u>2-بت</u>، إلا إذا كانت مصممة لدعم كامل نطاق عناوين LBA-48 أو قصد منها العمل فقط على منصات <u>64-بت.</u> أي <u>شفرة إقلاع</u> أو نظام تشغيل يستخدم داخليا عناوين القطاع 32-بت حتما سيجعل العناوين تلتف عند النفاذ إل هذا القسم وبالتال سيؤدي إل تلف البيانات عل كافة اللقسام.

<span id="page-9-8"></span><span id="page-9-6"></span>هناك قيود كذلك على الأقراص التي تعلن عن حجم قطاع مخالف للحجم 512 بايت، مثل <u>الأقراص الخارجية</u> (التي تستخدم الناقل التسلسلي العام <u>USB)</u>. قطاع بحجم 4،096 ينتج عنه زيادة ثمانية أضعاف في حجم القسم الذي يمكن تعريفه باستخدام <u>سجل الاقلاع</u>، هذا سيسمح بوصول حجم الأقسام إلى 16 <u>تيرابات</u> (232 × 406 بايت). [<u>21]</u> إصدارات ويندوز الأحدث من <u>ويندوز XP</u> تدعم كذلك أحجام قطاع أكبر مثلها مثل نظام ماك عشرة <u>X OS X</u> م[ونواة](https://en.wikipedia.org/wiki/Linux_kernel) [لينكس](https://en.wikipedia.org/wiki/Linux) التي تدعم أحجام القطاع الأكبر منذ إصدارة 2.6.11 [22] أو 2.6.32. [23]، لكن مشاكل مع <u>محملات الاقلا</u>ع وأدوات ت<u>قسيم القرص</u> وتطبيقات نظام <u>BIOS</u> أوجدت بعض القيود، <u>[24]</u> لأنها في الغالب، مبرمجة لحجز فقط 512 بايت من أجل <u>صوان القطاع</u>، وهذا يتسبب في إعادة كتابة الذاكرة لأحجام القطاع الأكبر. ولقد يسبب كذلك سلوك غير متولقع ف النظام، ولذلك ينبغي تجنبه إذا كانت مسألة التوافق واللتزام بالعيار هامة/مطلوبة.

<span id="page-9-7"></span><span id="page-9-5"></span>عند تقسيم جهاز تخزين البيانات باستخدام [GPT،](https://en.wikipedia.org/wiki/GUID_Partition_Table) سجل protective MBR سيظل يحتوي على <u>جدول أقسام</u>، لكن الغرض الوحيد من وجوده سيكون الإشارة إلى وجود GPT ومنع برامج إدارة القرص التى تفهم فقط <u>جدول أقسام سجل الاقلا</u>ع التقليدي من إنشاء أي أقسام فالتي التي تظن أنها فارغة على القرص، (أي منعها من محو بالخطأ مخطط جدول أقسام GPT).

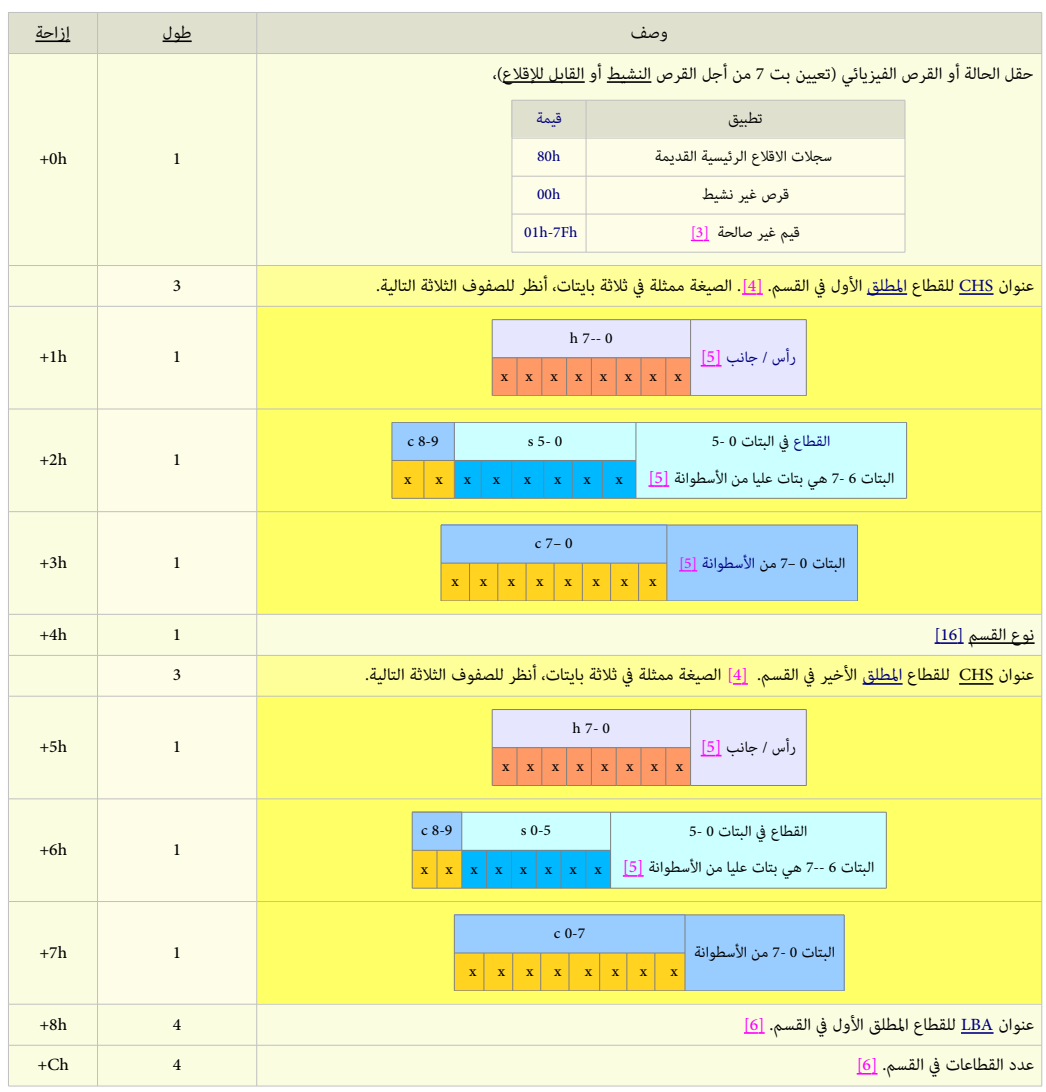

<span id="page-10-13"></span><span id="page-10-12"></span><span id="page-10-9"></span><span id="page-10-8"></span><span id="page-10-7"></span><span id="page-10-6"></span><span id="page-10-5"></span><span id="page-10-4"></span>بنية إحدى مدخلات جدول الأقسام - مدخلة 16-بايت [14] (جميع الحقول متعددة البايت بترتيب نهوي صغير)

هذه البيانات في <u>مدخلات جدول الأقسام</u> تخبر النظام عن مكان بداية ونهاية كل قسم على القرص، وعن حجم القسم [22]، وما إذا كان القسم يقبل الاقلاع أم لا، وأي نوع نظام ملفات يستخدم القسم. قيم بداية القطاع والرأس والأسطوانة تستخدمها فقط الأنظمة التي تشتغل في نمط النوات التي العيار ومن التي بحجم 8.4 [جيجابايت](https://en.wikipedia.org/wiki/Gigabyte) أو أقل. لكن قيم [CHS](https://en.wikipedia.org/wiki/Cylinder-head-sector) لا تعمل في أقراص أكبر من 8.4 جيجابايت ولا يمكنها تمثيل الأقسام على تلك الأقراص الأكبر اللقراص الأكبر يمكن عنونتها فقط باستخدام الكتل المنطقية LB<u>A.</u> في هذه الحالة، بتم تجاهل قيم بداية القطاع والرأس والأسطوانة، وتستخدم فقط القيم في حقول <u>مجموع القطاعات والقطاع النسبي</u>.

حقل القطاع النسبي يشير بالضبط إلى عنوان <u>LBA</u> حيث يبدأ القسم، بينما حقل مجموع القطاعات يشير إلى الطول، الذي دائما متواصل. وهكذا، من هاتان القيمتان يمكن للنظام معرفة بالضبط أين يقع القسم فيزيائيا على القرص.

جدول الأقسام في سجل الاقلاع (كما يظهر أعلاه) عبارة عن يني<u>ة بيانات</u> بقيمة 64 بايت للتعريف ب<u>نوع</u> وموقع <u>الأقسام الأولية والقسم الممتد</u> (إن وجد) على <u>القرص الثابت</u>، وفقا لتخطيط معياري مستقل عن <u>نظام التشغيل</u>.كل <u>مدخلة</u> جدول أقسام بطول 16 بايت، العدد الأقص في السجل التقليدي هو 4 مدخلات [\[23\],](#page-26-3) كل <u>مدخلة</u> تبدأ عند <u>حيد</u> محدد سلفا من بداية <u>القطاع</u>:

<span id="page-10-11"></span><span id="page-10-10"></span><span id="page-10-3"></span><span id="page-10-2"></span><span id="page-10-1"></span><span id="page-10-0"></span>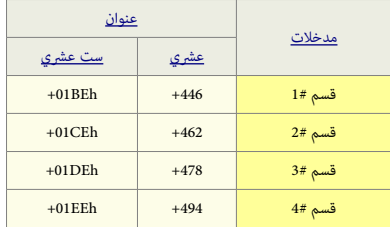

في المثال التالي يظهر جزء فقط من <u>شفرة سجل الاقلاع</u> ؛ يحتوي على <sub>ح</sub>قول في قسمين فقط. لحظ عندما يكون عدد الأقسام أقل من أربعة، بقية الحقول يتم حشوها بقيم الصفر غالبا.

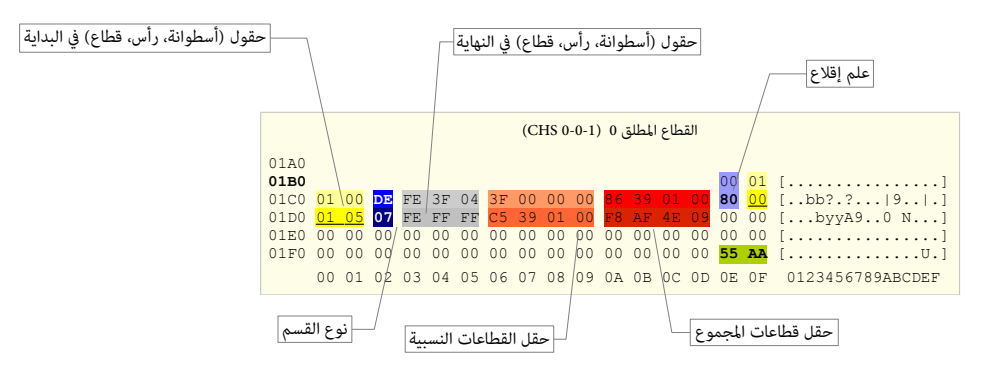

مدخلة لقسم نوع h07 + مدخلة لقسم مخفي للتشخيص نوع DEh من ديل16/FAT

#### مؤش/علم اللقلع

خانة <u>علم التنشيط</u>. أول عنصر (باللون <mark>البنفسجي</mark>) في <u>مدخلة جدول الأقسا</u>م، يوجد فقط في أنظمة 8<u>x8 ويشير إلى [تنشيط](https://en.wikipedia.org/wiki/Active_partition) وحدة التحزين</u> (أو العكس). يمكن تعيين هذا العلم في <u>قسم أول</u>ى واحد فقط. <u>علم الاقلاع ب</u>طول واحد <u>بايت</u>.(8 بت)، يستخدم منها <u>بت</u> واحد فقط، قيم هذه الخانة تحمل احتمالين فقط؛ إما <mark>80</mark> وتشير إل قسم <u>قابل للإقلاع أو 00 غير قابل للإقلا</u>ع. عملية الإقلاع سوف تقفز إلى <u>قطاع الاقلاع</u> فى أول <u>قسم</u> قابل للإقلاع.

يمكن أن يكون هناك أكثر من نظام تشغيل مع نظام ملفات مختلف في أكثر من وحدة تخزين على القرص. مثلا، نظام ويندوز في <u>القسم الأول</u> الأول وتوزيعة لينكس في القسم الأولي الثاني...الخ. يمكن تحويل <u>علم الإقلاع إلى</u> قسم أولى أخر بتعديل هذا الحقل ف جدول الأقسام باستخدام إحدى أدوات <u>إدارة وال</u>مع مثل برنامج إ<u>دارة الأقراص</u> ف ويندوز <u>2000 أو [FDISK](https://en.wikipedia.org/wiki/FDISK) ف</u> أنظمة دوس.

# حقول [\(أسطوانات،](https://en.wikipedia.org/wiki/Cylinder_(disk_drive)) [رؤوس،](https://en.wikipedia.org/wiki/Disk_read-and-write_head) [لقطاعات\)](https://en.wikipedia.org/wiki/Disk_sector) البداية والنهاية ،

هذه الحقول الإضافية في <u>مدخلة</u> القسم تعرف اختصارا بـ <u>CHS</u>. وهي مطلوبة لبدء تشغيل الحاسوب في أنظمة 8<u>.8%. شفرة الاقلا</u>ع تستخدم هذه الحقول لإيجاد وتحميل قطاع إقلاع <u>القسم النشيط</u>. حقول البداية CHS ف اللقسام الغير نشيطة تشير إل [لقطاعات إلقلع ب](https://en.wikipedia.org/wiki/Boot_sector)قية [اللقسام الولية](https://en.wikipedia.org/wiki/Disk_partitioning#Primary_partition) [وسجل اللقلع المتد](https://en.wikipedia.org/wiki/Extended_boot_record) [للقرص النطقي الول](https://en.wikipedia.org/wiki/Logical_drive) ف [القسم المتد.](https://en.wikipedia.org/wiki/Disk_partitioning#Extended_partition)

معرفة قطاع البداية في القسم المتد مهم جدا في حل مشاكل القرص على مستوع، أذا فشل القرص، ستحتاج العمل على نقطة بداية القسم (مع حساب العوامل الأخرى) لاسترجاع البيانات. حقل أسطوانة النهاية في <u>مدخلة</u> القسم بطول 10[-](https://en.wikipedia.org/wiki/Bit)<u>بت</u> (8 [بت](https://en.wikipedia.org/wiki/Bit) +2 بت مأخوذة من حقل القطاع)، نطاق الأسطوانات 1024 (من 0 إلى 1023) التي يمكن تعريفها في <u>مدخلة</u> القسم. حقول رأس البداية والنهاية كل واحد بطول 1 بايت (8 بت)، نطالقها هو 256 (من 0 إل 255).

حقول قطاع البداية والنهاية كل واحد بطول 6 بت، نطاق هذه الحقول 63 (من 1 إلى 63). تعداد القطاعات يبدأ دائما من 1 وليس 0 ، لذلك العدد الأقصى للقطاعات فى المسار هو 63.

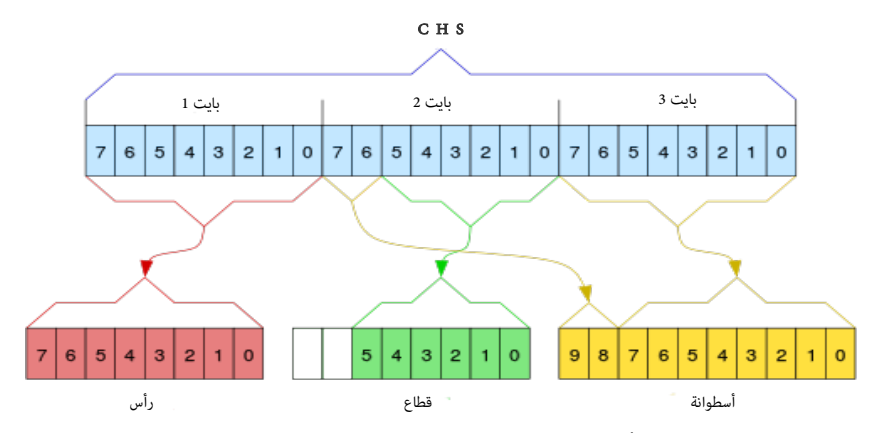

تركيبة عنوان CHS في القسم؛ تبدأ عند بايت الإزاحة 1-3 في القطاع المطلق الأول، وعند بايت الإزاحة 5-7. في القطاع المطلق الأخير

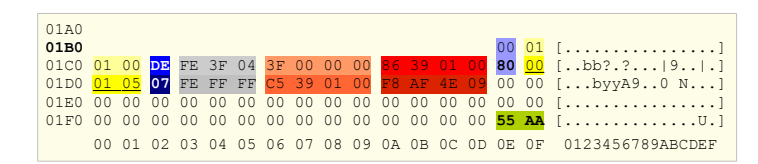

- 3 <u>بايت</u>، (باللون الأصفر) تعطينا بداية القسم باستخدام CHS. كي نستطيع قراءة هذا الحقل؛ نحتاج إلى تجزئته إلى <u>بتات</u> (<u>نظام ثنائي</u>).
	- 3 بايت، (باللون الرمادي) تعطينا عنوان نهاية القسم باستخدام CHS. نكتب القيم بنظام الثنائي ونستخلص البتات.

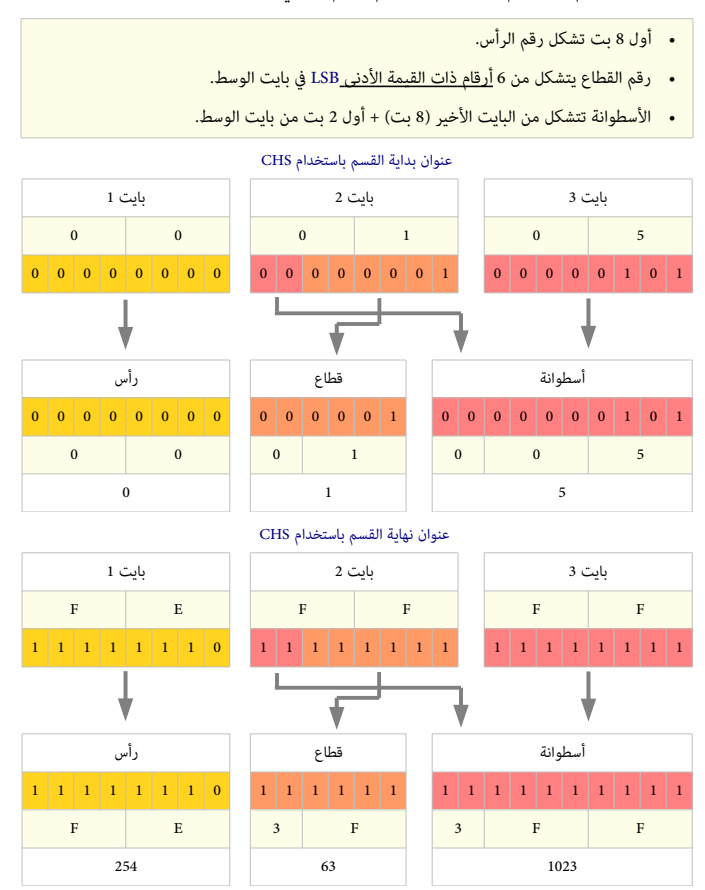

علما أن، هذه الأرقام ليس لها علاقة مباشرة <u>بقياسات القرص</u>، فقط واجهة القرص الثابت تفترض امتلاكها هذه الرؤوس الكثيرة كي تسمح بعنونة جميع <u>القطاعات</u>.

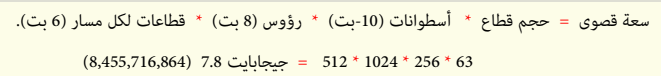

إذا استخدمنا حقول القيم الأقص المكنة، ستكون النتيجة السعة القصوى التي تقارب 8 جيجابايت. قبل استخدام ترجمة <u>قياسات القرص</u> عن طريق <u>امتدادات BIOS INT 13h،</u> المعروفة أيضا باسم [LBA](https://en.wikipedia.org/wiki/Logical_block_addressing)) كان حجم القسم الأولى [النشيط](https://en.wikipedia.org/wiki/Active_partition) لا يتجاوز 7.8 [جيجابايت،](https://en.wikipedia.org/wiki/Gigabyte) بغض النظر عن نوع نظام الملفات المستخدم.

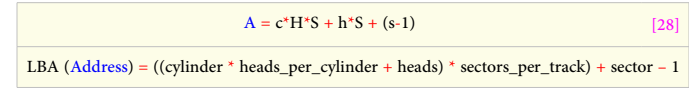

<span id="page-12-0"></span>عنوان LBA عن طريق حساب لقيم CHS

للسماحبحجم أكبر من 7.8 <u>جيجابايت</u>، ويندوز والأنظمة الأخرى تتجاهل القيم التي في حقول قطاع البداية والنهاية في <u>جدول الأقس</u>ام، وتستخدم <u>مجموع القطاعات والقطاعات النسبية</u> (المكافئة للعنوان LBA).

## <span id="page-13-0"></span>نوع القسم

<u>هويةالنظام</u>، 1 بايت، (باللون الأزرق) عنص آخر في <u>مدخلة</u> القسم يشير إلى نوع <u>نظام الملفات</u> المستخدم في تهيئة <u>وحدة التخزين</u> مثل <u>STFS ،TAT32 … ا</u>لخ مع أو بدون خاصية <u>الاستجابة للخطأ</u> [\[31\]](#page-27-4) ف وحدة التخزين. هذا الحقل يحدد أيضا هوية [القسم المتد](https://en.wikipedia.org/wiki/Disk_partitioning#Extended_partition) (أن وجد). ويندواز [2000](https://en.wikipedia.org/wiki/Windows_2000) يستخدم هذا الحقل لتحديد [مشغلت العتاد](https://en.wikipedia.org/wiki/Device_driver) ف نظام اللفات التي يجب تحميلها أيثناء [بدء التشغيل.](https://en.wikipedia.org/wiki/Booting) هناك عدة احتمالات في هذا الحقل، في <u>ويندوز أن تي</u> يستخدم NTFS، (يظهر في الطرح أعلاه: 07h) بينما <u>لينكس</u> يستخدم نظام ملفات <u>4EXT4،</u> ...الخ.

| $\Omega$       | Empty                 | 1e             | Hidden W95 FAT1 80                  |    | Old Minix                                             | be             | Solaris boot      |
|----------------|-----------------------|----------------|-------------------------------------|----|-------------------------------------------------------|----------------|-------------------|
| $\mathbf{1}$   | FAT12                 | 24             | NEC DOS<br><b>Contract Contract</b> | 81 | Minix / old Lin bf                                    |                | Solaris           |
| $\mathcal{D}$  | XENIX root            | 39             | Plan 9                              | 82 | Linux swap / So cl                                    |                | DRDOS/sec (FAT-   |
| 3              | XENIX usr             | 3 <sup>c</sup> | PartitionMagic                      | 83 | Linux                                                 | C <sub>4</sub> | DRDOS/sec (FAT-   |
| $\Delta$       | FAT16 <32M            | 40             | Venix 80286                         | 84 | OS/2 hidden C: c6                                     |                | DRDOS/sec (FAT-   |
| 5              | Extended              | 41             | PPC PReP Boot                       | 85 | Linux extended                                        | c7             | Syrinx            |
| 6              | FAT16                 | 42             | <b>SFS</b>                          | 86 | NTFS volume set da                                    |                | Non-FS data       |
| $\overline{7}$ | HPFS/NTFS             | 4d             | ONX4. x                             | 87 | NTFS volume set db                                    |                | $CP/M / CTOS /$ . |
| 8              | AIX                   |                |                                     |    | 4e QNX4.x 2nd part 88 Linux plaintext de Dell Utility |                |                   |
| 9              | AIX bootable          | 4f             | QNX4.x 3rd part 8e Linux LVM        |    |                                                       | df             | BootIt            |
| a              | OS/2 Boot Manag 50    |                | OnTrack DM                          | 93 | Amoeba                                                | e1             | DOS access        |
| $b$            | <b>W95 FAT32</b>      | 51             | OnTrack DM6 Aux 94                  |    | Amoeba BBT                                            | e <sub>3</sub> | DOS R/O           |
| $\mathbb{C}$   | W95 FAT32 (LBA) 52    |                | CP/M                                | 9f | BSD/OS                                                | e4             | SpeedStor         |
| e              | W95 FAT16 (LBA)       | 53             | OnTrack DM6 Aux a0                  |    | IBM Thinkpad hi eb                                    |                | BeOS fs           |
| f              | W95 Ext'd (LBA) 54    |                | OnTrackDM6                          |    | a5 FreeBSD                                            | ee.            | EFT GPT           |
| 10             | OPUS                  |                | 55 EZ-Drive                         |    | a6 OpenBSD                                            | ef             | EFI $(FAT-12/16/$ |
| 11             | Hidden FAT12 56       |                | Golden Bow                          |    | a7 NeXTSTEP                                           | f0             | Linux/PA-RISC b   |
| 12             | Compag diagnost 5c    |                | Priam Edisk a8 Darwin UFS           |    |                                                       | f1             | SpeedStor         |
| 14             | Hidden FAT16 $<$ 3 61 |                | SpeedStor a9 NetBSD                 |    |                                                       | f4             | SpeedStor         |
| 16             | Hidden FAT16          | 63             |                                     |    | GNU HURD or Sys ab Darwin boot                        | f2             | DOS secondary     |
| 17             | Hidden HPFS/NTF 64    |                | Novell Netware b7                   |    | BSDI fs                                               | fd             | Linux raid auto   |
| 18             | AST SmartSleep 65     |                | Novell Netware                      | b8 | BSDI swap                                             | fe             | LANstep           |
| 1 <sub>b</sub> | Hidden W95 FAT3 70    |                |                                     |    | DiskSecure Mult bb Boot Wizard hid ff                 |                | <b>BBT</b>        |
| 1 <sup>c</sup> | Hidden W95 FAT3 75    |                | PC/IX                               |    |                                                       |                |                   |

لئحة FDISK – لئحة أكب من هذه سوف تجدها متجمة إل العربية ف كتيب : "نوع القسم" (أنواع القسم الستخدمة ف EBR/MBR(

# حقل القطاعات النسبية وحقل لقطاعات الجموع

القطاعات [النسبية](https://en.wiktionary.org/wiki/relative) (الغير [مطلقة\)](https://en.wiktionary.org/wiki/absolute) تكافؤ رقم قطاع بداية القسم باستخدام عنونة الكتل المنطقية [LBA.](https://en.wikipedia.org/wiki/Logical_block_addressing)

في ا<u>لأقسام الأولية</u>، حقل القطاعات <u>النسبية</u> يمثل <u>الحيد</u> من بداية القرص إلى بداية <u>وحدة التخزين</u> (بمعنى: عدد القطاعات قبل <u>القسم</u>)، وتحسب بعدد قطاعات، من أجل وحدة التخزين المعرفة من

قبل <u>مدخلة</u> جدول الأقسام. أما حقل قطاعات المجموع فيمثل العدد الإجمالى للقطاعات في <u>وحدة التخزين</u> (بمعنى: طول <u>القسم</u>).

استخدام حقول القطاعات النسبية وقطاعات المجموع (التي ينتج عنها 32[-](https://en.wikipedia.org/wiki/Bit)ي<u>ت</u>) يوفر 8 بت إضافية مقارنة بمخطط CHS في تمثيل مجموع عدد القطاعات. هذا يسمح بتعريف أقسام يصل عدد قطاعاتها إلى 2<sup>32</sup> قطاع أو 4,294,967,296 <u>بايت</u>.

مع استخدام حجم القطاع المعياري 512 بايت، تستخدم 32-بت في تمثيل حقول القطاعات النسبية وقطاعات المجموع وتترجم إلى الحجم الأقصى للقسم 2 تيرابايت أو 2,199,023,255,552 بايت. تخطيط العنونة هذا يستخدم فقط ف ويندواز مع نظام ملفات [NTFS](https://en.wikipedia.org/wiki/NTFS) و [32FAT](https://en.wikipedia.org/wiki/FAT32) .

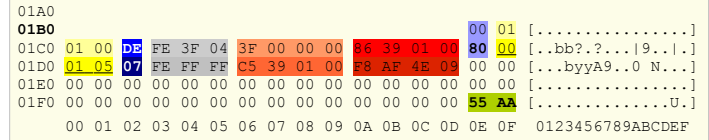

- 4 بايت، (باللون البرتقال) عنوان الكتل المنطقية LBA لقطاع البداية. بعد ترجمها من <u>نهوي الصغير</u> 00 30 C5 إلى القيمة 139C5 التي في <u>العشري</u> 80325 . هذه هو نفس رقم القطاع الذي تقدمه لقيمة CHS.
- 4 بايت، (باللون الحمر) عدد القطاعات. بعد ترجمتها من نهوي صغير 09 8F AF E4 إل القيمة 8EAFF94 أو 156,151,800 لقطاع (ف العشي). إذا ضبنا الرلقم بحجم القطاع 512 بايت، نحصل عل 79,949,721,600 أو 80 [جيجابايت.](https://en.wikipedia.org/wiki/Gigabyte)

 ل تغير إعدادات LBA عل أي لقرص يثابت يحتوي بيانات. لنك سوف تأيثر عل عملية ترجمة النظام لخصائص القرص لتخزين البيانات وسوف تتلف جميع اللفات واللقسام عل القرص الفيزيائي. راجع دليل الحاسوب، لقبل تعديل إعدادات نظام BIOS.

# إلقلع النظام

<span id="page-14-5"></span>في الأجهزة المتوافقة مع أنظمة IBM، برنامج الإقلاع [الثابت](https://en.wikipedia.org/wiki/Firmware) المضمن في رفاقة الذاكرة BOM، [BIOS](https://en.wikipedia.org/wiki/BIOS)[،](https://en.wikipedia.org/wiki/BIOS) سيكون المسؤول عن تحميل وتنفيذ سجل الإقلاع. [25] وكي تظل متوافقة، جميع أنظمة 86x، تبدأ مع [معالج](https://en.wikipedia.org/wiki/Computer_processor) <u>المكرو في نمط تشغيل</u> يدعى <u>ا</u>لنمط الحقيقي. حاسوب <u>PC/XT-5160</u> الذي كان أول من وظف MBR، كان يستخدم <u>معالج 5088 Intel.</u>

<span id="page-14-4"></span>نظام BIOS يقرأ <u>سجل الإقلا</u>ع من جهاز التخزين <u>فى الذاكر</u>ة، ثم يوجه معالج الميكرو إلى بداية <u>شفرة الإقلا</u>ع. وبما أن نظام BIOS يشتغل فى <u>نمط للعنونة حقيق</u>ي، سيكون المعالج كذلك فى ذلك النمط عندما يبدأ تنفيذ برنامج MBR، ولذلك يتوقع أن تتضمن بداية <u>سجل الإقلاع</u> تعليمات ل<u>لغة الآلة</u> فى النمط الحقيقي. <u>[25</u>]

نظرا لصغر حجم الجزء الذى تحتله [شفرة](https://en.wikipedia.org/wiki/Bootstrapping_(computing)) سجل الإقلاع، عادة، يتضمن فقط بحافية سلم تحمد شفرة شفرة <u>محمل الإقلا</u>ع) من جهاز التخزين إلى الذاكرة. ثم ينتقل التحكم إلى تلك الشفرة السؤولة عن تحميل نظام التشغيل الفعل. هذه العملية تعرف باسم: [loading chain](https://en.wikipedia.org/wiki/Chain_loading) أي"تحميل بربط الشفرة !".

<span id="page-14-0"></span>العديد من برامج شفرة سجل الإقلاع التي كانت معروفة، نشأت أصلا من أجل إقلاع أنظمة <u>PC DOS</u> و MS-<u>DOS، و [35]</u> ومثلها ما استمر في الاستخدام على نطاق واسع. هذه القطاعات للإقلاع تعتمد على مخطط <u>جدول أقسام</u> برنامج fdisk، الذي يتفحص جدول أقسام <u>سجل الإقلاع لإي</u>جاد <u>القسم النشيط.[26]</u> ثم يحمل ويشغل شفرة <u>VBR في [القسم النشيط](https://en.wikipedia.org/wiki/Active_partition)</u>.

هناك تطبيقات بديلة <u>لشفرة الاقلاع</u>، بعضها ينصب بواسطة <u>مدير الإقلاع</u>. وتعمل بطرق مختلفة. بعض شفرات <u>سجل الإق</u>لاع تضمل من القلاع من أول مسار في القرص، الذي تفترض أنه مساحة "شاغرة" غير مخصصة لأي قسم على القرص. برنامج <u>سجل الإقلاع</u> يمكنه التفاعل مع المستخدم في تحديد قسم وقرص الإقلاع، وقد ينقل التحكم إلى <u>سجل إقلاع</u> في قرص آخر. أيضا نوع أخر من شفرة <u>سجل الإقلا</u>ع يتضمن لائحة بمواقع القرص (غالبا تشير إلى محتوى <u>ملفات</u> في نظام [ملفات](https://en.wikipedia.org/wiki/Computer_file)) تتضمن بقية شفرة مدير الإقلاع من أجل تحميلها وتنفيذها. (الطريقة الأولى لا تستخدمها جميع برمجيات تقسيم القرص، بالأخص تلك التي تقرا وتكتب إلى [GPT.](https://en.wikipedia.org/wiki/GUID_Partition_Table) والطريقة الأخيرة تتطلب تحديث لائحة مواقع القرص المضمنة عند إجراء أية تغيرات من

<span id="page-14-3"></span><span id="page-14-2"></span><span id="page-14-1"></span>شأنها تغيير مكان بقية الشفرة).

ف الأجهزة التي لا تستخدم معالجات 8<u>8</u>6 ، أو فى الأجهزة التي تستخدم تلك المعالجات لكن لا تملك البرنامج الثابت كالمت المتال المتلك الممتد [EFI،](https://en.wikipedia.org/wiki/Extensible_Firmware_Interface) هذا التصميم غير مناسب، وسجل الاقلاع ليس جزء من عملية إقلاع النظام.[2<u>7]</u> في هذه الحالات، يستخدم البرنامج الثابت E<u>FI</u> الذي يفهم مخطط GPT، ونظام ملفات <u>[FAT،](https://en.wikipedia.org/wiki/File_Allocation_Table)</u> ويستطيع تحميل وتشغيل ملفات البرامج المضمنة في قسم الإقلاع [ESP](https://en.wikipedia.org/wiki/EFI_System_partition) ـ [ 28]، في هذه الحالة يتم من في المتضمن هن التوافق التوافق مع برمجيات القرص القديمة التي لا تفهم مخطط GPT. هناك بعض الشفرات البديلة ل<u>سجل الإقلا</u>ع، تحاكي إقلاع البرنامج الثابت EFI، وتسمح للأجهزة التي لا تملك رقاقة EFI الإقلاع من أقراص <u>GPT.</u> هذه الشفرات يمكنها اكتشاف GPT، ووضع المعالج في <u>نمط التشغيل</u> الصحيح، وتحميل الشفرة المتوافقة مع نظام EFI من القرص.

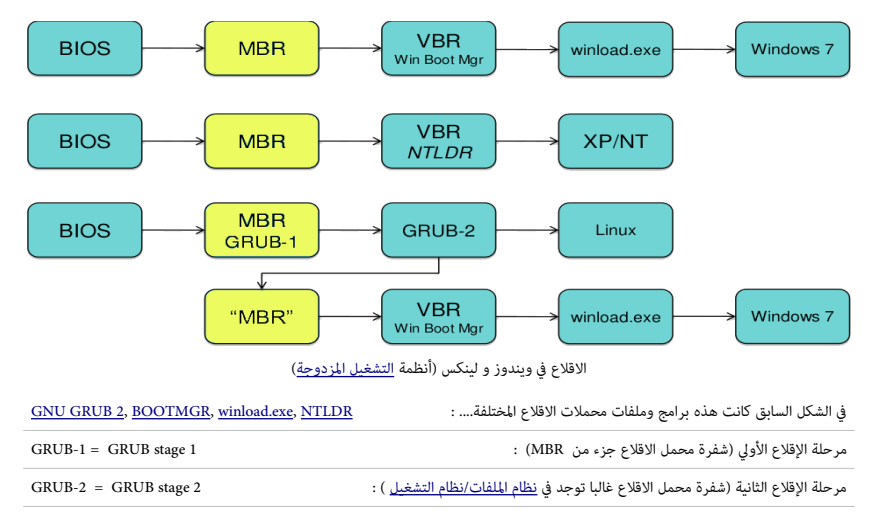

لعلومات أكثر عن سجل اللقلع ف لينكس راجع كتيب MBR GRUB) صور اللقلع ف 2 GRUB / Legacy GRUB(

# تولقيع القرص

<span id="page-15-4"></span>(هوية القرص، 4 بايت اختيارية للتعريف بالقرص تبدأ عند [الحيد](https://en.wikipedia.org/wiki/Offset_(computer_science)) h8B،1 ولقدا تكون أكثر من أربعة بايت ف أنظمة معينة) .

<span id="page-15-0"></span>بالإضافة إلى <u>شفرة الإقلاع وجدول الأقسام</u>، قد يحتوي <u>سجل الإقلاع على تقومت من القصود منها وعام</u> القلعاء تعريف فريد لوسائط القرص [3<u>2]</u> (بخلاف <u>رقم القر</u>ص-ليس ضروريا أن يكون الاثنان متطابقين في حالة ا<u>لأقراص الثابتة القابلة للإزالة</u>).

حجم توقيع القرص غالبا ما يكون من 4 إلى 10 بايت، لذلك هو ليس معياري. فقد يحتوي على أش يمن على الطرف الأخير من <u>شفرة الإقلاع</u>. وإذا كانت هناك مساحة لبايتات متبقية، سوف تستغلها برمجية تقسيم القرص لوضع لقيم فريدة لجميع معرفات اللقراص التصلة بالنظام.

توقيع القرص تم طرحه أول مرة في نظام <u>ويندوز آن تي 3.5</u>، لكنه الآن يستخدم في العديد من أنظمة التشغيل الإصدارة 2.6 من نوا<u>ة لينكس</u> والأحدث. أدوات نظام <u>جنو</u>/لينكس يمكنها استخدام توقيع قرص آن تي في الجهاز من أجل تحديد قرص الإقلاع. [29]

نظام <u>ويندوز آن ت</u>ي (وأنظمة مايكروسوفت اللاحقة) تخزن توقيع القرص عند بداية الحيد 1B8h . وتستخدمه كمؤشر لجميع الأقسام على أي قرص متصل بالحاسوب تحت ذلك النظام ؛ هذه التواقيع تحفظ فى مفاتيح <u>مسجل نظام ويندوز</u>، أصلا، من أجل تخزين قيم التعيين بين الأقسام ومحارف الأقراص. ويمكن كذلك استخدامها فى ملفات <u>BOOT.INI </u>رغم أن ذلك لا يحدث غالبا)، لوصف موقع أقسام ويندوز آن تي (أو الأنظمة اللاحقة) التي تقبل الاقلاع.[30] في المثال التالي يظهر أحد مفاتيح توقيع قرص آن تي في مسجل ويندوز 2000 /XP.

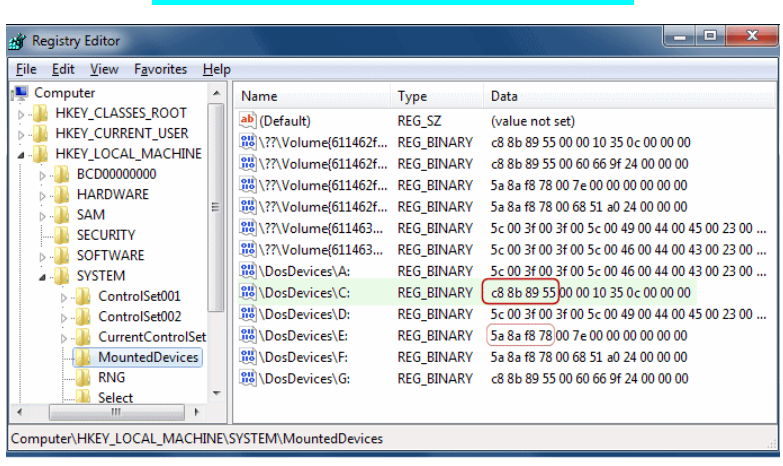

#### <span id="page-15-3"></span>HKEY\_LOCAL\_MACHINE\SYSTEM\MountedDevices\

مسجل ويندواز فيستا7/ مصدر الصورة ف الروابط أسفل الصفحة

إذا كان توقع القرص المخزن في سجل الاقلاع بهذا الشكل والترتيب : A8h E1h B9h D2h وكان قسمه الأول مقترن بالقرص المنطقي :C في ويندوز، حينذاك ستكون بيانات REG\_BINARY في السجل تحت لقيمة الفتاح :C\DosDevices \بهذا الشكل :

#### A8h E1h B9h D2h 00h 7Eh 00h 00h 00h 00h 00h 00h

4 بايت الأولى هي توقع القرص. (لحظ: في المفاتيح الأخرى، هذه البايتات قد تظهر بترتيب معكوس، من ذلك ما يوجد في قطاع سجل الاقلاع) هذه البايتات يتبعها 8 بايت أخرى، تشكل عدد صحيح -64بت، بتتيب [نهوي صغير،](https://en.wikipedia.org/wiki/Little_endian) تستخدم ف تحديد مولقع [إازاحة](https://en.wikipedia.org/wiki/Offset_(computer_science)) البايت لهذا القسم. ف هذه الحالة، Eh7 h00 تشير للقيمة الست عشية h00E7 أو (32,256) ف العشي. ولنفترض أن هذا الجهاز عرض قمة القطاع 512 بايت، إذا قسمنا إزاحة البايت مذاه على 512 بايت، (3256 ÷ 512) الناتج 63 سيكون هو رقم القطاع الفيزيائي أو LBA الذي يتضمن القطاع الأول من القسم (على عكس حساب القطاع المستخدم في قيمة قطاعات متتابعة CHS، التي تبدأ من واحد 1، قيمة القطاع المطلق أو LBA تبدأ التعداد من [الصفر](https://en.wikipedia.org/wiki/Zero-based_numbering) 0).

إذا كان هذا القرص يملك لقسم أخر مع القيم h02 h71 h93 h8F h00 تتبع تولقيع القرص (مثل، تحت لقيمة الفتاح :D\DosDevices(\، سوف يبدأ عند إازاحة البايت h800F00027193 أو ( 10,495,457,280) بالعشي، إذا لقسمنا (10,495,457,280 ÷ 512) الناتج سيكون أيضا البايت الول للقطاع الفيزيائي .20,498,940

## <span id="page-15-2"></span><span id="page-15-1"></span>HKEY\_LOCAL\_MACHINE\SYSTEM\DISK

منذ <u>ويندوز فيست</u>ا أصبح توقيع القرص يخزن أيضا في <u>ذاكرة بيانات تضبط الإقلاع القلام [BCD](https://en.wikipedia.org/wiki/Boot_Configuration_Data)</u> وتعتمد عليه عليها القلع عليه عليه عليه عليه عليه عليه على القلاق والقلاق والقيم والقيم والقيم والقيم والقيم والقيم والقيم والقيم أخر، سيكون ويندوز غير قادر على الإقلاع. <u>[32]</u> إلا إذا أجبر ويندوز على استعمال الجزء المركب من عنوان LBA لل<u>مدخلة AAP</u> كتوقيع قرص مشابه، هذا الاستخدام في ويندوز يتعارض مع وظيفة AAP ف أنظمة 7 DOS-PTS و 7.07 DOS-DR، خصوصا إذا كانت [شفرة إلقلع](https://en.wikipedia.org/wiki/Bootstrapping_(computing)) تلك النظمة تقع خارج 8 جيجابايت الول من القرص، ولذلك كان يجب استعمال LBA.

# <span id="page-16-10"></span>اعتبارات برمجية

<span id="page-16-4"></span>بسبب نشأت <u>MBR في أنظمة PC XT [33]</u> نجد أن الأجهزة المتوافقة مع أنظمة IBM تستخدم طريقة نهوي <u>صغير</u> في ترتيب البيانات، هذا يعني أن ا<u>لمالج</u> يخزن، القيم الرقمية التي تغطي 2 بايت أو أكثر، بترتيب عكسى في الذاكرة، أي سيكون أولا [LSB.](https://en.wikipedia.org/wiki/Least_significant_bit) هذه القاعدة تعكسها بنية <u>سجل الاقلاع</u> على الوسيط. ولذلك توقيع سجل الاقلاع يظهر في [محرر القرص](https://en.wikipedia.org/wiki/Disk_editor) في شكل المتتالية 55h AAh [1]

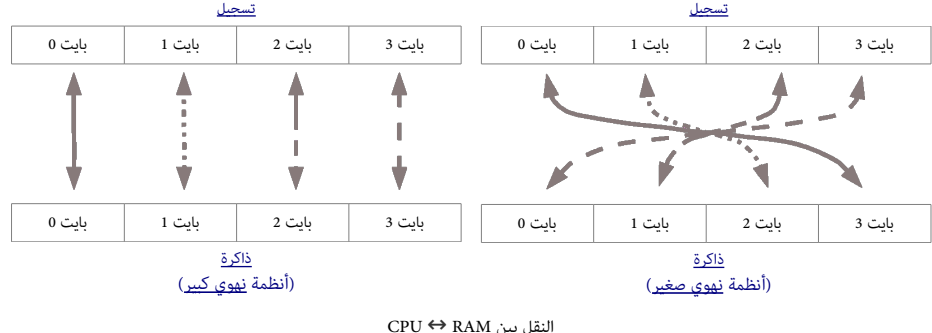

<span id="page-16-11"></span><span id="page-16-9"></span><span id="page-16-8"></span><span id="page-16-7"></span><span id="page-16-6"></span><span id="page-16-5"></span><span id="page-16-3"></span><span id="page-16-2"></span><span id="page-16-1"></span>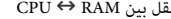

آلية الإقلاع في نظام <u>BIOS</u> سوف تبدأ بتحميل أول سجل إ<u>لقا</u> عام الحالك فلكلك في الذاكرة عند العنوان 2000h: 7C00h [33] أخر تعليمة تنفذ في شفرة [BIOS](https://en.wikipedia.org/wiki/BIOS) ستكون "قفزة" إلى ذلك العنوان، لتوجيه التنفيذ إل بداية نسخة [سجل اللقلع.](https://en.wikipedia.org/wiki/Master_Boot_Record)

معظم أنظمة BIOS تتحقق أولا من التوقيع عند الإزاحة HFEh++1 رغم أن تطبيق نظام BIOS قد يختار عمل فحوص إضافية أخرى، مثل التأكد من احتواء سجل الاقلاع على جدول أقسام صالح بدون أية مدخلات تشير إلى قطاعات تتجاوز سعة القرص المعلن عنها.

يتوقع تحميل <u>شفرة</u> سجل الاقلاع عند العنوان الفيزيائي 0000h:7C00h، [\[7\]](#page-25-13) وستكون كامل الذاكرة متوفرة في <u>[نمط الحقيقي](https://en.wikipedia.org/wiki/Real_mode)[</u>9] ؛ من العنوان الفيزيائي 0000h:0501h و Phoenix BIOS (في Phoenix BIOS عنوان يستخدم هو 0000h:0500h [[15](#page-29-19)[\]](#page-29-19) إلى العنوان 0000h:7FFFh [1] لاحقا امتد إلى 000h:FFFFh [2] (وأحيانا [8] إلى 640 (9000h:9FFFh نهاية أول 640 كيلوبايت –

نداء المقاطعة <u>INT 12h في BIOS ي</u>مكن أن يساعد في تحديد حجم الذاكرة الذي يمكن تخصيصه بأمان (عادة، يقرأ حجم <u>الذاكرة الأساسية بالكيلوبايت</u> عن طريق العنوان <u>الخطئ [segment](https://en.wikipedia.org/wiki/Memory_segmentation):offset</u> موقع 0040h:0013h [34] لكنها قد تكون محتجزة من قبل برمجية إقلاع مسبقة أخرى مقيمة مثل أغطية نظام البيوس BIOS overlays، أو شفرة [RPL](https://en.wikipedia.org/wiki/Remote_Program_Loader) أو حتى فيروسات كي تقلل من الكمية العلن عنها من الذاكرة التوفرة لنع برمجيات مرحلة اللقلع الخرى مثل لقطاعات اللقلع من إعادة كتابتها).

أخر 66 بايت من 512 بايت في <u>سجل الاقلا</u>ع محجوزة ل<u>جدول الأقسام</u> ومعلومات أخرى، لذلك يجب أن يكون برنامج <u>سجل الاقلا</u>ع صغير بما فيه الكفاية ليتناسب مع 446 بايت في الذاكرة أو أقل. شفرة <u>سجل الاقلاع</u> يمكنها التواصل مع المستخدم، وتفحص جدول الأقساء. لكن مهمتها الرئامج الذي سيكمل القليد المحلة التالية من عملية الإقلاع، عادة، عن طريق توظيف نداءات INT 13h

<span id="page-16-0"></span>قد يكون من المناسب التفريق بين <u>سجل الاقلاع</u> والبرنامج الذي يحمله، لكن التمييز بين سجل الاقلاع ونظام التشغيل المحمل ليس مطلوب تقنيا - <u>سجل الاقلاع</u> أو أجزاء منه، [1<u>0</u>] قد يبقى في في الذاكرة ويستخدم كجزء من البرنامج المحمل، بعد أن ينقل <u>سجل الاقلاع</u> التحكم إلى ذلك البرنامج. ونفس الشيء ينطبق على قطاع إقلاع [VBR،](https://en.wikipedia.org/wiki/Volume_boot_record) سواء كان القسم قرص مرن أو قسم على قرص ثابت. لكن، من عادة البرنامج المحمل بواسطة برنامج سجل الإقلاع طرح وإعادة كتابة [صورة RAM](https://en.wikipedia.org/wiki/RAM_image) الخاصة بهذا الأخير، لذلك وظيفة ستكون العمل كحلقة أولى في سلسلة محمل الإقلاع. من وجهة نظر تقنية، من المهم التنبيه أن الاختلاف بين سجل الإقلاع الرئيس وسجل إقلاع القسم موجود فقط على مستوى برمجيات المستخدم، أعلى من <u>البرنامج الثابت</u> BIOS. ("برمجيات الستخدم" تعني : برامج نظام التشغيل والتطبيقات.)

بالنسبة لنظام BIOS، ل فرق بين اللقراص القابلة للازالة (مثل، القرص الرن) واللقراص الثابتة. ففي كلهما، BIOS يقرأ القطاع الفيزيائي الول من الوسيط ف الذاكرة عند العنوان الطلق h00C،7 ويتحقق من التولقيع ف أخر 2 بايت من القطاع الحمل، يثم إذا عثر عل التولقيع الصحيح، ينقل التحكم إل أول بايت من القطاع مع [تعليمة القفزة](https://en.wikipedia.org/wiki/Unconditional_branch) [JMP.](https://en.wikipedia.org/wiki/JMP_(x86_instruction))

الفرق الوحيد الحقيقي في نظام BIOS هو أنه (افتراضيا، أو إذا كان ترتيب الإقلاع لا يمكن ضبطه) يحاول الإقلاق اللقلاع اللقلع اللقلع من القرص الثابت الأول. من منظور نظام BIOS، عملية تحميل MBR للسجل VBR في ذاكرة RAM هي نفسها مثل عملية تحميل قطاع إقلاع VBR في القرص المرن <u>للشفرة كائن</u> محمل نظام التشغيل في ذاكرة RAM. وف كلتا الحالتين، البنامج الذي يحمله نظام BIOS سوف يعمل عل تحميل نظام التشغيل عن طريق آلية [loading chain.](https://en.wikipedia.org/wiki/Chain_loading)

الفرق بين السجلن MBR و VBR تجريدي عل مستوى برمجية نظام التشغيل، ومصمم لساعدة الناس عل فهم التنظيم الوظيفي وبنية النظام.

هذا الفرق ليس موجود بالنسبة لنظام BIOS. سواء حمل مباشة MBR أو VBR، سوف ينقل إل ذلك السجل، التحكم الكامل ف النظام، يثم يصبح (أي BIOS (ف خدمة فقط ذلك البنامج. ويصبح الجهاز تحت سيطرة البرنامج المحمل (على الأقل، حتى إعادة الإقلاع التال، على التحكم الكامل، هذا البرنامج لا يحتاج إلى الاتصال مرة أخرى بنظام BIOS وربما يغلق BIOS كليا، عن طريق إزالة <u>متجهات</u> روتين المقاطعة BIOS I<u>SR</u> من جدول [متجهات](https://en.wikipedia.org/wiki/Interrupt_vector) المقاطعة <u>IVT</u> (وتدعى أيضا عناوين نداءات المقاطعة) ف النمط الحقيقي للمعالج، ثم إعادة كتابة منطقة بيانات البيوس [B](https://en.wikipedia.org/wiki/Interrupt_handler)DA. ذكرنا هذا للتأكيد أن برنامج الإقلاع المحمل والمشغل من القطاع الأول للقرص من قبل BIOS يمكن أن يفىء طالما أن البرنامج لا يتصل بخدمات BIOS أو يسمح باستدعاء متجهات BIOS [ISR](https://en.wikipedia.org/wiki/Interrupt_handler) بعد أن عطل معلومات BIOS اللازمة لعمل تلك الخدمات ومتجهات ISRs بالشكل الصحيح.

كما ذكرنا أعلاه، <u>شفرة الاقلاع</u> التقليدية MBR تحمل وتشغل شفرة <u>VBR</u> (الخاصة بمحمل الإقلاع أو شفرة إقلاع نظام التشغيل) التي تقع في بداية <u>القسم النشيط</u>. سجل [VBR](https://en.wikipedia.org/wiki/Volume_boot_record)التقليدي

متناسب مع قطاع 512 بايت، لكن شفرة MBR يمكنها بأمان تحميل قطاعات إضافية للمحملات الإقلاع الأطول من قطاع واحد، رغم أنها لا تقوم بأي حسابات لمعرفة حجم القطاع، ف الوالقع، هناك عل اللقل 1 كيلوبايت من ذاكرة RAM متوفرة عند العنوان h00C7 ف أجهزة XT IBM و AT، لذا لقطاع من 1 كيلوبايت يمكن استخدمه من دون أية مشاكل. ويتولقع تحميل سجل VBR عند <u>عنوان الذاكرة</u> 0000h:7C00h. تماما مثل MBR. هذا يعود إلى طبيعة تصميم سجلات إقلاع القسم التي نشأت في الوسيط الذي بدون تقسيم، حيث يحمل VBR مباشرة من قبل روتين إلقلع نظام BIOS ؛ وكما ذكرنا سابقا، نظام BIOS يتعامل مع سجلت MBR و VBR بنفس الطريقة [\[ 11 \].](#page-25-14)

<span id="page-17-0"></span>بما أن هذا هو نفسه الموق[ع](https://en.wikipedia.org/wiki/MS-DOS) الذي يتم تحمي[ل فيه MBR](https://en.wikipedia.org/wiki/MS-DOS)، أحد المهام الأولى لسجل الاقلع الرئيس ستكون التحول من ذلك الهوقع إلى مكان آخر في الذاكرة، يحدده MBR نفسه، لكن غالبا سيكون .0000h:0600h (في أنظمة <u>NS-DOS[/PC DOS/](https://en.wikipedia.org/wiki/PC_DOS)OS/2</u> وفي شفرة MBR في ويندوز). أو سيكون 0060h:0000h (في معظم أنظمة DR-DOS).

<span id="page-17-3"></span>(رغم أن كلا هذان العنوانان للتقطيع يحددان نفس <u>عنوان الذاكر</u>ة الفيزيائي في <u>نمط الحقيق</u>ي للمعالج، نظام <u>Apple Darwin،</u> حتى يستطيع الاقلاع، يجب أن يتحول سجل MBR إلى عنوان 000h:0000h بدلا من 0060h:0000h، لأن الشفرة تعتمد على مؤشر DS:SI إلى <u>مدخلة</u> القسم الذي يوفره سجل الاقلاع، لكنه يشير إليه بالخطأ بواسطة فقط 0000h:SI و 13<u>5</u> عند إعادة تموضع شفرة سجل الاقلاع في مكان جديد، لا ينبغي أن يكون ذلك في عناوين أخرى في الذاكرة. لأن قطاعات إقلاع VBR كثيرة تفترض تخطيط معياري معين للذاكرة عند تحميلها لملف إقلاعها. حقل "الحالة" في سجل <u>حدول الأقسام</u> يستخدم للإشارة إلى <u>القسم النشيط</u>. سجلات الألاع المتوافقة معياريا تسمح بقسم <u>نشيط</u> واحد فقط وتستخدم هذا كجزء من عملية <u>التحقق</u>، للتأكد من وجود جدول أقسام صالح. وتعرض رسالة خطأ، إذا كان هناك أكثر من قسم يحمله [نشيط.](https://en.wikipedia.org/wiki/Boot_flag) بعض سجلات الاقلاع <u>الغير معيارية</u> لا تعتبر هذا خطأ، وتستخدم أول <u>قسم نشيط</u> في تلك الأقسمي تقليديا، باستثناء قيمة 00h (غير نشيط) وقيمة 80h (نشيط) القيم الأخرى تعتبر باطلة وبرنامج الإقلاع سوف بعرض رس[الة](https://en.wikipedia.org/wiki/MS-DOS) خ[طأ عندما يص](https://en.wikipedia.org/wiki/MS-DOS)ادفها. لكن مواصفة القبس والتشغيل <mark>PnP BIOS</mark> ومواصفة إقلاع نظام البيوس [BBS](https://en.wikipedia.org/wiki/BIOS_Boot_Specification) تسمح كذلك بالإقلاع من الأجهزة الأخرى منذ عام 1994[.](#page-29-30)[34]ومنذ قدوم أنظمة 7.10 ي.200 MS (ويندوز 958) والأنظمة اللاحقة، بدأ سجل الاقلاع يتعامل مع تعيين بت 7 كعلم تنشيط ويعرض رسالة خطأ فقط مع القيم D1h..7Fh. واستمر يتعامل مع المدخلة كقرص فيزيائي تستخدم عند تحميل قطاع إقلاع <u>VBR </u>للقسم المقابل فيما بعد، ولهذا تعتبر الآن أقراص الإقلاع الأخرى التي لا تستخدم 80h صالحة أيضا، لكن <u>مايكروسوفت دوس</u> لم يستخدم هذه الإضافة. تخزين رقم محرك الأقراص الفيزيائي الفعلي في <u>جدول الأقسام</u> لا يسبب عادة مشاكل ف التوافق مع الصدارات السابقة، لن القيمة ستكون مختلفة عن h80 فقط عل اللقراص الخرى وليس القرص الول (التي أصل ل يمكن إلقلعها).

مع ذلك، حتى مع الأنظمة التي يمكنها الإقلاع من الأقراص الأخرى، هذه الإضافة ما زالت لا تعمل في اللقل في تعلين السلام في الأقراص الفيزيائية في نظام BIOS بسبب إزالة أو إضافة أو تبديل الأقراص، من ثم، ووفقا لمواصفة إقلاع نظام البيوس B<u>BS</u> [ 34] أفضل طريقة في سجلات اللاقلاع الحديثة، قبول <u>بت 7</u> كعلم تنشيط لتمرير قيمة DL التي يوفرها في الأصل نظام BIOS بدل من استخدام [مدخلة](https://en.wikipedia.org/wiki/Entry_point) [جدول اللقسام.](https://en.wikipedia.org/wiki/MBR_partition_table)

#### <span id="page-17-7"></span><span id="page-17-2"></span>MBR BIOS **↔** واجهة

<u>سجل الاقلاع</u> يحمل فى الذاكرة عند موقع 0000h:7C00h مع تنصيب <u>تسجيلات</u> (أو سجلات) <u>المعالج</u> التالية عندما يقوم <u>محمل الإقلاع</u> الابتدائي (عادة، <u>IPL</u> فى BIOS) بتمرير عملية التنفيذ إليه عن طريق القفز إلى العنوان 000h:7C00h في <u>النمط الحقيقي</u> للمعالج.

<span id="page-17-6"></span>(ثابت) 0000h:7C00h =  $CS:IP$  $CS:IP$  •

بعض أنظمة BIOS ف أجهزة <u>كومباك</u> تستخدم بالخطأ <u>العنوان</u> 07C0h:000h. رغم أن ذلك [العنوان](https://en.wikipedia.org/wiki/Memory_address) يحدد نفس الموقع فى ذاكرة النمط الحقيقي، إلا أنه <u>غير معيار</u>ي، ويجب تجنبه، فقد لا تعمل شفرة سجل اللقلع التي تفتض لقيم تسجيل معينة أو لم تكتب كي تنقل إل مكان آخر.

والأفضل تنفيذ CS:IP مع <u>قفزة بعيدة</u> قرب بداية <u>شفرة الإقلاع</u>، سجل الإقلاع على أية حال، قد يحتاج فورا إلى إعادة التموضع[.](https://en.wikipedia.org/wiki/Bootstrapping_(computing)) وهو الوقت المناسب لتنفيذ التسجلان CS:IP.

<span id="page-17-5"></span><span id="page-17-1"></span>وحدة قرص الإقلاع (رقم جهاز الإقلاع)  $= D$ 

[اللقراص الثبتة](https://en.wikipedia.org/wiki/Fixed_disk) [/ اللقراص القابلة للازالة](https://en.wikipedia.org/wiki/Removable_drive) :الول = h80 ، الثاني = h81… .إل FEh

الأقراص المرنة /أقراص [superfloppies](https://en.wikipedia.org/wiki/Superfloppy) : الأول =00h ، الثاني = 11h … إلى 7Eh

لقيم Fh7 و FFh محجوازة من أجل اللقراص عن بعد/ألقراص ROM، ويجب أل تستخدم عل القرص.

أنظمة BIOS IBM مثلها مثل معظم أنظمة BIOS الخرى تدعم DL. لكن نظام توشيبا BIOS 1000T Toshiba معروف أنه ل يدعم هذا بالشكل الصحيح، بعض أنظمة BIOS 286 Wyse القديمة تستخدم قيم DL أكبر أو تساوي 2 مع الأقراص الثابتة (مما يجعلها تعكس أرقام المنطقية تحت نظام [دوس](https://en.wikipedia.org/wiki/DOS) بدلا من أرقام الأقراص الفيزيائية في BIOS). عادة، أقراص الذاكرة USB sticks التي تم إعدادها كألقراص لقابلة للازالة تحصل عل لقيم السناد DL = h80 ,h81 .. إل آخره. لكن، بعض أنظمة BIOS النادرة تعرضها بالخطأ تحت h01 = DL، تماما كما لو أنها superfloppies. أنظمة BIOS المعيارية والمتوافقة تخصص أرقام أكبر أو تساوي 80h خصيصا للقرص الثابتة للإزالة، وتقليديا فقط القيم 80h و م00 يتم تمريرها كأقراص فيزيائية أثناء الإقلاع. ورسميا، فقط الأقراص القابلة اللازالة يتم تقسيمها، لذلك قيمة DL الوحيدة التي يستطيع رؤيتها <u>سجل الاقلاع هي 8</u>0h. العديد من <u>سجلات الاقلاع</u> مبرمجة كي تتجاهل قيمة DL وتعمل مع [الق](https://en.wikipedia.org/wiki/Plug_and_Play_BIOS_Specification)يمة المضمنة في شفرة البرنامج (والتي عادة تكون 80h) بأية حال. مواصفة القبس والتشغيل <u>PnP BIOS</u> ومواصفة إقلاع نظام البيوس <u>[BBS](https://en.wikipedia.org/wiki/BIOS_Boot_Specification) </u>منذ 1994، تسمح أيضا بالإقلاع من الأجهزة الأخرى.[3<u>1]</u>. المواصفة الأخيرة توص باستخدام قيمة DL من قبل شفرات <u>VBR</u> و <u>VBR</u> و [VBR](https://en.wikipedia.org/wiki/Volume_boot_record) بدلا من القيمة الاعتيادية المضمنة داخل تلك السجلات. [34] هذا سيضمن أيضا التوافق مع مختلف ألسنادات الغير معيارية (انظر المثلة أعله)، طالا أنها متعلقة بشفرة MBR.

<span id="page-17-4"></span><u>الأقراص المدمجة</u> التي تقبل الإقلاع وتتبع مواصفة <u>El Torito</u> يمكنها أن تتضمن صور للقرص يصلها نظام BIOS كي تظهر على هذه الواجهة كأقراص مرنة أو superfloppies. قيم 00h ف [التسجيل](https://en.wikipedia.org/wiki/Processor_register) DL يمكن استخدامها أيضا من لقبل إضافات نظام BIOS الخاصة بخدمات [PARTIES،](https://en.wikipedia.org/wiki/Protected_Area_Run_Time_Interface_Extension_Services) و [TCG](https://en.wikipedia.org/wiki/Trusted_Computing_Group) ف وضعية مؤمنة للنفاذ إل ما يدعى ألقسام PARTIES الخفية، وملفات صور القرص التي يحدد موضعها عبر سجل <u>[BEER](https://en.wikipedia.org/wiki/Boot_Engineering_Extension_Record) ف</u> القطاع الفيزيائي الأخير من منطقة <u>HPA</u> على القرص الثابت. رغم أنها مصممة لمحاكاة الأقراص المرنة أو superfloppies، شفرة <u>سجل الاقلا</u>ع التي تقبل هذه القيم الغير معيارية ف DL تسمح باستخدام صور الوسيط القسم عل اللقل ف مرحلة إلقلع نظام التشغيل.

 $0 = 5$  : بت 5  $H$ 

الجهاز المدعوم في BIOS من خلال نداء المقاطعة <u>NT 13h</u> ؛ عدا ذاك: لا يهم (ينبغي أن تكون صفر) بعض أنظمة IBM BIOS تدعم <u>التسجيل</u> DH. ف النظمة الصلية BIOS ROM IBM بعض [التسجيلت](https://en.wikipedia.org/wiki/Processor_register) الخرى لقد تحتوي أيضا عل لقيم معينة (h0400 = SP; h0000 = SS ,ES ,DS(، لكن هذه القيم ل يعتمد عليها، لن أنظمة BIOS الخرى قد تستخدم قيم مختلفة. لهذا السبب، شفرة سجل ا<u>لاق</u>لاع من شركة [أي بي أم،](https://en.wikipedia.org/wiki/IBM) [ومايكروسوفت،](https://en.wikipedia.org/wiki/Microsoft) وشركة ا<u>لبحوث الرقمية</u>[،](https://en.wikipedia.org/wiki/Digital_Research).. الخ. لم تستفد أبدا من هذه الميزة. أيضا الاعتماد على قيم التسجيل هذه فى قطاعات الإقلاع قد يسبب مشاكل فى عمليات الاقلاع chain-boot..

<span id="page-18-2"></span><span id="page-18-1"></span>الأنظمة التي تدعم <u>تقنية القبس والتشغيل</u> BIOS <u>PnP</u> أو <u>مواصفة إقلاع نظام البيوس [BBS](https://en.wikipedia.org/wiki/BIOS_Boot_Specification) </u>سوف توفر مؤشر إلى بيانات PnP بالإضافة إلى ا<u>لتسجيل</u> DL-: [ 36] [36] [ 34] [ 34] [ 34] [ 34] [ 34] [ 34] [ 34] [ 34] [ 45] [\[ 34 \]](#page-29-30) [ 34 ]

- • [DL](https://en.wikipedia.org/wiki/DL_register) = وحدة لقرص اللقلع (انظر أعله)
- $P^*$ : تشير إلى بنية تفحص التنصيب "PnP\$"

هذه المعلومات تسمح لمحمل الإقلاع في <u>WBR</u> (أو <u>VBR</u> في حالة التمرير) التفاعل مع نظام BIOS أو غطاء نظام البيوس PnP / BBS BIOS overlay المقيمة في الذاكرة لضبط ترتيب الإقلاع، الخ،. لكن هذه المعلومات يتم تجاهلها من قبل معظم سجلات MBR و VBR العيارية. ا<u>لتسجيلان</u> ES:DI يتم تمريرها بشكل مثال إلى VBR لاستخدامها لاحقا من قبل نظام التشغيل المحمل، لكن أنظمة التشغيل التي تستخدم تقنية القبس والتشغيل PnP عادة تملك أيضا طرق احتياطية للاسترداد <u>مدخلة</u> PnP فيما بعد، لذلك معظم أنظمة التشغيل لا تعتمد على هذا.

#### MBR VBR **↔** واجهة

سج<u>ل الاقلاع</u> المعياري سوف ينقل عملية التنفيذ إلى <u>سجل إقلاع القسم</u> المحمل بنجاح عند موقع الذاكرة 000h:7C00h، بالقفز إلى ذلك ال<u>عنوان</u> في <u>النمط الحقيق</u>ى للمعالج مع الحفاظ على التسجيلات (سجلات) التالية أو إنشاءها :

- <span id="page-18-0"></span> $[12]$  (تابت) 0000h:7C00h = CS:[IP](https://en.wikipedia.org/wiki/IP_register)
- • [DL](https://en.wikipedia.org/wiki/DL_register) = وحدة لقرص اللقلع (انظر أعله)

فأنظمة 2.0-6.[3](https://en.wikipedia.org/wiki/MS-DOS) AS-DOS 2.0-7.0 / PC DOS يسجلات الاقلاع لا تمرر قيمة DL المستلمة فى المدخلة، ولكن تستخدم خانة "حالة الاقلاع" فى <u>مدخلة جدول الأقسام</u> الخاصة <u>بالقسم الأول</u>ى الذي اختير كجهاز إقلاع. بما أنها ستكون نفس قيمة 80h الموجودة في معظم جداول أقسام MBR، فلن شيء إلا إذا حاول نظام [BIOS](https://en.wikipedia.org/wiki/BIOS) إقلاع جهاز أخر غير القرص الأول. هذا أيضا يفسر لماذا تلك النظمة ل يمكنها اللقلع مثل من القرص الثاني ... الخ.

بعض أدوات <u>FDISK</u> تسمح بوضع <u>علم التنشيط</u> على <u>الأقسام</u> في الأقراص الثانوية. لكن تلك الأنظمة لا يمكنها الإقلاع من تلك الأجهزة على أية حال، بعضها يستمر في استخدام القيمة التقليدية اله كعلمة تنشيط، والبعض الخر يستخدم القيمة القابلة للقرص العين حاليا h82 ,h،81 التي تسمح باللقلع من الجهزة الخرى، عل اللقل، نظريا.

فى الواقع، [هذا سو](https://en.wikipedia.org/wiki/MS-DOS)ف يعمل مع العديد من شفرات <u>سجل الاقلاع</u>، التي تأخذ تعيين بت 7 في خانة حالة الإقلاع ك<u>علم تنشيط</u> بدل الإصرار على قيمة 80h، على أية حال، سجلات الاقلاع في أنظمة -<u>MS</u> DOS/PC DOS. مبرمجة لقبول فقط القيمة الثابتة 80h.

تخزين رقم القرص الفيزيائى الفعلى في <u>جدول الأقسام</u> سوف يسبب أيضا مشاكل، عندما تتغير إسنادات الأقراص في نظام <u>BIOS</u>، مثلا عند إزالة، أو إضافة، أو تبديل الأقراص. بالنسبة ل<u>سجل الاقلاع</u> العادي قبول <u>يت 7</u> كعلم تنشيط أو فقط استخدام وتمرير قيمة DL (التي يوفرها في الأصل نظام BIOS) إلى <u>سجل إقلاع القسم</u> سوف يسمح بقدر كبير من المرونة. فيأنظمة 8.[0](https://en.wikipedia.org/wiki/MS-DOS) – 7.1 MS-DOS، <u>سجلات الاقلاع</u> معدلة كي تتعامل مع <u>بت 7</u> كعلم تنشيط، وتعتبر 01h..7Fh قيم غير صالحة، لكنها رغم ذلك لا تزال تأخذ القرص الفيزيائي من جدول الأقسام بدل استخدام لقيمة DL التي يوفرها نظام BIOS.

عادة، <u>سجلات الاقلاع المتدة</u> في 7.07 DR-DOS، تتعامل مع <u>بت 7</u> كعلم تنشيط وتستخدم وتمرر قيمة BIOS DL (التي تشمل القيم <u>الغير معيارية DR-DOS ا</u>لستخدمة أيضا من أجل الوسيط المقسم من قبل بعض أنظمة BIOS) لكنها توفر أيضا كتلة خاصة لإعداد محمل الإقلاع كي تدعم طرق إقلاع بديلة باقترانها مع وسيلة <u>LOADER باللقلم للقلع REAL/32</u> بالإضافة إلى تغيير سلوك سجل الاقلاع، كي يستطيع العمل أيضا مع قيم القرص المأخوذة من <u>جدول الأقسام</u> (المطلوبة مع وسيلة <u>[LOADER](https://en.wikipedia.org/wiki/LOADER.COM) و</u>أقسام A<u>AP،</u> انظر: لحيد NEWLDR عند <sub>C</sub>hOCh؛، وترجمة وحدات قرص [Wyse](http://en.wikipedia.org/wiki/Dell_Wyse) الغير معيارية من B0h..FDh وال والمسافر على القرص (المخزنة عند الحيد H9h في الكتلة الممتدة [EBPB](https://en.wikipedia.org/wiki/Extended_BIOS_Parameter_Block) أو عند حيد القطاع [FDh+1](https://en.wikipedia.org/wiki/Design_of_the_FAT_file_system#BSIBM_OFS_1FDh) ) في سجلات VBRs المحملة قبل تمرير التنفيذ إليها (انظر: لحيد NEWLDR عند <u>1014)</u>، هذا يسمح أيضا لمحملات الإقلاع الأخرى استخدام NEWLDR كمحمل رابط! <sub>C</sub>hain-loader، وإعداد محملها الخاص بسرعة في صورة الذاكرة مع ربط "بإنشاء نفق" لتحميل سجلت [VBRs،](https://en.wikipedia.org/wiki/Volume_boot_record) أو [EBRs،](https://en.wikipedia.org/wiki/Extended_Boot_Record) أو [AAPs](https://en.wikipedia.org/wiki/Advanced_Active_Partition) من خلل محمل اللقلع NEWLDR.

سج<u>ل الاقلاع</u> يجب أن يحفظ محتوى تسجلات <u>DH</u> و <u>ES</u>:[DI](https://en.wikipedia.org/wiki/DI_register)من أجل دعم كامل تقنية قبس وتشغيل <u>PnP</u> (أنظر أعلاه).

لكنالعديد من سجلات الاقلاع لا تفعل ذلك، بما فيها سجلات أنظمة 6.[3](https://en.wikipedia.org/wiki/MS-DOS) - 2.0 <u>2.0 × 0.0 × 2.0 × 2.0 وMS-DOS<[/](https://en.wikipedia.org/wiki/Windows_XP)u> وأنظمة ويندوز أن تي 2<u>000/[XP.](https://en.wikipedia.org/wiki/Windows_XP)</u>

(هذا ليس بمستغرب، إذا علمنا أن تلك الإصدارات من نظام <u>دوس</u> كانت قبل صدور مواصفة PnP BIOS، أيضا المعايير والمواثيق السابقة لا تذكر أية متطلبات لحفظ أي <u>تسجيل</u> آخر غير DL) بعض [سجلت اللقلع](https://en.wikipedia.org/wiki/Master_Boot_Record) تضبط DH عل القيمة .0

شفرة <u>سجل الاقلاع</u> تمرر معلومات إضافية إلى <u>VBR</u> في العديد من التطبيقات :

• [SI](https://en.wikipedia.org/wiki/SI_register) [: DS](https://en.wikipedia.org/wiki/DS_register) = تشير إل [مدخلة](https://en.wikipedia.org/wiki/Entry_point) -16بايت ف [جدول ألقسام](https://en.wikipedia.org/wiki/MBR_partition_table) [سجل اللقلع.](https://en.wikipedia.org/wiki/Master_Boot_Record) (الذي تغير مكانه) والرتبط [بسجل إلقلع القسم](https://en.wikipedia.org/wiki/Volume_boot_record) [النشيط](https://en.wikipedia.org/wiki/Active_partition).

نظام5.1 PC-MOS يعتمد على هذا فى الإقلاع إذا لم يجد قسم يحمل <u>علم الاقلاع</u> فى جدول الأقسام.

قطاعاتإقلاع أنظمة <u>Multiuser DOS</u> و <u>REAL/32</u> تستخدم هذ[ا مع وسيلة](https://en.wikipedia.org/wiki/PTS-DOS) LOA[DE](https://en.wikipedia.org/wiki/S/DOS)[R](https://en.wikipedia.org/wiki/PTS-DOS) في تحديد موقع قطاع إقلاع <u>[القسم النشيط](https://en.wikipedia.org/wiki/Active_partition)</u> (أو محمل إقلاع أخر مثل <u>IBMBIO.LDR في م</u>كان ثابت على القرص،) إذا لم تعثر عل ملف اللقلع [SYS.LOADER.](https://en.wikipedia.org/wiki/LOADER.SYS) أنظمة6.[6](https://en.wikipedia.org/wiki/PTS-DOS) [DOS-PTS](https://en.wikipedia.org/wiki/PTS-DOS) و 1.[0 DOS/S](https://en.wikipedia.org/wiki/S/DOS) تستخدم هذا مع ميزة [AAP](http://en.wikipedia.org/wiki/Advanced_Active_Partition))اللقسام النشيطة التقدمة).

بالإضافة إلى دعمها LOADER وأقسام <u>AAPs</u>، أنظمة <u>DR-DOS</u> 7.07 (أحيانا) تستخدم هذا في تقرير أسلوب نفاذ نداء المقاطعة <u>INT 13h</u> الضروري عند استخدامها شفرة <u>VBR ا</u>لثنائية LBA/CHS وستقوم بتحديث حقل علم الحالة / لقرص اللقلع ف [مدخلة](https://en.wikipedia.org/wiki/Entry_point) القسم وفقا لقيمة DL الستخدمة فعليا.

<span id="page-19-2"></span>محملات إقلاع نظام داروين [Darwin](https://en.wikipedia.org/wiki/Apple_Darwin) ـ(boot1h ،boot1u ،boot1fat32) تعتمد أيضا على هذا المؤش، ولكن لا تستخدم <u>التسجيل</u> DS، وتفترض عوض ذلك تعيينه إلى 1,0000 . [35] هذا يسبب مشاكل إذا كان تقديرها غير صحيح.

شفرة سجل الاقلاع في أنظمة <u>OS[/](https://en.wikipedia.org/wiki/Windows_XP)2</u> و 2.0 <u>MS-DOS ح</u>تى إصدارة 8.0 و 2.0 PC DOS حتى إصدارة 7.10 و ويندوز أن تي [2000](https://en.wikipedia.org/wiki/Windows_2000)/2000، توفر نفس هذه <u>[الواجهة](https://en.wikipedia.org/wiki/Interface_(computing))</u> أيضا، رغم ذلك جميعها لا تستخدمها. أيضا شفرة سجل الاقلاع فى ويندوز فيستا/7 لم تعد توفر للؤشر <u>DS:[SI](https://en.wikipedia.org/wiki/SI_register)[.](https://en.wikipedia.org/wiki/SI_register)</u> فى حين أن بعض ا<u>لامتدادات</u> تعتمد فقط على <u>[مدخلة](https://en.wikipedia.org/wiki/Entry_point)</u> 16-بايت فى <u>جدول الأقسام</u> نفسها، نجد [امتدادات](https://en.wikipedia.org/wiki/Software_extension) أخرى لقد تتطلب تمثيل جميع [مدخلت](https://en.wikipedia.org/wiki/Entry_point) جدول اللقسام 4 (أو 5).

• [BP](http://en.wikipedia.org/wiki/BP_register)[: DS](https://en.wikipedia.org/wiki/DS_register) = اختياريا، تشير إل [مدخلة](https://en.wikipedia.org/wiki/Entry_point) -16بايت ف [جدول ألقسام](https://en.wikipedia.org/wiki/MBR_partition_table) [سجل اللقلع](https://en.wikipedia.org/wiki/Master_Boot_Record) (الذي تغير مكانه) والرتبط [بسجل إلقلع القسم](https://en.wikipedia.org/wiki/Volume_boot_record) [النشيط](https://en.wikipedia.org/wiki/Active_partition).

هذا مطابق للمؤش في DS:SI[.](https://en.wikipedia.org/wiki/Windows_7) (انظر أعلاه) الذي توفره شفرة سجل الاقلاع في أنظمة 2.[0](https://en.wikipedia.org/wiki/MS-DOS)-8.0, PC DOS 2.0-8.0, PC DOS وأنظمة ويندوز أن تي 72000/Vista[/7](https://en.wikipedia.org/wiki/Windows_7). لكن ل تدعمه معظم شفرات [سجل اللقلع](https://en.wikipedia.org/wiki/Master_Boot_Record) من الطرف الثالث.

فينظام 7.07 <u>DR-DOS-، [واجهة](https://en.wikipedia.org/wiki/Interface_(computing)) ممتدة</u> مع وسيلة <u>LOADER،</u> (اختياريا) يمكن أن يوفرها <u>سجل إقلا</u>ع موسع باستخدام <u>التسجلات</u> (السجلات) التالية:

- (0EDCh) NEWLDR التوقيع سحرى يشير إلى وجود [امتداد](https://en.wikipedia.org/wiki/Software_extension)  $AX$ 
	- • [DL](https://en.wikipedia.org/wiki/DL_register) = وحدة لقرص اللقلع (رلقم جهااز اللقلع) (انظر أعله)
- [SI](https://en.wikipedia.org/wiki/SI_register)[: DS](https://en.wikipedia.org/wiki/DS_register) = تشير إل استخدم [مدخلة](https://en.wikipedia.org/wiki/Entry_point) -16بايت ف [جدول ألقسام سجل اللقلع](https://en.wikipedia.org/wiki/MBR_partition_table) (انظر أعله)
	- بداية قطاع الاقلاع أو صورة قطاع NEWLDR (عادة تكون 7C00h) عبداية قطاع الاقلاع أو صورة قطاع
		- محجوزة  $\underline{CX}$

 [COM.LOADER](https://en.wikipedia.org/wiki/LOADER.COM))يعرف أيضا باسم : NEWLDR (: محمل إلقلع متعدد، استخدم ف أنظمة [دوس](https://en.wikipedia.org/wiki/DOS) مثل : دي آر-دوس [DOS-DR،](https://en.wikipedia.org/wiki/DR-DOS) ملتي يوازر دوس <u>Multiuser DOS</u>، من عدة شركات مثل : نوفيل <u>Novell,</u> آي ام أس I<u>MS،</u> كالديرا <u>[Caldera،](https://en.wikipedia.org/wiki/Caldera_UK)</u> والبحوث الرقمية Digital Research[.](https://en.wikipedia.org/wiki/Digital_Research)..وغيرها... ملف .LOADER.COM تنصيب من جزء [LOADER.SYS](https://en.wikipedia.org/wiki/LOADER.SYS)

LOADER.EXE. : محمل برنامج تشغيل تلقائي يستخدم اختياريا في عملية بدء تشغيل نظام ويندوز ميلينيوم [ME.](https://en.wikipedia.org/wiki/Windows_ME)

COM.IBMBIO :اسم ملف شفرة لتهيئة النظام ومشغلت عتاد مدمجة ف عدة أنظمة [دوس،](https://en.wikipedia.org/wiki/DOS) اللف جزء من [DOS PC](https://en.wikipedia.org/wiki/PC_DOS) و 5.0 [DOS DR](https://en.wikipedia.org/wiki/DR_DOS) ونسخ أحدث

(باستثناء 7.06 DR-DOS). وله نفس وظيفة 10.SYS في MS-DOS 3.31، أو DRBIOS.SYS في DR DOS 3.31 حتى إصدار 3.41.

عند است[عمال مخط](https://en.wikipedia.org/wiki/Enhanced_Disk_Drive)ط تقسيم القرص G<u>PT،</u> اللجنة الفنية الفرعية ل<sub>قا</sub> واتما واست لوجهة [ATA](https://en.wikipedia.org/wiki/AT_attachment) تقترح شفرة سج<u>ل إقلا</u>ع هجين Hybrid MBR مع المواصفة الرابعة لمحرك الأقراص المحسن 4-EDD، هذا الاقتراح يوص [بامتداد](https://en.wikipedia.org/wiki/Software_extension) آخر إلى [الواجهة،](https://en.wikipedia.org/wiki/Interface_(computing)) باستخدام <u>تسجلات</u> المعالج التالية [37] :

("!GPT"أي (54504721h ـ=[EAX](https://en.wikipedia.org/wiki/EAX_register) •

<span id="page-19-0"></span>يشير إلى أن بنية <u>[تحويل](https://en.wiktionary.org/wiki/handover) سجل الاقلاع</u> الهجين <u>Hybrid MBR</u> قد تم تمريرها مع <u>التسجيلان</u> DS:SI عوضا عن سجل القسم التقليدي في <u>سجل الاقلاع الرئيسي</u>.

- <span id="page-19-1"></span>• [DL](https://en.wikipedia.org/wiki/DL_register) = وحدة لقرص اللقلع (جهااز اللقلع) (انظر أعله)
- [SI](https://en.wikipedia.org/wiki/SI_register) [: DS](https://en.wikipedia.org/wiki/DS_register) = يشير إل بنية تحويل السجل الهجين MBR hybrid، الؤلفة من [مدخلة](https://en.wikipedia.org/wiki/Entry_point) افتاضية -16بايت ف [جدول ألقسام](https://en.wikipedia.org/wiki/MBR_partition_table) [سجل اللقلع.](https://en.wikipedia.org/wiki/Master_Boot_Record) (مع تعيين جميع البتات باستثناء [علم اللقلع](https://en.wikipedia.org/wiki/Boot_flag) عند الحيد 0h+ [ونوع القسم](http://en.wikipedia.org/wiki/Partition_type) عند الحيد 4h+)، متبوعة بيانات إضافية.

هذا يتوافق جزئيا مع <u>الامتداد</u> القديم DS:SI (أنظر أعلاه)، إذا فقط <u>[مدخلة](https://en.wikipedia.org/wiki/Entry_point)</u> القسم 16-بايت كانت مطلوبة، وليس كامل جدول الأقسام من قبل هذه <u>الامتدادات</u> القديمة. بما أن أنظمة التشغيل القديمة (بما فيها سجلاتها VBRs) لا تدعم هذا الامتداد ولا هي قادرة على معالجة القطاعات التي تتجاوز حاجز 2 تبرابات، محمل الاقلاع الهجين الذي يستخدم في GPT سيكون قادر على محاكاة <u>مدخلة</u> 16-بايت في جدول أقسام <u>سجل الاقلاع</u> الافتراضية إذا وقع <u>قسم الاقلاع</u> داخل منطقة 2 تيرابايت الأولى. [\[13\]](#page-25-16)

 $\text{Pb} = \text{E} \cdot \text{D}$  = تشير إلى بنية تفحص التنصيب "PnP\$" (انظر أعلاه)

#### تحرير سجل اللقلع الرئيس

<span id="page-20-3"></span><span id="page-20-1"></span>نظرا لأن <u>سجل الاقلاع</u> متواجد فقط على "قرص <u>خام"</u>،بدون <u>نظام ملفات/تهيئة</u>، ستحتاج إلى أدوات خاصة لتعامل مع القرص، عند إعادة/كتابة سجل الاقلاع إل<u>ى القطاع الأول</u> على القرص، رغم إمكانية معالجة بيانات (ب<u>انت</u>) سجل الاقلاع مباشرة باستخدام أحد <u>برامج تحرير القرص</u>، هناك أدوات يمكنها كتابة تعليمات محددة إلى سجل الاقلاع. مثلا، ف [مايكروسوفت دوس](https://en.wikipedia.org/wiki/MS-DOS) ومنذ الصدارة 5.0 برنامج [FDISK](https://en.wikipedia.org/wiki/FDISK) يستخدم خيار [سطر الوامر](https://en.wikipedia.org/wiki/Command-line) MBR ،/ لعادة كتابة شفرة [سجل اللقلع.](https://en.wikipedia.org/wiki/Master_Boot_Record) [\[ 38 \]](#page-29-22) [\[21\].](#page-26-6) FDISK استبدلت لحقا بالداة التقدمة [Diskpart.](https://en.wikipedia.org/wiki/Diskpart) ف ويندوز <u>XP/ 2000</u> استخدمت <u>[طرفية](https://en.wiktionary.org/wiki/Console) الاسترداد</u> فى إعادة كتابة شفرة سجل الاقلاع إلى جهاز التخزين بواسطة الأمر fixmbr. وفى ويندوز [فيستا](https://en.wikipedia.org/wiki/Windows_Vista)[،](https://en.wikipedia.org/wiki/Windows_Vista)/7تستخدم بيئة <u>الاسترداد</u> فى إعادة كتابة شفرة سجل الاقلاع بواسطة الأمر BOOTREC /FIXMBR. هناك أدوات أخرى يمكنها المساعدة أيضا في تحرير <u>جدول الأقسام</u> مباشرة، مثل boot-repair في لينكس، أو M<u>BRWizard و [14]</u> (المستخدم لن يحتاج إل تعلم تحرير القطاع/القرص أو فهم النظام الست عشي).

<span id="page-20-0"></span>في [يونكس](https://en.wikipedia.org/wiki/Unix)[/لينكس،](https://en.wikipedia.org/wiki/Linux) عادة تستخدم أداة [dd](https://en.wikipedia.org/wiki/Dd_(Unix))[\(](https://en.wikipedia.org/wiki/POSIX)المتوافقة مع معيار <u>POSIX</u>) في القراءة/الكتابة إلى أي موقع على <u>جهاز تخزين</u> بما فيها <u>سجل الاقلاع</u>. أيضا في [لينكس،](http://en.wikipedia.org/wiki/Linux) يمكن استخدام برنامج ms-sys في تنصيب <u>سجل الاقلاع</u> الخاص بنظام <u>وي</u>ندوز.

برامج أخرى في <u>لينكس</u>، مثل <u>محمل الاقلاع 2 [GRUB](https://en.wikipedia.org/wiki/GRUB) و LILO</u> تستخدم في إعادة كتابة شفرة <u>سجل الاقلا</u>ء، بواسطة أمر <u>الطرفية</u>: grub-install أو ilo -mbr- حاليا النسخة الحديثة من برنامج 2GRUB تتطلب تشغيل الأمر grub-install من داخل <u>نظام التشغيل</u> أو من ا<u>لقرص الحي/Live USB</u> . البرنامج التراثي GRUB (ربما ما زال يستخدم في بعض <u>توزيعات لينكس)</u> يمكنه الكتابة إلى <u>سجل الاقلاع بواسطة [الطرفية](https://en.wiktionary.org/wiki/Terminal)</u>، باستخدام أوامر embed. بالإضافة لذلك، هناك عدة برامج قادرة على إنشاء نسخ <u>احتياطي</u>ة من جدول الأقسام <u>الأولية</u> والأقسام <u>المنطقية</u> في ا<u>لقسم</u> [المتد.](https://en.wikipedia.org/wiki/Disk_partitioning#Extended_partition) مثل sfdisk ف لينكس (متوفر أيضا عل لقرص [SystemRescueCD\(](https://en.wikipedia.org/wiki/SystemRescueCD).

<span id="page-20-2"></span>برنامج [sfdisk](http://linux.die.net/man/8/sfdisk) [39].

إنشاء نسخة احتياطية من [جدول ألقسام](https://en.wikipedia.org/wiki/MBR_partition_table) سجل اللقلع: out.hda > hda/dev/ d- sfdisk # استعادة تلك النسخة إل لقطاع إلقلع القرص: out.hda < hda/dev/ sfdisk #

# برنامج [FDISK.](https://en.wikipedia.org/wiki/FDISK)

نسخ <u>جدول الأقسام</u> من قرص إلى قرص أخر، طريقة مفيدة في إعداد نسخ <u>القرص المرآوية</u>، لكن هناك ا*كتم*ا القرص القرى الثالث غير قابل للقراءة/الإقلاع ؛ البرنامج لا يعرض للمستخدم أية رسالة تحذير، (ولقد يدمر الستخدم بيانات القرص بالخطأ). نسخ جدول اللقسام من لقرص إل لقرص أخر: sdb/dev/ sfdisk | sda/dev/ d- fdisk #

# برنامج <u>dd</u>.

حذف فقط [شفرة اللقلع](https://en.wikipedia.org/wiki/Bootstrapping_(computing)) 446 بايت وترك [جدول اللقسام](https://en.wikipedia.org/wiki/MBR_partition_table) (لقد يكون مفيد ف حالة إعادة تنصيب نظام تشغيل آخر بالكامل): 1=count 446=bs sda/dev/=of zero/dev/=if dd #

 ف حالة تنفيذ المر مع جدول ألقسام غير متوافق سوف تخس بيانات القرص وتقريبا يستحيل استعادتها بعد ذلك. لذلك يفضل عوض ذلك، إعادة تنصيب محمل اللقلع. حذف سجل اللقلع الرئيس بالكامل يعني حذف معلومات محمل اللقلع وجدول الأقسام، مع معلومات أخرى يحتجاها الجهاز في الاقلاع. الجهاز لن يكون قادر على الاقلاع إذا لم يتم إعادة تنصيب سجل الاقلاع وشفرة محمل الاقلاع في قطاع الاقلاع.

#### ms-sys برنامج

برنامج يمكنه أيضا كتابة <u>سجلات الاقلاع</u> في أنظمة ويندوز ME/98/فيستا/7، بعد تنصيب البرنامج، راجع خياراته ms-sys -h.

كتابة سجل اللقلع ف أنظمة ويندواز أن تي (راجع خيارات كل نظام) : sda/dev/ mbr-- sys-ms #

كتابة لقطاع إلقلع جديد ـ(راجع خيارات نوع السجل)ـ: (1-6)- sys-ms #

إعادة كتابة معلومات (جدول) القسم: 1sda/dev/ partition-- sys-ms #

# dd if=/dev/sda of=/path/mbr-backup bs=512 count=1 : اللقلع سجل من احتياطية نسخة إنشاء

# dd if=/path/mbr-backup of=/dev/sda bs=512 count=1 :القرص إلقلع لقطاع إل النسخة استعادة # dd if=/dev/zero of=/dev/sda bs=512 count=1 : اللقلع سجل كامل حذف

#### فيروسات سجل اللقلع

رغم أنها نادرة اليوم، العديد من الفيروسات (برامج ضارة) تكتب خصيصا من أجل سجلات إقلاع [VBR](https://en.wikipedia.org/wiki/Volume_boot_record) أو VBR ، في حالي القلاع هذه الفيروسات يمكنها إعادة توجيه، أو إتلاف، أو استبدال سجل الاقلاع بشفرة ضارة، تجعل عملية الاقلاع مستحيلة من القرص الثابت. ولأن <u>شفرة إقلا</u>ع MBR يتم نشفذها بشكل آل من قبل نظام <u>BIOS،</u> قبل بدء تحميل <u>نظام التشغيل</u>، هذا الأخير لن يستطيع أبدا اكتشاف أو إصلح سجل اللقلع.

تلك الفيروسات غالبا ما تستبدل شفرة سجل الاقلاع بشفرتها وتتقل النسخة الأصلية إلى مكان آخر ملقل الفروسات بعد تنشيطها تبقى في [الذاكرة](https://en.wikipedia.org/wiki/Random_access_memory) وتمرر عملية التنفيذ إلى النسخة الأصلية من سجل الاقلاع كي يظهر بدء التشغيل سليم للمستخدم. بعض الفير سعل اللقلع الأصلي إلى مكان آخر، هذا يجعل جميع الأقسام على القرص غير قابلة للنفاذ. إذا تم إتلاف <u>مدخلة</u> القسم الأولى <u>النشيط في جدول الأقسام</u> لن يستطيع التسام المعالم النصر النقل القلع اللغل الذول قل قلع القرص أو إلى قطاع غير مستخدم على المسار الأول فى القرص. إذا لم يحمى الفيروس القطاع المعدل (الحامل للشفرة الشرقاء، الستخدام العادي للحاسوب يمكن أن يعيد كتابته، وهذا أيضا قد يعطل وظيفة إعادة التشغيل أو يمنع بدأ تشغيل النظام.

الفيروس يخزن سجل الاقلاع الأصلي في قطاع 7، بعد أن يستبدل الأصلي، يقرأ التاكرة وينقل التحكم إليه. فيروس سجل الاقلاع التقليدي يستخدم روتين القرص 13 INT للنفاذ للأقراص في القراءة/الكتابة. معظم الفيروسات تستبقي على جدول الأقسام. هذا مهم لأن النفاذ للقرص سيكون ممكن فقط عن طريق القرص المرن عند الاقلاع. خلاف ذلك، لن يستطيع دوس إيجاد البيانات.

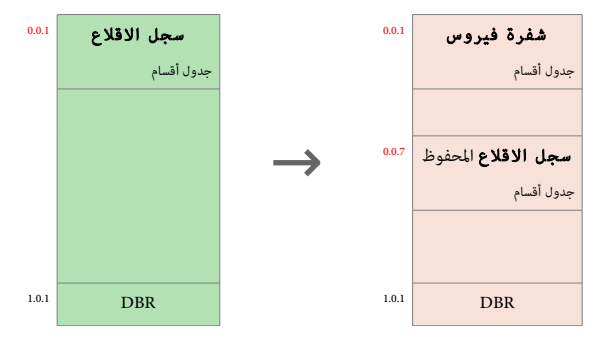

غالبا، فيروسات الاقلاع تنتقل إلى القطاع الأول في القرص MBR عن طريق البرامج التي تحملها المنام أو عند بدء تشغيل الحاسوب عن طريق الأقراص المرنة، أو الأقراص الموصولة بمنافذ النالقل التسلسل العام [USB](https://en.wikipedia.org/wiki/USB) ...الخ، حتى وإن كان ذلك الوسيط غير لقابل لللقلع، يمكنه نقل البنامج الضار إل [سجل اللقلع](https://en.wikipedia.org/wiki/Master_Boot_Record) أو [لقطاع اللقلع.](https://en.wikipedia.org/wiki/Volume_boot_record)

نفس المعلومات السابقة تنطبق أيضا على فيروسات <u>VBR</u> التي يتم تنشيطها أيضا آليا عند تحديد القسم أو تفعيل شفرة إقلاع القسم من قبل شفرة إقلاع MBR قبل تحميل النظام. عادة عمل تلك الفيروسات يستمر بعد بدأ تشغيل النظام، لكن إذا حمولة الفيروس (شفرتها الضارة) لم الثاني المرقاء الشارة الفي القلاع الأصلى أو قطاع الاقلاع، أثناء التشغيل العادي، نظام التشغيل غالبا سيمنع الفيروسات من نسخ نفسها إلى الأقراص الأخرى. هذه الفيروسات المتصلح التارية التاشر على نظام التشغيل لأن النظام لا ينفذ إلى الأقراص الفيزيائية إل عن طريق [مشغلت القرص](https://en.wikipedia.org/wiki/Device_driver) التي ف [النمط الحمي.](https://en.wikipedia.org/wiki/Protected_mode)

هذه الفيروسات عادة تخرب روتينات النفاذ للقرص [h13 INT B](https://en.wikipedia.org/wiki/INT_13h)IOS، التي يتم تجاهها بعد بدأ تشغيل النظام. لكن ف حالة وجود إعدادات للقلع أكثر من نظام تشغيل، مثل وجود ويندواز أكس بي مع <u>[مايكروسوفت دوس](https://en.wikipedia.org/wiki/MS-DOS)</u>، في هذا الحالة يمكن لفيروس سجل الاقلاع أو قطاع الاقلاع إصابة الحاسوب عند تشغيل نظام آخر. إذا حدث ذلك سيكون النظام الأول عرضة للضرر.

الفيروسات التي حمولتها (شفرتها) تعمل أثناء بدأ التشغيل تشكل خطر على الحاسوف النهاسوف تنشط قبل أن يسيطر نظام التشغيل على الحاسوب. بعد أن يقوم نظام التشغيل بتفعيل <u>مشغلات القرص</u> التي فى النمط المحمي، سوف لن تستطيع الفيروسات نسخ نفسها إلى الأشراص أو إلى الأقراص المرنة لأن آلية BIOS التي تعتمد عليها الفيروسات لن تكون مستخدمة ف النفاذ إل القرص.

يمكنك استخدام برنامج لاستكشاف القرص فى ويندوز وعرض سجل القلع، ومتلك إلقلع سليم. هناك أدوات أخرى فى ويندوز تستخدم لحفظ أو استعادة سجل الإقلاع. سوف نذكر بعضها. أدوات عدة يمكن استخدمها لإصلاح سجل الاقلاع المتضر على القرص، كي تستطيع الولوج إلى وحدات التخليف اختيار الأداة المناسبة يعتمد على نوع الضرر الحاصل في سجل الاقلاع أو القطاع، وما إذا كا<u>ن جدول الأقسام</u> متضرر أيضا، أو بدأ تشغيل نظام مثل ويندوز يعمل.

# ماذا يحدث في حالة تلف شفرة الاقلاع في القطاع الأول ؟

عندما تستبدل أول 16 بايت من [شفرة اللقلع](https://en.wikipedia.org/wiki/Bootstrapping_(computing)) بأصفار. (مثل، بسبب فيروس)

**0000** 00 00 00 00 00 00 00 00 00 00 00 00 00 00 00 00 [................] 0010 BF 1B 06 50 57 B9 E5 01 F3 A4 CB BE BE 07 B1 04 [?..PW?a.o¤E??.±.] 00 01 02 03 04 05 06 07 08 09 0A 0B 0C 0D 0E 0F 0123456789ABCDEF

أثناء الاقلاع، وبعد انتهاء مرحلة تفحص العتاد، تظهر شاشة سوداء بدون التضر التصار التضار في بداية شفرة MBR لا يمكن تنفيذه. وهذا يفس أيضا سبب عدم ظهور أية رسائل أخطاء من النظام. لكن في حالة تم الاقلاع من قرص مرن، يمكن رؤية <u>قسم النظا</u>م مع الملفات القالم العمليات الاعتيادية مثل نسخ الملفات أو تنفيذ البرامج ...الخ، هذا ممكن لأن الجزء الوحيد المتضرر من سجل الاقلاع هو الجزء المتضمن <u>شفرة الاقلاع</u> (كما يظهر في الطباح السابق)، أي النظام فقط لا يستطيع الاقلاع. في هذه الحالة، <u>جدول الأقسام</u> لم يتضرر والأقراص المنطقية يمكن النفاذ إليها عن طريق وصل هذا القرص كقرص يثانو ي ف حاسوب آخر.

#### ماذا يحدث ف حالة تلف أو حذف تولقيع القطاع AA55x0 ؟

عندما يستبدل تولقيع اللقلع بأصفار.

01D0 01E0 41 65 0F FE BF 4A 25 83 57 00 66 61 38 00 00 00 [Ae.??J%?W.fa8...] **01F0** 00 00 00 00 00 00 00 00 00 00 00 00 00 00 00 00 [................] 00 01 02 03 04 05 06 07 08 09 0A 0B 0C 0D **0E 0F** 0123456789ABCDEF

عند محاولة الاقلاع، تظهر رسالة خطأ تفيد بأن : لا يمكن العثور على نظام التشغيل "Operating System not found" .

إذا لم يقلع الحاسوب، يجب أولا تشغيل برنامج لاستعراض القرص، عن طريق قرص USB أو أي وسيط أخر، وتفحص القطاع الفيزيائي الأول على القرص للتأكد من سلامة سجل الاقلاع :

- <span id="page-22-0"></span>تأكد أن سجل الاقلاع ليس معبأ بالأصفار أو معبأ بأي محرف أحادي آخر.
	- تأكد من وجود رسائل الخطاء (مثل "table partition Invalid("
		- تأكد من وجود تولقيع AA55x0 ف نهاية القطاع.

أسهل طريقة لصلح أو إعادة كتابة سجل اللقلع هي استخدام برنامج مايكروسوفت FDISK مع الخيار MBR ،/ كما ف الخطوة التالية: MBR/ EXE.FDISK\> :A # البرنامج المعياري FDISK موجود في أنظمة <u>مايكروسوفت دوس</u>، ويندوز ME/95/98. لكن قبل تنفيذ الأمر fdisk [/](https://en.wikipedia.org/wiki/Windows_98)mbr :

- الفيروسات قد تكون في <u>الملفات</u> العادية وفي <u>سجل الاقلاع</u> أو <u>قطاع الاقلاع</u> الكلفات القلاع في هذه الحالة لا يحل المشكلة إذا عاودت الفيروسات فورا الانتشار في النظام.
	- ا<u>لأقراص الديناميكية [25</u>] أو أقراص [GPT](https://en.wikipedia.org/wiki/GUID_Partition_Table) <u>لا تدعم</u> تنفيذ هذا الأمر.
	- تنفيذ الأمر فى مايكروسوفت دوس سيعيد كتابة فقط 446 بايت الأولى من سجل الاقلاع، المعروفة باسم <u>شفرة الاقلاع</u>، وسيبقى <u>جدول الأقسام</u> دون تغيير.
	- إذا تم حذف التوقيع (2 بايت الأخيرة)، مدخلات <u>جدول الأقسام</u> ستستبدل بأصفار. إذا الفيروس استبدل توقيع الاقلاع، يصبح النفاذ إلى جميع الأقسام مستحيل.

في حالة نظام مثل ويندوز أن تي 2<u>000/[XP،](https://en.wikipedia.org/wiki/Windows_XP)</u> يمكنك الاقلاع عن طريق ا<u>لقرص المراض المرمج.</u> وتحديد خيار الإصلاح، ثم من <u>طرفية</u> استعادة النظام نفذ الأمر FIXMBR. يمكن أيضا استخدام برامج استعادة من <u>طرف ثالث</u>، أو إذا كانت تملك نسخة احتياطية من سجل الاقلاع، يمكنك نسخها إلى القطاع الأول باستخدام إحدى الإداوات أو عن طريق <u>قرص لينكس الح</u>ي (راجع dd).

> طرفية الاسترداد، وسيلة لحل المشاكل في نظام ويندوز، هذه الطرفية توفر الأمر fixmbr، الذي يعمل تماما مثل الأمر fdisk /mbr ، ويستبدل فقط شفرة الاقلاع ولا يمكنه التأثير على جدول الأقسام. لهذا السبب، لا يمكنه المساعدة في حل مشكلة فيروس سجل الاقلاع. لعلومات أكثر عن هذه الدوات وغيرها راجع [مولقع](http://support.microsoft.com/) دعم مايكروسوفت الرسمي.

#### ماذا يحدث ف حالة تلف القطاع الول أو كان غير صالح للقراءة ؟

عل الرجح سوف تظهر نفس الشاشة السوداء، التي ظهرت ف الشكلة السابقة عند محاولة اللقلع.

عندما تحاول قراتها باستخدام برنامج مظهر/محرر القرص، تظهر رسالة خطأ تخبرك أن القطاع بان القراءة. ف هذه الحالة، برمجيات الاستعادة لن تستطيع حل مشكلة القرص الثابت، أي أن استعادة القسم الفيزيائي ليس ممكن. الشيء الوحيد المكن فعله هو عمل فحص الأقسام (أي عمل استعادة ظاهرية للقسم)، إذا تم العثور على أية بيانات، تعرضها الشاشة، يمكن للمستخدم بعدها حفظ البيانات الهمة (مثل اللفات) ف مولقع آخر (وسيط آخر).

#### استعادة سجل اللقلع عن طريق DiskProbe

استعادة سجل الاقلاع مع <u>جدول الأقسام</u> باستخدام أداة DiskProbe ممكن لكن بشرط تتوفر نسخة احتياطية للقطاع (512 بايت)، مع إمكانية تشغيل نظام ويندوز. ف حالة توفر نسخة احتياطية من سجل اللقلع عن طريق DiskProbe، يمكنك استخدامها مرة أخرى ف استعادة سجل اللقلع عل أي لقرص ل يستخدم ف بدأ تشغيل الحاسوب. استعادة هذه النسخة سيعيد كتابة كامل القطاع، بما ف ذلك <u>جدول الأقس</u>ام. هذه الأداة تعمل فقط في أنظمة [2000](https://en.wikipedia.org/wiki/Windows_2000) [/XP](https://en.wikipedia.org/wiki/Windows_XP) و 1.0 ME. ولا تعمل في <u>[مايكروسوفت دوس](https://en.wikipedia.org/wiki/MS-DOS)</u>، أو ويندوز ME/95/98 لا يمكن استخدام هذه الأداة، إذا كان تلف سجل الاقلاع على القرص الذي عليه ويندوز، ولا يمكن بدأ التشغيل. في هذه الحالة، يجب استخدام <u>طرفية</u> الاسترداد في إصلاحه.

#### استبدال جدول اللقسام عن طريق محرر للقرص من طرف يثالث

لإصلاح بدأ تشغيل ويندوز، يمكن استخدام <u>محرر للقرص</u> على <u>مستوى من</u>خط على <u>مايكروسوفت دوس</u>. هذا الأسلوب يحتاج إلى خبرة في ت*حر*ير <u>حدول الأقسام</u> يدويا. حتى تستطيع إصلاح جد<u>ول الأقسام</u>، يجب معرفة القيم الصحيحة التي ستستخدم في إعادة إنشاء جدول الأقسام. إذا كانت هناك نسخة احتياطية من سجل الاقلاع وجدول الأقسام مصدرها DiskProbe، وكانت تلك النسخة على <u>قرص مرن</u> أو على حاسوب آخر، حينذاك يمكنك استخدام DiskProbe على حاسوب أخر لمشاهدة القيم الصحيحة بحيث تستطيع يداويا إعادة إنشاء <u>حدول الأقسام</u>.

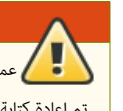

عمل نسخة احتياطية من سجل الاقلاع الرئيس، وتخزينها على وسيط مختلف، بعيدا عن نفس القرص الثابت، قد يكون مفيد، في حالة تم إعادة كتابة القطاع بالخطأ، أو إصابته بفيروس لقطاع اللقلع. حينها لقد يكون ممكن استعادة النسخة إل القطاع.

#### سجل الاقلاع في توزيعات لينكس: (برنامج 2 GRUB)

تنصيب <u>محمل الاقلاع ف</u> سجل الاقلاع لا يعنى تنصيب كامل برنامج 2 <u>GRUB ف</u> القطاع الأول. لأن حجم القطاع 512 بايت فقط والبرنامج أكبر من ذلك. لهذا السبب غالبا ما تستخدم 62 قطاع الشاغرة التي تأتي مباشرة بعد القطاع الأول على <u>المسار</u> الأول من ا<u>لقرص</u> (علما أن عدد القطاعات الشاغرة عند بداية [القرص](https://en.wikipedia.org/wiki/Hard_disk) ارتفع إلى 2048 قطاع في برامج ا<u>لتقسيم</u> الحديثة). تنصيب أو إعادة تنصيب محمل الاقلاع في <u>سجل الاقلاع</u> يعني نسخ صورة boot.img إلى منطقة 446 بايت داخل MBR، وتضمين صورة core.img في 49 قطاع تقريبا التي تلي في المسار الأول. لكن أحيانا قد لا يرغب المستخدم ف تضمين core.img في المسار الأول من القرص، لأن تلك المنطقة تشغلها شفرة مثل وحدات [RAID](https://en.wikipedia.org/wiki/RAID) أو أحد أنواع برمجيات <u>تشفير</u> كامل القرص. في مثل هذه الحالات. يبحث المستخدم عن خيارات أخرى، عند تنصيب إحدى <u>توزيعات لينكس</u> بعد تنصيب <u>ويندوز</u>، سوف تستبدل شفرة ويندوز في سجل الاقلاع بشفرة <u>محمل الاقلاع</u>، لكن يحافظ على البنية التقليدية <u>للقطاع .</u> التي ستشبه البنية التال:

- [تعليمة القفزة](https://en.wikipedia.org/wiki/Unconditional_branch) [JMP](https://en.wikipedia.org/wiki/JMP_(x86_instruction)). إل متن [شفرة](https://en.wikipedia.org/wiki/Bootstrapping_(computing)) [تنفيذية.](https://en.wikipedia.org/wiki/Executable) (هذه جزء من شفرة محمل اللقلع)
- حيز خاص بمعاملات B<u>PB</u>. [\(](https://en.wikipedia.org/wiki/INT_13H)غير ضرورية في MBR ؛ لكن برنامج grub-install يحجز لها مكان في الشفرة لأنه يستخدم نفس صورة <u>VBR،</u> بالإضافة لاستغلالها في معاملات <u>DAP</u>)
	- بعض القيم الولية الهمة ف محمل اللقلع. (ستكون بحجم 12 بايت ف الشفرة التايثية Legacy GRUB و 11 بايت ف شفرة 2 GRUB(
		- متن شفرة محمل اللقلع الرئيسية. وتشمل أيضا :
			- شفرة لعالجة عرض رسائل الخطاء.
		- سلسلة محارف هوية: GRUB + رسائل الخطاء الوجزة.
			- ◦ [الروتين الثانوي](https://en.wikipedia.org/wiki/Subroutine) لعرض الحارف.
		- <u>توقيع للقرص</u> (هذا الرقم التسلسلي للقرص يستخدم أصلا في <u>مايكروسوفت أن ت</u>ي وأنظمة أخرى !).
			- جدول الأقسام (على القرص الثابت) أو بقية شفرة إقلاع <u>القرص المرن</u>.
				- • [تولقيع اللقلع.](https://en.wikipedia.org/wiki/MBR_boot_signature)

3 بايت 90 EB في بداية <u>الطرح الست عشري/أسك</u>ي التال، تدل على وجود شفرة محمل الاقلاع 2 GRUB في <u>سجل الاقلا</u>ع، 446 بايت تتضمن أيضا حيز لكتلة معاملات <u>[BPB](https://en.wikipedia.org/wiki/BIOS_Parameter_Block)</u> (تستخدم أصلا في [VBR](https://en.wikipedia.org/wiki/Volume_boot_record) أنظمة ويندوز) التي تبدأ عند الحيد 0x03h وتنتهي عند الحيد 0x5a، ثم عنوان نواة محمل الاقلاع الاتاب عن القرم الثابت التشاب سنغ مرحلة الأقلاع التالية من القرص الثابت لتنفيذها. ثم عنوان قطاع مرحلة الاقلاع التالية على القرص الثابت (8 بايت) ثم جهاز الاقلاع الذي تحمل النقل الشق الشفرة الاقلاع التي تستمر حتى بداية جدول الأقسام (64 بايت) عند الحيد be1x.0 ويتضمن 16 بايت لكل مدخلة. (سجل اللقلع التقليدي يدعم فقط 4 مدخلت). مثال للشفرة 1.98 GRUB ف سجل اللقلع الرئيس:

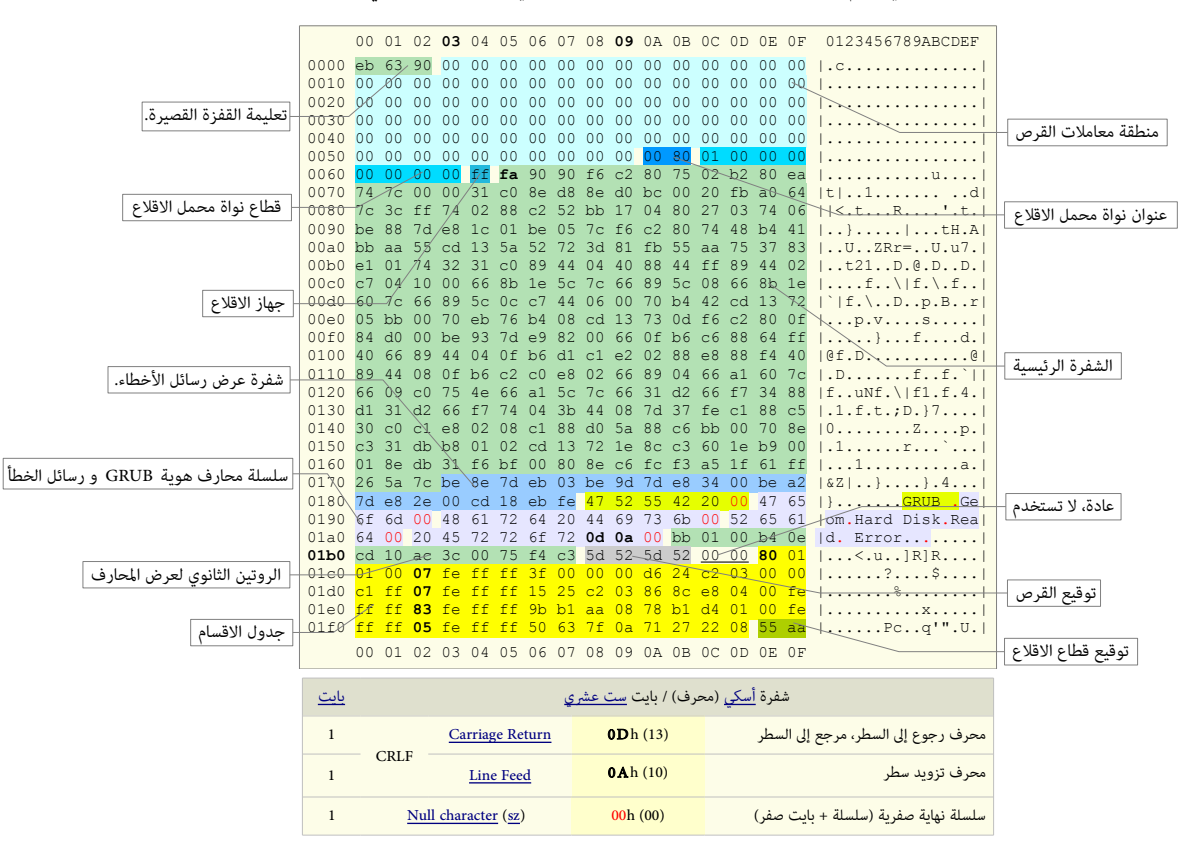

لمعلومات أكثر عن بنية سجل الاقلاع في لينكس راجع كتيب GRUB MBR (صور الاقلاع في برنامج محمل الاقلاع)، أو الدليل الرسمي للبرنامج 2 GRUB في <u>الم</u>وقع والشفرة الأصلية في ا<u>لأرشيف</u>.

# مصادر الكتيب

• الوسوعة الحرة. ويثائق الجتمع الحر عل النتنت (راجع الروابط أسفل الصفحة)

# تَنْبِيْهُا

احتمال وجود أخطاء ف هذا الكتيب وارد. وسواء كان الخطأ من الصدر النجليزي أو من التجمة. الرجاء مراجعة ومقارنة معلومات هذا الكتيب

بالصدر النجليزي ف كتابتكم مع الشارة إل الصدر أو تصحيحها وإرسالها إل عنوان البيد اللكتوني: us ] DOT [ gmx ] AT [ 20Adam

شكرا

(تمت بحمد الله) 2015–2016

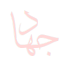

#### <span id="page-25-18"></span><span id="page-25-17"></span><span id="page-25-16"></span><span id="page-25-15"></span><span id="page-25-14"></span><span id="page-25-13"></span><span id="page-25-12"></span><span id="page-25-11"></span><span id="page-25-10"></span><span id="page-25-9"></span><span id="page-25-8"></span><span id="page-25-7"></span><span id="page-25-6"></span><span id="page-25-4"></span><span id="page-25-3"></span><span id="page-25-1"></span>ملحظات

1. ^ [أ،](#page-6-4) <u>ب، [ت،](#page-7-4) [ث،](#page-7-3) ج</u>، [خ،](#page-16-4) في قطاعات الإقلاع، سيكون التوقيع S5h AAh عند HFEh+1 (بحيث 55h+1 و AAh عند AAh+1). ولأن تمثيل ترتيب البيانات يجب أن يكون ن<u>هوي صغير</u> في <u>الأحهزةالمتوافقة مع أنظمة</u> IBM، تكتب هذه بالشكل AA55h (كلمة 16-بت) في برامج معالجات <u>x86</u> لحتيبها المكوس)، وتكتب بالشكل 55AAh في برامج المعالجات الأخرى باستعمال طريقة <u>نهوي كبي</u>ر. لكن المعلومات الواردة في الموسوعة الحرة تستخدم طريق الحراك الموال التحال على القرص نظرا لأن هذه الطرق في التمثيل قد تم الخلط بينها في الكتب وفي وثائق الرجع الصل والرسمي من مايكروسوفت.

توقيع الاقلاع، توقيع سجل الاقلاع، توقيع MBR ، أو توقيع القطاع، بحجم 2 بايت (16-بت)، يظهر في شكل كلمة AA55h في نهاية القطاع، ويوجد أيضا في قطاعات VBR و VBR. ويدعى كذلك بالرقم السحري Magic number على أنظمة إنتل، هذه القيمة الست عشرية تخزن بحيث يكون البايت المنخفض هو الأول والأعلى هو الأخير.

- 2.  [^](#page-6-2) كي تتأكد من سلامة شفرة محمل إقلاع MBR، يجب ألا تتغير أبدا القيم في الحمل الله DDAh+0 إلا إذا كانت كافة 6 بايت تمثل قيمة 0 أو تم استبدال أيضا كامل شفرة محمل إقلاع MBR ف نفس الولقت. (باستثناء جدول اللقسام (المتد)). هذا يتضمن إعادة تصفير القيم إل h00 h00 h00 h00 h00 h00 ما لم تكون الشفرة الخزنة ف MBR معلومة.وويندواز ملتزم بهذه القاعدة.
- 3.  [^](#page-10-9) فيم "الحالة" المختلفة عن 00h و 80h، كانت أصلا غير صالحة، لكن الجام و بعامل مع بت جعل على الحديث فعن القلع الفيزيائية (رقم جهاز الاقلاع). 4. ^ <u>[أ](#page-10-8) ب</u> ، حقول قطاع البداية مقيدة بـ 1+1023 أسطوانة، و 1+255 رأس ، و 63 قطاع ؛ نفس القيود فى حقول قطاع النهاية.
	- 5. ^ <u>أ [ب](#page-10-5) [ت](#page-10-4) [ث](#page-10-3) ج</u> ، نطاق القطاع هو من 1 إلى 63 ؛ ونطاق الأسطوانة هو من 0 إلى 1023. ونطاق الرأس هو من 0 إلى 255. ضمنا <u>[15</u>].
- <span id="page-25-19"></span>6. ^ \_أ ي ، عدد القطاعات ستكون فى حقل مفهرس ؛ بالتال، القيمة الصفر العام ب استخدمها في مدخلات الأقسام العادية. المدخلة تستخدمها [أ](#page-10-1)نظمة تشغيل فى ظروف معينة ؛ في مثل هذه الحالت يتم تجاهل عناوين CHS[ـ \[ 17 \].](#page-29-36)
- .<br>7.  [^](#page-16-3) العنوان 000h:7C00h هو أول بايت من اثنان وثلاثون كيلوبايت في الذاكرة. علما برنامج الإقلاع عند هذا العنوان يفسر لماذا حين كان الحجم الأدنى للذاكرة RAM في الحاسوب الأصلى 5150 PC IBM هو 16 كيلوبايت، 32 كيلوبايت كانت مطلوبة لخيار القرص ف XT IBM.
	- .8 [^](#page-16-2) ف حالة وجود منطقة [EBDA،](https://en.wikipedia.org/wiki/Extended_BIOS_Data_Area) الذاكرة التوفرة ستنتهي أسفلها.
- 9. ("أجهزة القديمة جدا قد تملك أقل من 640 كيلوبايت من الذاكرة (A0000h أو 55,360 بايت). نظريا، فقط 32 كيلوبايت (حتى (000A).FFFFh:7h0000 (أو 64 كيلوبايت (حتى 000A).FFFFh) مضمون وجودها ؛ كما هو الحال ف أجهزة XT IBM الجهزة بقدر أدنى فقط من الذاكرة مطلوب من أجل نظام القرص.
	- .10 [^](#page-16-0) روتين، مثل تحريك الكتل البتدائي، أو مدخلت/مخرجات الستخدم، أو تحليل دليل نظام اللفات.
- .11 [^](#page-17-0) يتم تطبيق هذا عندما يقوم نظام BIOS بمعالجة VBR، الكائن ف القطاع الفيزيائي الول من الوسيط الغير مقسم. ما عدا ذلك، BIOS ل يفعل أي شء آخر مع VBR. سجلت VBRs مصممة بهذا الشكل لأنها نشأت فقط على وسيط القرص المرن الغير مقسم. – حاسوب IBM PC 5150 لم يكن أصلا يلمان أي التي تستخدم MBR و التقسيم الذي يستخدم MBR تم تطويره فيما بعد لإضافة أكثر من وحدة تخزين، كل وحدة تبدأ بـ VBR خاص بها، على قرص ثابت واحد، كما عرفنها، MBR بهذا التصميم في الجوهر يحاكي روتين إقلاع نظام BIOS، بالقيام بنفس الأشياء التي يقوم بها BIOS عند معالجة سجل VBR وتنصيب بيئة التشغيل البتدائية من أجله إذا اكتشف BIOS أن VBR عل وسيط غير مقسم.
	- 12. \_ تعيين مؤش التعليمة IP يكون نتيجة للقفزة. يمكن تعيين قطعة الشفرة CS إلى 0 إما بالقيام <u>بقفزة ل</u>عبدة القيام بقفزة قويلة. (من المسحيل على شفرة الهدف في 86x، اكتشاف ما إذا كانت القفزة لقريبة أم بعيدة استعملت للوصول إليها [ إل إذا كانت الشفرة التي لقامت بالقفز، مررت، عل حدة، هذه العلومات بطريقة ما.).
		- 13.  $\triangle$  هذا ليس جزءا من العرض المذكور أنفا أعلاه، لكن نتيجة طبيعية للحالات موجودة مسبقا.
		- 14.  $\Delta$  مثال على ذلك، محرر جدول أقسام <u>باور كويست</u> PTEDIT32.EXE، الذي يشتغل في أنظمة ويندوز، لا يزال متوفر على هذه العنوان: Symantec's FTP .
			- .15 [^](#page-2-1) يسمي أيضا "لقطاع اللقسام" وأحيانا يدعى بالخطأ " كتلة إلقلع".
			- 16. \_ [^](#page-5-0) أقسام تتضمن بيانات إعداد تصف <u>وحدات منطقية</u> مخزنة عند واحد 1 ميغابايت الأخير من القرص، ولا تنتمي لأي قسم، في أنظمة ويندوز أن تي.
- 17.  [^](#page-2-0) بالرغم من وجود سجل الاقلاع في جميع الأقراص الثابتة، إلا أن <u>شفرة الاقل</u>اع في القطاع تستخدم فقط إذا كان القرص متصل بجهاز 86x ويحتوي <u>قسم أولي نشيط</u> في ويندوز. سجل الإقلاع لا يوجد في <u>الأقراص المرنة</u>. القطاع الأول على القرص المرن يدعى <u>قطاع الإقلاع</u> أو <u>VBR</u>. عمل شفرة الإقلاع باختصار سيكون كالتالي:

بعد انتهاء [POST](https://en.wikipedia.org/wiki/Power-on_self-test) أو تفحص العتاد، نظام BIOS يحمل [سجل اللقلع](https://en.wikipedia.org/wiki/Master_Boot_Record) عن طريق نداء القاطعة [h19 INT.](https://en.wikipedia.org/wiki/BIOS_interrupt_call) عند 00c7x،0) ف السابق كان يحاول أول لقراءة لقطاع إلقلع القرص الرن عند 00c7x.0 (مع ضبط DL عل

- <span id="page-25-5"></span><span id="page-25-2"></span><span id="page-25-0"></span>رقم قرص تحميل سجل الإقلاع. ثم يقفز إلى بداية سجل الإقلاع المحمل عند BIOS : 0x7c00 يقفز إلى البداية لأن ذلك الجزء من <u>سجل الإقلاع</u> يتضمن على شفرة الإقلاع).
	- التحول من 00C7x0 إل مكان أخر ف الذاكرة، (ف العادة، مع لقفزة بعيدة)، عادة يكون إل العنوان 0600x0) ف FIDSK(.
- تحديد قسم الإقلاع أو قرص الإقلاع، إما بالبحث عن القسم <u>النشيط</u> في جدول الأقسام، بتفحص البايت عند LEE, Ox1DE, Ox1DE, Ox1EE، أو عرض للمستخدم لائحة اختيارية بالأنظمة الموجودة.
	- إذا اخت الستخدم لقسم غير نشيط، تصبح مدخلة ذلك القسم نشيطة، ويتم محو بتات علم التنشيط من مدخلة القسم الخر.
		- استخدام أوامر BIOS INT 13h لإعادة كتابة سجل الإقلاع إذا تم تعديل مدخلات جدول الأقسام.
	- استخدام h13 INT BIOS لتحميل [VBR](https://en.wikipedia.org/wiki/Volume_boot_record))لقطاع إلقلع محمل اللقلع) من لقطاع بداية القسم الحدد إل 00C7x.0) هذا سبب الخطوة الول ؛ ترك هذا العنوان شاغرا من أجل VBR(.
		- ضبط SI:DS ؛ هذان التسجيلن يشيران إل مدخلة جدول اللقسام الحددة.
		- القفز إل عنوان 00C7x،0 نقل التحكم إل الشفرة التنفيذية التي ف لقطاع اللقلع (مع ضبط CS عل 0 ، و DL عل رلقم القرص)
			- .18 [^](#page-9-1) مشكلة اللتفاف Around-Wrap

بعض أنظمة BIOS القديمة، تقتض دائما عدد 1,024 أسطوانة أو ألقل من ذلك، فتنظر فقط إل 10 بت لقاعدة لعدد السطوانة من القرص الثابت (2^10 = 1,024). ونتيجة لذلك، عند استعمالها مع أعداد أكبر من 1,024، تقوم بعملية تعداد مكافئ حتى 1.024 ثم تلتف "arapping around" إلى الصفر مرة أخرى و تبدأ من جديد. (هذا مكافئ للقيمة النمطية "N mod 1024" ميث "N" عدد ألأسطوانات الحقيقي). مثال على ذلك، إذا حاولت استعمال قرص يملك 3,500 أسطوانة، فإن نظام BIOS سيتعرف فقط على 428 أسطوانة، لأنه سوف يقوم بالحساب حتى 1,024 ثلاثة مرات (للحصول على 3,072)، و

يلتف ثلاثة مرات، ثم ينتهي مع قيمة 428 أسطوانة (3,500 ناقص 3,072). نفس الشيء يمكن أن يحدث مع نظام 8IOS وناعوانة الفسوانة. هذا يعني أن في بعض الحالات يمكنك وضع قرص ثابت بحجم 2.5 جيجابايت في نظام ثم تحصل فقط على حوال 400 ميغابايت مساحة مستعملة. للأسف هذا النمط من الفشل شائع في أنظمة BIOS التي لا تدعم أكثر من 4,096 أسطوانة. بعض أنظمة BIOS التي تدعم وظيفة التجمة سوف تقوم باللتفاف "around wrapping "إذا عطلت التجمة. وسيختفي الشكل إذا تم تمكين وظيفة التجمة.

19. \_\_ مودولو m<u>odulo</u> ، (دالة باقي القسمة، تردد) عملية حسابية نتيجتها تكون بقية عملية قسمة. مثال، 2 = 3 mod 17 لأن 17 مقسوم على 3 تنتج بقية 2. عمليات مودولو تستخدم ف البرمجة.

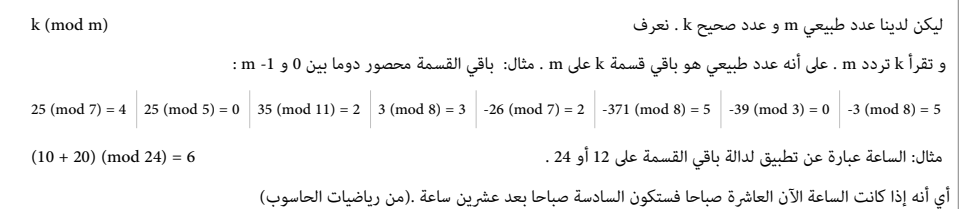

- 20. \_ coded hard vired, Hard coded ((مفردة تخصصية) هي قيمة بيانات أو إجراء تم كتابته مباشرة في برنامج، غالبا ف عدة أمكان، بحيث لا يمكن تعديلها بسهولة. (صفة) هي البيانات التي تم تضمينها مباشرة في البرنامج، حيث لا يمكن تعديلها بسهولة، خلافا للبيانات في بعض ملفات التعريف (ملفات التحكم)، أو مورد.
- 21. كثيرا ما يوصي الناس باستخدام برنامج دوس الغير موثق MBR ف FDISK /MBR. في MBR. في الحقيقة، هذا الأمر لا يعيد كتابة كامل سجل الاقلاع MBR ولكن يعيد فقط كتابة شفرة الاقلاع (غالبا 446 بايت)، ويترك معلومات الأقسام (64 بايت) دون تغيير. لذلك البرنامج لن يساعد المستخدم إذا كان هناك مشكلة مع جدول الأقسام. علاوة على ذلك، قد يصبح الأمر خطير إذا حاول المستخدم استعادة شفرة الاقلاع إلى حالتها الأول، وكان سبب المشكلة فيحلقا الحالة العلى المعلومات الأساسية يمكن أن تكون مخزن فى مكان أخر عن طريق الفيروس. والتخلص من الفيروس قد يعني التخلص من وسيلة الوصول إلى تلك المعلومات. (مثلا، فيروس stoned.empire.monkey الذي يقوم بتشفير سجل الاقلاع الأصلي في القطاع 0/0/3). على أية حال، من يريد حذف محمل اللقلع LILO، ول يعرف أن LILO يملك خيار سطر الوامر -u ، يستطيع لهذا الغرض استخدام MBR/ FDISK.
	- .22 [^](#page-10-11) الحواسيب التي ترتكز عل أنظمة RISC ل تملك حد معين لحجم ألقسام النظام أو اللقلع.
	- 23. ثر قيم مدخلات جدول الأقسام من 1 إلى 4 هو للاصطلاح فقط وليست علم الحلوب على التلاق مع القلع على الاقلاع. لكن يفترض أن تكون مدخلة واحدة في جدول اللقسام عل اللقل/فقط نشيطة. ويندواز يشت ط وجود لقسم واحد نشيط، بينما معظم النظمة الخرى ل يهمها وجود بت التنشيط هذا ف مدخلة جدول اللقسام.
	- 24. في أجهزة الحاسوب المتوافقة مع أنظمة IBM، يتم تنفيذ نداء المقاعة التهام العام على القرص المراع للقلاء اللقرص الثابت. في ويندوز، إذا فشلت شفرة الإقلاع، سوف يعرض النظام إحدى رسائل الخطاء التالية:

<span id="page-26-7"></span><span id="page-26-6"></span><span id="page-26-5"></span><span id="page-26-4"></span><span id="page-26-3"></span><span id="page-26-2"></span><span id="page-26-1"></span><span id="page-26-0"></span>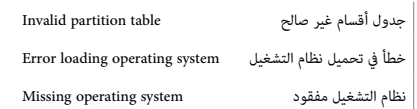

- 25. △ القرص الديناميكي Dynamic Disk تم دعمه في نظام تشغيل ويندوز 2000 والأنظمة اللاحقة. القرص الديناميكي لا يستخدم جدول أقسام. ولكن يستخدم نظام قاعدة بيانات مخفية LDM للتتبع معلومات الوحدات والأقسام الديناميكية على القرص. مع القرص الديناميكي مكن إشام التقسام تمتد عبر عدة أقراص، مثال على ذلك، الوحدات الشريطية والوحدات الممتدة، ويمكن أيضا إنشاء وحدات مع خاصية الاستجابة للخطأ FT ، مثال على ذلك، الوحدات الشريطية مع تقنية بت الزوجية mirrored و Parity أو الوحدات المرآوية mirrored (التي بياناتها منسوخة على قرصين أو أكثر) وتعرف أيضا باسم 1-RAID . مقارنة بالقرص الأساسيكي وسلك مرونة أكبر. وهناك عدة أدوات لإدارة الأقراص الديناميكية. الأنظمة التي <u>لا تدعم</u> القرص الديناميكي هي NT/Me95/98/ ,DOS-MS/ وويندواز XP النسخة النزلية.
	- .26 ^ 1 <u>أ ب ت</u>، الختم الزمني للقرص في [أ](#page-3-0)نظمة ويندوز 98/988E/Me.مده 6 [ب](#page-4-0)ايت من الحيد 00DFh إلى 00DFh.

أولا، هذه 6 بايت ليست هي نفسها في جميع الأقراص الثابتة رغم أنها تظهر كذلك مضمنة <u>bard coded</u> دائما في كافت واسا FDISK وGB/98/98SE/ME وحتى إذا استخدمنا FDISK مع الخيار mbr/ على أي قرص في تلك الأنظمة، سيتم إعادة كتابة 6 بايت إلى أصفار مرة أخرى !. إذن ما الذي يجعل تلك البايتات تتغير أو مختلفة في كل قرص ؟ .<br>نظام ويندوز نفسه يغير 4 بايت الأخيرة من 6 بايت كلما كانت أصفار. في مرحلة ما عند الاقلاع، ويندوا من القلع، ويندو القصار ويندو له بايت الأخيرة كي تعكس رقم القرص في سجل الاقلاع والزمن الذي تم فيه كتابة تلك البايتات، كما يوضح المثال في الجدول التالي:

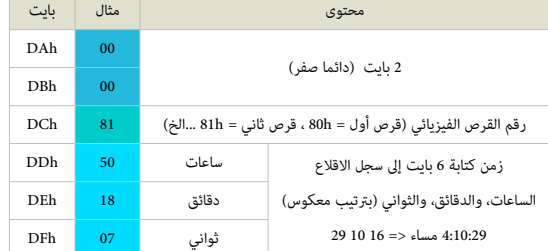

• رلقم القرص ف البايت DCh يعكس فقط الولقع الذي وجد فيه عندما نظام التشغيل كتب ذلك البايت إل القرص. يمكن أن يكون هناك عدة ألقراص تملك القيمة h80 ف البايت DCh ف سجل اللقلع، وهذا بحد ذاته لن يسبب أية مشكلة !

نعلم أن البايت DCh هو رلقم القرص الفيزيائي، بسبب تصفير البايتات من DAh وإل DFh ف سجل إلقلع القرص الثاني التصل ف نفس الولقت (والذي بالناسبة، كان يملك القيمة h80 ف بايت DCh بعد إلقلع ويندواز !) الذي عند اختباره ف الساعة 7:18 صباحا، جعل تلك البايتات تتغير إل: 07 18 50 81 00 00

.<br>يمكننا تأكيد أيضا أن البايت عند DAh يجب أن يكون دائما 00h، لأن أنظمة ويندوز هذه، لو سمح لها، ستغير كذلك البايتات من DCh إلى الع القلع القلع معياري على قرص ثابت متصل ...والبايت 00 في DAh هو علامة "نهاية الرسالة" في رسالة الخطأ في سجل الاقلاع المعياري (راجع الشفرة أعلاه). لذلك أي تغيير على ذلك البايت سيجعل شفرة سجل الاقلاع تستمر في عرض البايتات حتى تجد في النهاية <u>بايت الصفر</u> !

لأول وهلة، قد تظن أن النظام الذي يعيد كتابة شفرة قطاع MBR يمكن أن يسبب مشاكل <u>لمدر الاقلاع</u>. لكن إذا فكرنا سنجد أنه من غير المحتمل شفرة MBR (أو بيانات من هذا الشأن) سوف تضع سلسلة من 6 بايت صفرية في هذا الموقع بالذات. بعد هذا الكشف الصغير، يبقى السؤول مطروح كما المولوع ملح واسوفت هذه البايتات في تلك الأنظمة. علما أن هذه 6 بايت ليست لها عللقة بطريقة إغلق نظام ويندواز.

- <span id="page-27-3"></span>• عند استخدام أحد أنظمة 9SB/98SE/ME في حالة إنشاء نسخة مطابقة من أي سجل إقلاع قرص إلى قرص (عزلا عند نقل المحتوى إلى قرص أكبر أو عمل نسخ احتياطي)، إعادة تشغيل النظام مع وصل القرصين بالجهاز، سوف <u>يعلق الجهاز واحتمال ظهور الشاشة الزرقاء</u>، هذه الأنظمة ستتوقف بسبب وجود قطاعين للإقلاع في كل قرص متصل تحمل نفس 6 بايت (الختم الزمني/رقم القرص). الحل الوقائي، بعد التأكد أن القطاع الأول للقرص لا يحمل أي مدير إقلاع أو برمجية ممتدة لنظام BIOS (فقط شفرة سجل الاقلاع المعتادة)، حينذاك أقلع باستخدام قرص للطوارئ في ME/98 أو استخدام دوس ونفذ الأمر FDISK /MBR على ذلك القرص (هذا سوف يصفر تلك 6 بايت).
- .<br>27.  [^](#page-6-6) مدخلات A<u>AP،</u> هذا نوع خاص من الأقسام النشيطة في سجل الإقلاع. في نظام [DOS-PTS.](https://en.wikipedia.org/wiki/PTS-DOS) "حتى الآن نظام دو النظام الوحيد القادر على إقلاع القرص المنطقي (الموجود في القسم المتد) باستخدام مدخلات تدعى <u>بالقسم النشيط المتقدم</u> AAP في سجل الاقلاع. النظام حتى يتوافق مع معايير دوس، لن يخطب كثيرا عن عملها، لكن سيتطلب مدخلة للقسم خامسة خاصة قبل المدخلات الأربعة الأخرى وشفرة إقلاع موازية في MBR تفهم AAP. إذا تضمن سجل الاقلاع على التقويع الخاصة المنصة الخاصة موجودة وتحمل <u>علم الاقلاع</u>، فسوف يستخدم سجل الاقلاع الرئيس هذه المدخلة بدل إحدى مدخلات الأقسام الأربعة الأخرى. هذه المدخل القلع في أحد اللقراص المنطقية أو تشير إلى ملف 512 بايت (يحمل خصائص النظام، حتى لا يتم تحريكه أثناء عملية إلغاء تجزئة القرص) في مكان ما داخل نظام الفلك القلع القلع القلع القام القام القام وواجهة التسجيل). وعلى خلاف شفرة سجل الاقلاع الاعتيادية، هذه الشفرة في MBR تترجم بايت <u>علم الاقلاع كوحدة قرص فيزيائي</u> 80h..FEh، بدلا من استخدامها فقط ك<u>علم تنشيط</u> (80h أو 001 في نسخ دوس القديمة أو كتعيين بت 7 أو تركها خالية في نسخ نظام دوس الحديثة). بهذه الطريقة، سجل اللقلع AAP يمكنه أيضا تحميل لقطاع إلقلع من لقرص آخر غير القرص الثابت الول". (القتباس متجم عن: ماتياس بول)
	- .28 ^ [أ](#page-9-4) [ب،](#page-12-0) طرق عنونة الكتل : النطقية والفيزيائية LBA / CHS

<span id="page-27-0"></span>بعض أنوع اللقسام تقتض وجود أسلوب معين للنفاذ إل القرص. خصوصا، أنواع Fh0 ,Eh0 ,Ch0) التي هي نسخ LBA من h05 ،h06 ،Bh0 (والرتبطة بمدخلت جدول اللقسام التي تملك لقياسات القرص 1023/255/63 = S/H/C وتعتمد ف النفاذ عل استخدام وظائف نداء القاطعة [13 INT BIOS](https://en.wikipedia.org/wiki/INT_13H) ف نظام الدخال والخراج الساس BIOS.

عنونة CHS : كانت في السابق وسيلة لعنونة كل كتلة بيانات فيزيائية على التبات. مع أن قيم CHS لم يعد لها علاقة فيزيائية مباشرة بالبيانات المخزنة على الأقراص، قيم CHS الافتراضية التي يمكن ترجمتها بواسطة إلكترونيات القرص أو البرنامج الثابت BIOS لا تزال تستخدم من قبل العديد من البرامج الخدمية. قبل ظهور أقراص [IDE.](https://en.wikipedia.org/wiki/Parallel_ATA) كان للأقراص قياسات geometry توصف بثلاث يثوابت S ,H ,C هي: عدد ألسطوانات Cylinders. عدد الرؤوس heads.، عدد القطاعات sectors لكل مسار دائري. لكن مع ظهور عنونة الكتلة النطقية LBA أصبح القرص يملك لقطاعات يتم ترلقيمها بشكل 0 ، 1 ، 2 ...

<span id="page-27-2"></span>عنونة LBA : مخطط <u>عنونة خطية</u> بسيط يستخدم على نطاق واسع في تحديد مواقع كتل البيانات (القطاعات) المخزنة مل أتحدين التحديد، التحديد، في أنظمة التخزين الثانوي مثل ألقراص [SCSI،](https://en.wikipedia.org/wiki/SCSI) وألقراص [-2ATA](https://en.wikipedia.org/wiki/AT_Attachment) التوافقة مع معيار القرص الثابت IDE و ألقراص التخزين الحتياطية Drive Tape.

ف عنونة الكتل النطقية، الكتل تقع وفقا لؤش عدد صحيح، مع اعتبار الكتلة الول 0 LBA، والثانية 1 LBA، إل آخره .. وهكذا يتم تبسيط عملية تركيب القرص الثابت حيث يستعاض عن إدخال لقيم CHS التي تتطلب تحديد رلقم كل من السطوانة، والرأس، والقطاع والبيانات الخرى برلقم القطاع فقط، حيث تقوم خوارازمية LBA، الخزنة ف البنامج الثابت BIOS، بتجمة رلقم القطاع هذا إل عنوان CHS الوافق.

LBA (Address) = ((cylinder \* heads\_per\_cylinder + heads) \* sectors\_per\_track) + sector – 1

- 29. \_ شجل إقلاع (القسم) الممتد EPBR / EBR : (في أنظمة تقسيم القرص دوس) عبارة عن وا<u>صف</u> لكل قرص منطقي المتلف من القسم المتلة واحدة فقط من أصل 4 مدخلات كحدى أقمى في جدول أقسام سجل الاقلاع الرئيس، سجل إقلاع القسم الممتد يملك بنسام القلاع الرئيس ؛ لكنه يستخدم فقط مدخلتان أوليتان من جدول الأقسام. وتوقيع سجل إقلاع إجباري 55xAA0 ف نهاية القطاع، التولقيع سيظهر ف محرر القرص بتتيب 55x0 أول يثم xAA0 أخيرا، والسبب ف ذلك يعود إل أجهزة الحاسوب التوافقة مع أنظمة IBM التي تخزن القيم الست عشية بتتيب <u>نهوي صغير</u>.على *خ*لاف <u>الأقسام الأولية</u> التي عددها محدود (4 كحد أقمى) والتي يتم تعريفها عن طريق <u>جدول أقس</u>ام واحد في <u>سجل الاقلاع</u> التقليدي ؛ ف<u>ي القسم الممتد</u> نجد ك<u>ل سجل إقلاع ممتد</u> يسبق <u>القسم المنطق</u>ي الذي يصفه. في حالة وجود قسم منطقي ثاني/تال، سجل الاقلع المتد الأول سنطق تشير إلى سجل الاقلاع المتد التال؛ وبهذه الطريقة يصبح عندنا عدة سجلات إقلاع ممتدة تشكل <u>قائمة موصولة</u>. هذا يعني أن المساحة الخصصة للقسم الممتد هي فقط التي تحدد العدد الممكن للأقسام المنطقية (أو ما يعرف ب<u>الأقراص المنطقي</u>ة).
	- 30. <u>^</u> القسم الممتد Extended partition عبارة عن وعاء (حاوية) يحتوي عل<u>ى لائحة موصولة</u> من الأقسام المنطقية. هذه السلسة (القائمة الموصولة) يمكن أن تكون بطول كيفي، لكن بعض نسخ FDISK ترفض إنشاء أقسام منطقية أكبر من عدد المعارف المتوفرة للأقراص في الكرماس للشرو في مايكروسوفت دوس يساوي 26، بينما في ن<u>وفيل دوس 7+</u> القرص الأخير يساوي 32).
- <span id="page-27-4"></span><span id="page-27-1"></span>31. الاستجابة للخطأ (تحمل الأخطاء) Fault tolerance / fault tolerant / FT. يستخدم مصطلح تحمل الأخطاء فى علم الحاسوب للتعبير عن الخاصية التي تمكن نظاما ما من الاستمرار في العمل بشكل جيد في حال حدوث خطأ أو أكثر في أحد مكوناته (في العتاد أو البرمجيات). إذا تراجع الفال التراجع يكون نسبيا إلى خطورة الخطأ، إذا قارن ذلك بالأنظمة التي تتوقف عن العمل تماما عند حدوث أول خطأ حتى لو كان صغيرا. بشكل رئيس، يتم السعي وراء "تحمل التي تتطلب تواجدية عالية أو الأنظمة الحساسة للحياة. هذا غالبا يتضمن درجة من الإضافية redundancy. تشير أيضا إلى عدد الأخطاء التي يمكن أن يتحملها النظام أو المكون قبل أن تضعف العملية العادية.
- <span id="page-27-5"></span>32.  [^](#page-15-0) بعد تنصيب وتشغيل أحد أنظمة ويندوز أن تي 7/2000/8/7، يقوم النظام بكتابة <u>توقيع القرص إلى سعال</u> اللقل النستكون من الحيد 1BBh الله اللقلع اليلم القلع اليل القلع التسلسل المسلسل المسلم المعروفة أيضا بالرقم التسلسل <u>للقرص أن ت</u>ي (في الطرح أعلاه مثال على ذلك فقط، ويمكن أن تكون أن أنظمة مثل ويندوز XP/2000 ستلحظ أن البايت الأول والثالث والثاني والرابع تحمل نفس القيم، كما تظهر في

المثال : "A8 **E1 A8 E1 48 ". في سجلات إقلاع <u>ويندوز أن ت</u>ي أخ**رى، تظهر بأشكال مختلف مثل: "B4 6**D 40 °و" و"B4 40 C6 40 °و"A1 85 1A 85 1A 85 1A". والراجح أن البايت الثاني والرابع على** الأقل تقريبا دائما تكون نفسها مع احتمال وجود خوارزمية ما يطبقها النظام في الزلقاء المناك من مناك سجلات إقلاع في ويندوز أن تي تملك أرقام لا يمكن تميزها إطلاقا مثال،" BF EB 19 ED "و "FB 0A EFـ 80"، ول نعرف بالضبط اللية التي استخدمتها هذه النظمة عند كتابة أرلقام تولقيع القرص هذه، بخلف التي ذكرنها سابقا.

^ [أ](#page-4-1) ي.3 بايت (1B5h إلى h7B1) في أنظمة ويندوز اللاحقة XP/VISTA/7/8/2000 ترتبط باللغة الإصدارة ورسائل الأخطاء الثلاثة وعدد محارفها. في الإصدارات الانجليزية من ويندوز ستلحظ دائما هذه القيم الست عشرية ؛ مثلا في ويندوز إكس بي "63 44 C2" ضمن <u>سجل الاقلاع</u>. هذه القيم تستخدمها شفرة سجل الاقلاع في عرض <u>رسائل الأخطاء</u> على الشاشة. لكن في إصدارات <u>ويندوز بلغات</u> أخرى، ستكون قيم البايت الثاني والثالث مختلفة وفقا لعدد محارف رسائل الأخطاء (ستلعلنا شارقان الشارع الثاخطاء). سترى أن هذه 3 بايت تستخدم للإشارة إلى الإزاحة في الذكرة لأول بايت من كل رسالة خطأ يمكن عرضها على الشاشة <u>عند الاقلاع : 072Ch، 0744h، 0763h.</u> ولأن الشفرة ستكون دائما هي نفسها، الحيد الأول O72Ch، 0744h، 0763h في نسخة ويندوز 2000/ XP اللانية ستكون القيم E6 48 C.2

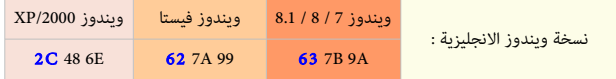

<span id="page-28-7"></span><span id="page-28-6"></span><span id="page-28-5"></span><span id="page-28-2"></span>34. △ ضمن بنية 86x (معمارية 86x)، عند العمل في <u>النمط الحقيقي</u>، يتم حساب <u>العنوان الفيزيائي به</u>ذا الشكل التالي. راجع أيضا هذا <u>العنوان</u>.

<mark>عنوان = 16 × قطعة + إزاحة \_</mark> مثال، يتم إزاحة <u>تسجيل القطعة</u> 16-بت إلى اليسار بمقدار 4 بت وإضافته إلى <u>إزاحة</u> 16-بت، النتيجة ستكون <u>عنوان</u> 20-بت.

- 35.  [^](#page-14-0) نظام <u>مايكروسوفت دوس</u> MS-DOS كان يعبئ <u>جدول الأقسام</u> بداية من النهاية. بالأخص، إذا كان هناك قسم واحد فقط، وكان المعلومات تخزن فى <u>المدخلة الأولية</u> الرابعة. فيما بعد أصبح <u>DOS</u> [FDISK](https://en.wikipedia.org/wiki/FDISK) يبدأ من البداية. لكن أنظمة أخرى مثل يونكس وار UnixWare ل تزال تبدأ من النهاية. كذلك ألقراص Iomega [أيوميغا](https://en.wikipedia.org/wiki/Iomega) تكتب القسم الوحيد ف لقرص [ZIP](https://en.wikipedia.org/wiki/Iomega_Zip_drive) ف الدخلة الخيرة (لذلك توصل عل .(dev/hdc4/ أو dev/sda4 :النحو
	- 36.  [^](#page-7-5) بعض أنظمة التشغيل تخزن معلومات خاصة قبل بداية <u>جدول الأقسا</u>م. مثال على ذلك، نظام <u>دي آر دوس</u> DR DOS الذي يخزن <u>كلمة الس</u>ر عند بداية الحيد IB6h.
- 37. <u>^</u> في نظام [O](https://en.wikipedia.org/wiki/FDISK)S/2<u>fdisk برن</u> بعض لتجا بعض فيم الطول الغريبة ضمن معلومات <u>القسم المتد</u>). في الأرجح بسبب <u>علة</u> في البرنامج. البرنامج يفشل في تحديث قيم طول <u>القسم المتد</u> (الخارجي) إذا تم إنشاء <u>قسم أول</u>ي في المساحة الغير مشغولة من قبل <u>القسم النطقي</u> عند نها<u>نه هذا القسم المتد.</u> هذا يمكن أن يترتب عنه تداخل في الأقسام. برنامج OS/2 fdisk لا يمكنه التعرف على <u>نوع القسم</u> GFh، لكنه يقبل أقسام دوس الممتدة التي تمتد خلف الأسطوانة 1203. عندما يقوم برنامج آخر للقسم مثل Partition <u>Magic ب</u>تغيير [نوع القسم](https://en.wikipedia.org/wiki/Partition_type) المتد الكبير من 56h، سوف يصبح نظام OS/2 غير قادر على النفاذ للقسم. <u>مدير إقلاع /</u>2S2 يحتفظ بنسخة خاصة من بيانات <u>حدول الأقسام</u>، هذا يسبب مشاكل إذا تم تغيير جدول الأقسام عن طريق إحدى أدوات ا<u>لطرف الثالث</u>. ( تنبيه: قسم ممتد <u>خارجي</u> (الذي نعرفه جميعا) وآخر <u>داخلي</u> في القسم الممتد، هي من مصطلحات نظام OS/2.)
- 38.  [^](#page-5-2) نظام نت بي أس دي [NetBSD](https://en.wikipedia.org/wiki/NetBSD) يملك التوقيع BSE1h للإسلام الشارة إلى سلامة منطقة شفرة NetBSD Bootselector عند الحيود 7b170-0x190-0x190. سابقا كانت هذه المنطقة عند الحيود 443-494 وكلمة التوقيع كانت 0xAA55. لكن تم تحريك المنطقة لتجنب أي تعارض مع <u>توقيع القرص</u> في النقلي في الناسكلة أن برنامج <u>GRUB</u> مع أنه يحفظ هذا التوقيع، إلا أنه يعيد كتابة هذه المنطقة في نظام NetBSD). في <u>سجل الاقلاع، هوية الأقسام الأولية المقسمة</u> باستخدام سجل <u>BSD disklabels ،</u> أنظمة <u>بيركيلي</u>، ستكون كالتال:

<span id="page-28-4"></span><span id="page-28-3"></span><span id="page-28-1"></span>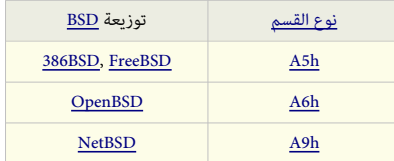

هذه البنية تشبه نظام <u>الأقسام المتدة والقسم المنطق</u>ي ف<sub>ا</sub> أنظمة <u>مايكروسوفت دوس، ويندوز</u>، [ولينكس.](https://en.wikipedia.org/wiki/Linux) أقسام BSD disklabels وأقسام <u>مايكروسوفت دوس</u> المنطقية ف نفس <u>القرص الثابت</u> على ا<u>لحاسوب الشخصي</u> ستكون <u>في أقسام أولية</u> منفصلة.بالإضافة إلى BSD disklabels أنظمة <u>بيركيلي</u> يمكنها أيضا الوصول إلى <u>الأقسام المتدة/المنطقية في مايكروسوفت دو</u>س.

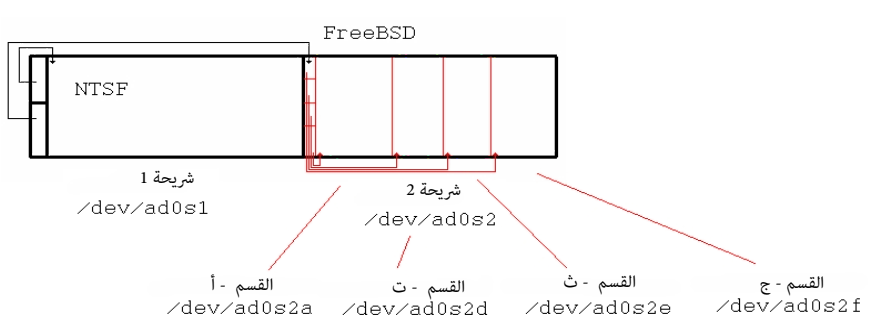

ويندوز إلى جانب <u>بيركيل</u>ي على نفس القرص، <u>الحاسوب الشخصي</u>

#### <span id="page-28-0"></span>مراجع

1. $\triangle$  دنيس هو، (مايو/أيار 19، 2009). "<u>rot.boot record </u> " سجل الاقلاع الرئيسي" <u>[FOLDOC](https://en.wikipedia.org/wiki/FOLDOC).</u> جدد في مايو/أيار 2، 2015.

- <span id="page-29-37"></span><span id="page-29-3"></span><span id="page-29-2"></span><span id="page-29-1"></span><span id="page-29-0"></span>2.  [^](#page-2-3) " <u>نظام وي</u>ندوز يدعم أقراص أكبر من 2 تيرابايت !". مايكروسوفت. تاريخ 2013-06-26. جدد في 2013-08-28.
- <span id="page-29-36"></span><span id="page-29-29"></span><span id="page-29-25"></span><span id="page-29-24"></span><span id="page-29-23"></span><span id="page-29-21"></span><span id="page-29-20"></span><span id="page-29-19"></span><span id="page-29-18"></span><span id="page-29-17"></span><span id="page-29-16"></span><span id="page-29-15"></span><span id="page-29-14"></span><span id="page-29-13"></span><span id="page-29-12"></span><span id="page-29-11"></span><span id="page-29-10"></span><span id="page-29-9"></span><span id="page-29-8"></span><span id="page-29-7"></span><span id="page-29-6"></span><span id="page-29-5"></span><span id="page-29-4"></span>3. <u>^</u> "البايتات الغامضة في سجل إقلاع أنظمة ويندوز 9<u>5B/98/SE/Me</u>". تاريخ 2004-09-04. جدد في 2014-04-17.
- 4. فكاس "Absolute OpenBSD: Unix for the practical paranoid". صفحة 73. و13<u>80 [9781886411999](http://en.wikipedia.org/wiki/Special:BookSources/9781886411999) ب</u>حدد في 2011-04-09[.](http://en.wikipedia.org/wiki/Special:BookSources/9781886411999) اقتباس مترجم: "جميع أنظمة التشغيل تملك أداوت لإدارة أقسام سجل الاقلاع. لكن للأسف، كل نظام تشغيل يتعامل مع أقسام سجل الاقلاع بأسلوب مختلف قليلا ".
	- 5. ^ \_أ \_ي. سيدوري دانيال (2004). "<u>البايتات الغامضة (بايتات الختم الزمني للقرص) في</u> سجل إقلاع أنظمة ويندوز 958, 98, 985 ". جدد في 2012-08-25-25.
	- 6[.](http://en.wikipedia.org/wiki/Special:BookSources/0-672-32289-7)مندوتن، بيتر : كلارك، سكوت (2002). كتاب "Peter Norton's New Inside the PC". الناشر Sams Publishing صفحات 360-161 . 7-23289-7-0-067. 158N 0-672-32289-7-0
	- 7.\_\_ △ مايكل جريفز (2004). كتاب "A+ Guide To PC Hardware Maintenance and Repair". الناشر Thomson Delmar . صفحة 275. 2004 , ... [^](#page-6-12)\_ ^\_ ^\_ ... ^\_ ... ^\_ ^\_ ... ^\_ ... ^\_ ... ^\_ ... ^\_ ... ^\_ ... ^\_ ... ^\_ ... ^\_ ... ^\_ ...
	- .["](http://en.wikipedia.org/wiki/Special:BookSources/1-59200-112-2)[ISBN](http://en.wikipedia.org/wiki/International_Standard_Book_Number) [1-59200-112-2](http://en.wikipedia.org/wiki/Special:BookSources/1-59200-112-2) . 646 صفحة .Thomson Course Technology الناش ."Upgrade and Repair with Jean Andrews" كتاب .)2003 (جين أندرواز [^](#page-6-11) .8
		- [.](http://en.wikipedia.org/wiki/Special:BookSources/0-7357-1158-5)[ISBN](http://en.wikipedia.org/wiki/International_Standard_Book_Number) [0-7357-1158-5](http://en.wikipedia.org/wiki/Special:BookSources/0-7357-1158-5) .13 صفحة .Addison-Wesley Professional الناش ,"Inside Windows Server 2003" كتاب .)2003 (وليام بوازويل [^](#page-6-10) .9
		- [.](http://en.wikipedia.org/wiki/Special:BookSources/0-7897-2283-6)[ISBN](http://en.wikipedia.org/wiki/International_Standard_Book_Number) [0-7897-2283-6](http://en.wikipedia.org/wiki/Special:BookSources/0-7897-2283-6) . 261-260 صفحات .Que Publishing الناش ."The Multi-Boot Configuration Handbook" كتاب .)2000 (رودريك سميث [^](#page-5-3) .10
	- 11. <u>^ أندريس إيفرت بروير</u>، <del>"<u>خصائص جداول الأقسام</u>" صفحة أنواع الأقسام. اقتباس مترجم عن ماتياس بول: "نظام تشغيل DTS-DOS إيستخدم] مدخلة خامسة خاصة للقسم مقابل المدخلات الأربعة</del> الخرى ف MBR، وترتبط بشفرة إلقلع تفهم ألقسام AAP."
- 12. \_\_ <u>^ أندرس إيفرت [ب](https://en.wikipedia.org/wiki/NEC)روير</u>، <del>"خصائص جداول الأقسام</del>"، صفحة أنواع الأقسام. "اقتباس مترجم عن ماتياس بول: "بعض أنظم[ة صانع](https://en.wikipedia.org/wiki/NEC)[ي](https://en.wikipedia.org/wiki/AST_Research) القطع الأ[صلية](https://en.wikipedia.org/wiki/AST_Research) OE[M](https://en.wikipedia.org/wiki/AST_Research)، OEM، مثل AST DOS [\(](https://en.wikipedia.org/wiki/Partition_type#PID_14h)النوع <u>h4h</u>) و NEC DOS (النوع [h24](https://en.wikipedia.org/wiki/Partition_type#PID_24h) [\(](https://en.wikipedia.org/wiki/Partition_type#PID_24h)تملك 8 مدخلت لللقسام بدل 4 ف لقطاع MBR".) ملحوظة. جداول ألقسام 8 مدخلت ف3.3[0](https://en.wikipedia.org/wiki/NEC) [DOS-MS](https://en.wikipedia.org/wiki/MS-DOS) [NEC](https://en.wikipedia.org/wiki/NEC) و DO[S](https://en.wikipedia.org/wiki/AST_Research)-MS [AST](https://en.wikipedia.org/wiki/AST_Research) تكون مسبولقة بالتولقيع Ah55A عند الحيد Ch.+17(.
- <span id="page-29-35"></span><span id="page-29-34"></span><span id="page-29-33"></span><span id="page-29-32"></span><span id="page-29-31"></span><span id="page-29-30"></span><span id="page-29-28"></span><span id="page-29-27"></span><span id="page-29-26"></span><span id="page-29-22"></span>.13 [^](#page-6-7) سيدوري دانيال. ["ملحظات عن اختلفات إحدى نسخ OEM ف MBR - نظام دوس 3.30"](http://thestarman.pcministry.com/asm/mbr/DOS33MBR.htm). صفحة Records Boot Master. القتباس متجم: "عندما أضفنا ألقسام إل جدول NEC، ولقعت مدخلة القسم الأول من الحيود HEDh+ حتى HFDh+ والمدخلة التالية كانت فوقها مباشرة. أي أن، المدخلات كانت مقحمة ومرياضه معا معروف فى الجدول العادى. وبالتال، تفحص مثل هذا الجدول باستخدام محرر للقرص أو وسيلة لعرض الأقسام، سيعرض المذخلاق التي فاست NEC و التي اللاحلة الرابعة في جلال الأقسام العادي".تعرض جدول أقسام 8-مدخلات وأين تختلف شفرة إقلاعها عن 3.30 MS-DOS.
	- 14. [^](#page-10-13) ^ "جدول الأقسام" . موقع osdev.org . جدد في 2013-11-15.
	- 15[.](https://en.wikipedia.org/wiki/Special:BookSources/0-201-51806-6) مرجع فينكس الفني. إديسون وزلي. 1989-2010-1980. [ISBN](https://en.wikipedia.org/wiki/International_Standard_Book_Number)0-201-51806-6. رقم 1989. رقم 1989-201-00 .
		- 16. <u>^ أندريس إيفرت بروير</u>، "<u>لائحة بمعرفات الأقسام في الحاسوب الشخصي</u>" ، صفحة أنواع الأقسام.
		- 17[.](https://en.wikipedia.org/wiki/Special:BookSources/9780735617964) [^](#page-25-18) سيبيل وود (2002). كتاب "Microsoft Press و Microsoft Windows 2000 Server Operations Guide" وقم . 17963617964 (وقم . 179636735617964 (وقم . 1888.
			- 18.  [^](#page-9-11) "مقدمة في هندسة القرص الثاب<u>ت</u>". الناشر *Tech Juice .* تاريخ 2011-08-08. جدد في 2013-04-19.
			- .19 [^](#page-9-10) تشارلز كوازيروك (17-04-2001). [" نظام BIOS والقرص الثابت"](http://www.pcguide.com/ref/hdd/bios/bios.htm). مولقع "Guide PC The". جدد ف 19-04-2013 .
			- .20 [^](#page-9-9) سميث روبرت (26-06-2011). ["تجاواز لقيود سجل اللقلع الرئيسي](http://www.rodsbooks.com/gdisk/workarounds.html)". الدروس الخاصة"Tutorial fdisk GPT. جدد ف .20-04-2013
				- .21 [^](#page-9-8) \_ ^ "أكثر م<u>ن 2 تيرابايت على قرص MBR</u>". موقع superuser.com . تاريخ 2013-03-07. جدد في 2013-10-22.
			- .22 [^](#page-9-7) ["التحول إل ألقراص التهيئة التقدمة التي تستخدم لقطاع 4 كيلوبايت "](http://www.seagate.com/tech-insights/advanced-format-4k-sector-hard-drives-master-ti/). صفحة Insight Tech. شكة [Technology Seagate.](https://en.wikipedia.org/wiki/Seagate_Technology) جدد ف .19-04-2013
			- 23 \_ \_ \_ كيلفن كالفرت (16-03-2011). ملف (PDF ["](http://products.wdc.com/library/whitepapers/eng/2579-771660.pdf)ا<u>لأقراص الثابتة ذات السعة الكبيرة WD AV-G</u>P . شركة <u>Western Digital ب</u>حدد ف 2013-04-2013 .
			- .24 [^](#page-9-5) سميث رودريك (27-04-2010). ["نظام تشغيل لينكس عل ألقراص لقطاع -4كيلوبايت : نصيحة"](http://www.ibm.com/developerworks/linux/library/l-4kb-sector-disks/). مولقع [IBM](https://en.wikipedia.org/wiki/IBM) .[D](https://en.wikipedia.org/wiki/IBM)eveloperWorks[.](https://en.wikipedia.org/wiki/IBM) جدد ف .19-04-2013
				- 25. ^ [أ](#page-14-5) <u>ل،</u> "سجل الإقلاع الرئيس ( 86x)". موقع OSDev Wiki. OSDev.org . جدد في 2013-04-2013.
				- .26 [^](#page-14-3) سيدوري دانيال (2003-07-30). "سجل الإقلاع الرئيسي في نظام تشغيل <u>2.00 IBM DOS </u>". جدد في 2011-07-22.
					- 27. △ سينغ أميت (2009-12-25). "إ<u>قلاع نظام تشغيل ماك عشرة Xac OS X</u>". جدد في 011-07-22.
				- 28. [^](#page-14-1) جوناثان دي بوين بولارد (2011-07-10). "عملية إقلاع EFI". صفحة "الأسئلة و الأجوبة المكررة". جدد في 2011-07-22.
					- .29 [^](#page-15-4) دومسك مات. " رد: تحسينات القرص، معيار [EDD 2.6.0 RFC"](http://lkml.org/lkml/2003/12/19/139). لقائمة بريد نواة لينكس.
				- 30  $^{\circ}$  " نظام ويندوز قد يستخدم الصياغة ()Signature في ملف BOOT.INI". صفحات KnowledgeBase . مايكروسوفت.
				- .31 [^](#page-15-2) ["تولقيع القرص ف سجل اللقلع الرئيس نظام تشغيل ويندواز فيستا](http://www.multibooters.co.uk/mbr.html)". "تشغيل وإلقلع مزدوج مع ويندواز فيستا". يناير 2007 جدد ف .19-04-2013
					- .32 [^](#page-15-1) [مارك](http://en.wikipedia.org/wiki/Mark_Russinovich) [روسينوفيش](https://en.wikipedia.org/wiki/Mark_Russinovich) (08-11-2011). ["إصلح تعارض توالقيع القرص"](http://blogs.technet.com/b/markrussinovich/archive/2011/11/08/3463572.aspx). مدونة:Russinovich Mark . مايكروسوفت. جدد ف .19-04-2013
					- 33. ^ [أ](#page-16-10) <u>[ب](#page-16-9) ت</u>، ساكاموتو ماساهيكو (2010-05-13). "<u>لماذا يحمل نظام BIOS سجل MBR عند العنوان 00</u>C7C0 <u>في نظام 86x ؟</u>". جدد في 2011-05-04.
				- 34. ^ [أ](#page-16-7) [ب](#page-17-7) [ت](#page-17-6) [ث](#page-17-5) [ج](#page-17-4) [ح،](#page-18-2) [كومباك؛](https://en.wikipedia.org/wiki/Compaq) [فينكس؛](https://en.wikipedia.org/wiki/Phoenix_Technologies) [إنتيل](https://en.wikipedia.org/wiki/Intel) (1996-10-11). ملف (PDF) ["](https://acpica.org/sites/acpica/files/specsbbs101.pdf)مواصفة إفلاع نظام BIOS رقم 1.01.". ACPI-CA. جدد في 2013-04-2013.
					- 35. ^ [أ](#page-19-2) [ب](#page-17-3) ، إليوت ديفيد (2009-10-12). موضوع " <u>لماذا يقوم سجل الإقلاع "المعياري" بتعيين التسجيل S</u>I ؟". جدد في 2013-04-20.
	- .36 ^ [أ](#page-17-2) [ب](#page-17-1) [ت،](#page-18-1) [كومباك؛](https://en.wikipedia.org/wiki/Compaq) [فينكس؛](https://en.wikipedia.org/wiki/Phoenix_Technologies) [إنتيل](https://en.wikipedia.org/wiki/Intel) (05-05-1994). ملف (PDF["](http://download.intel.com/support/motherboards/desktop/sb/pnpbiosspecificationv10a.pdf) ([مواصفة نظام BIOS الذي يدعم معيار "القبس والتشغيل رلقم A1.0"](http://download.intel.com/support/motherboards/desktop/sb/pnpbiosspecificationv10a.pdf). [إنتيل.](https://en.wikipedia.org/wiki/Intel) جدد ف .20-04-2013
		- .37 [^](#page-19-1) إليوت ديفيد (04-01-2010). [" ملحق شفرة إلقلع MBR الهجين مع مواصفة اللقراص، نسخة -4EDD"](http://www.t13.org/Documents/UploadedDocuments/docs2010/e09127r3-EDD-4_Hybrid_MBR_boot_code_annex.pdf). مولقع لجنة العايير org13.t. جدد ف .20-04-2013
			- 38. [^](#page-20-3) " ا<u>لأمر FDISK /MBR</u> يعيد كتابة <u>MBR</u>". صفحة الدعم. موقع مايكروسوفت. تاريخ 2011-09-2013. جدد في 2013-04-19.
				- 39. [^](#page-20-2) ^ "صفحة المساعدة نظام لينكس برنامج (8) sfdisk". جدد في 2013-04-201.